# Acceptance Testing for Continuous Delivery

#### Dave Farley

<http://www.davefarley.net> @davefarley77

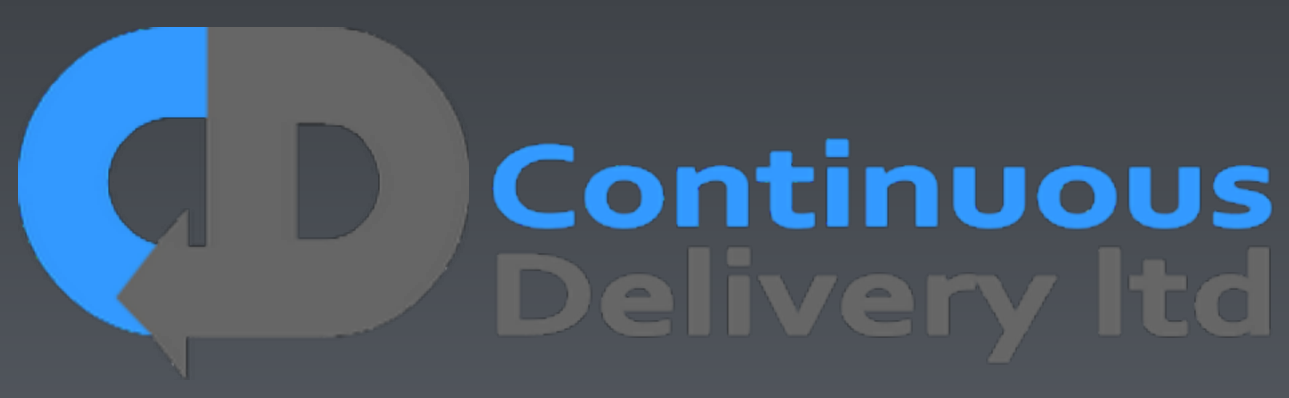

http://www.continuous-delivery.co.uk

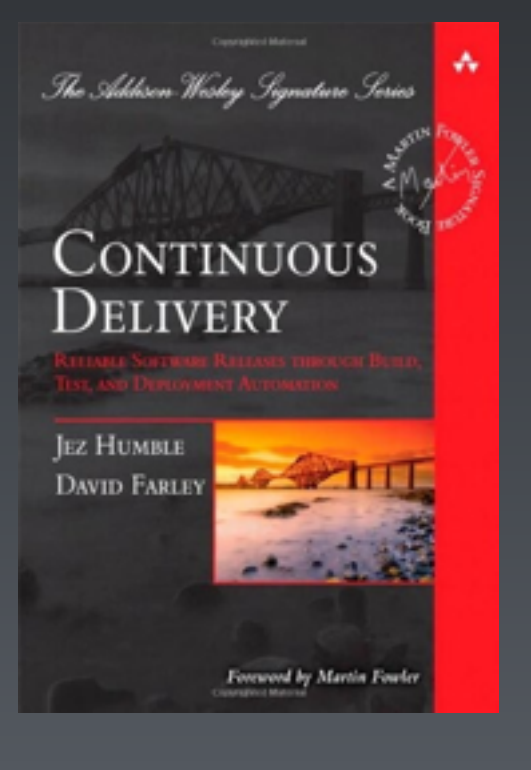

Local Dev. Env.

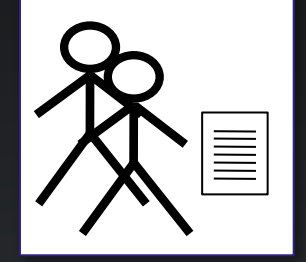

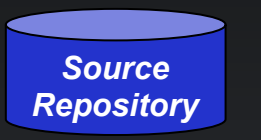

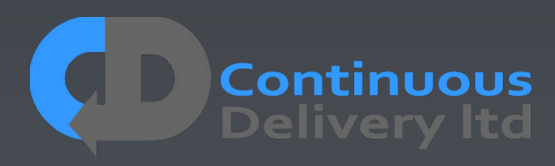

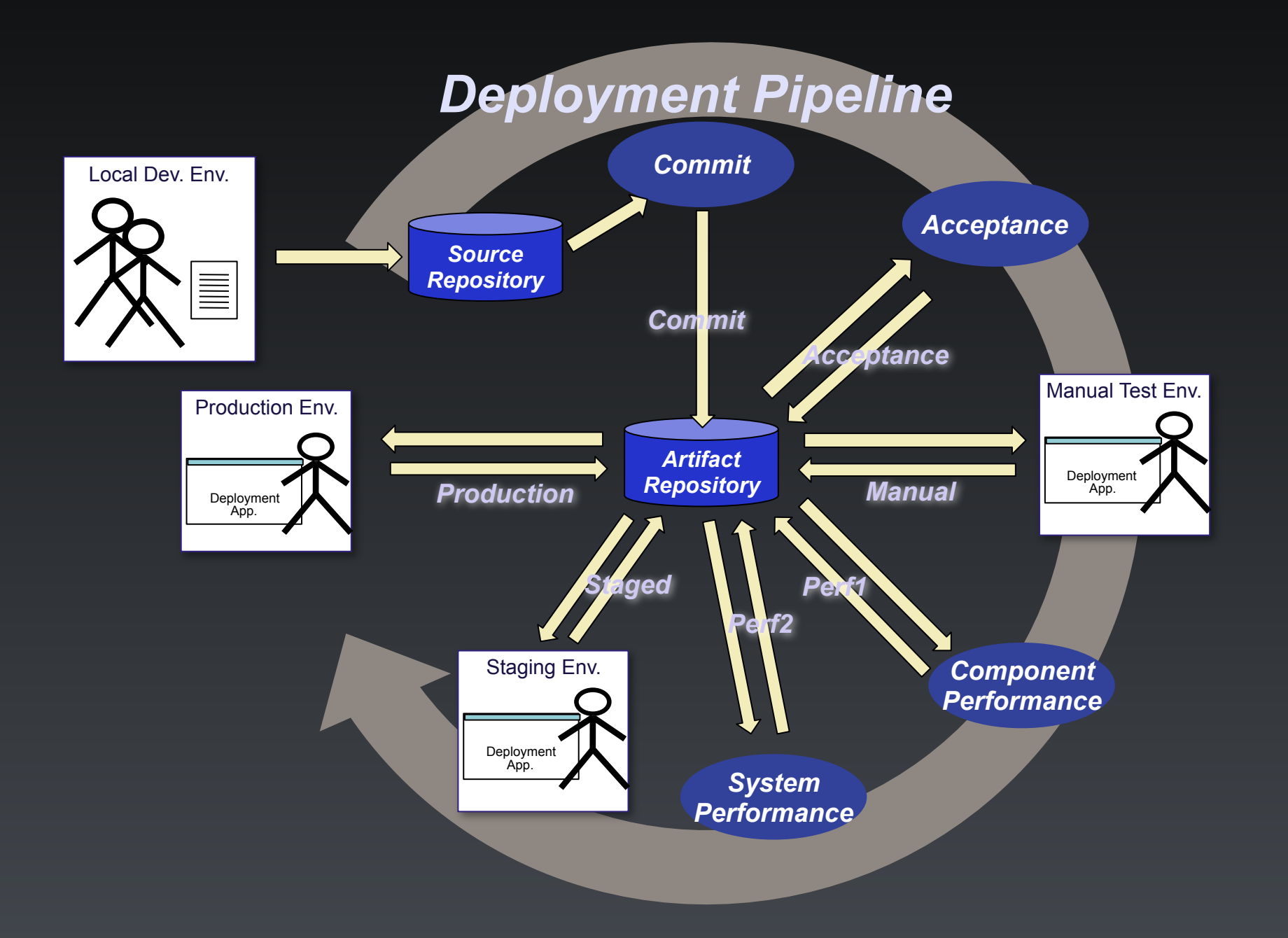

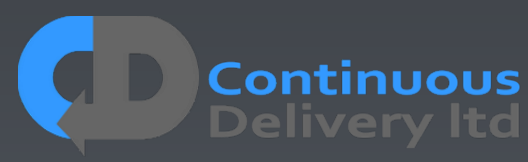

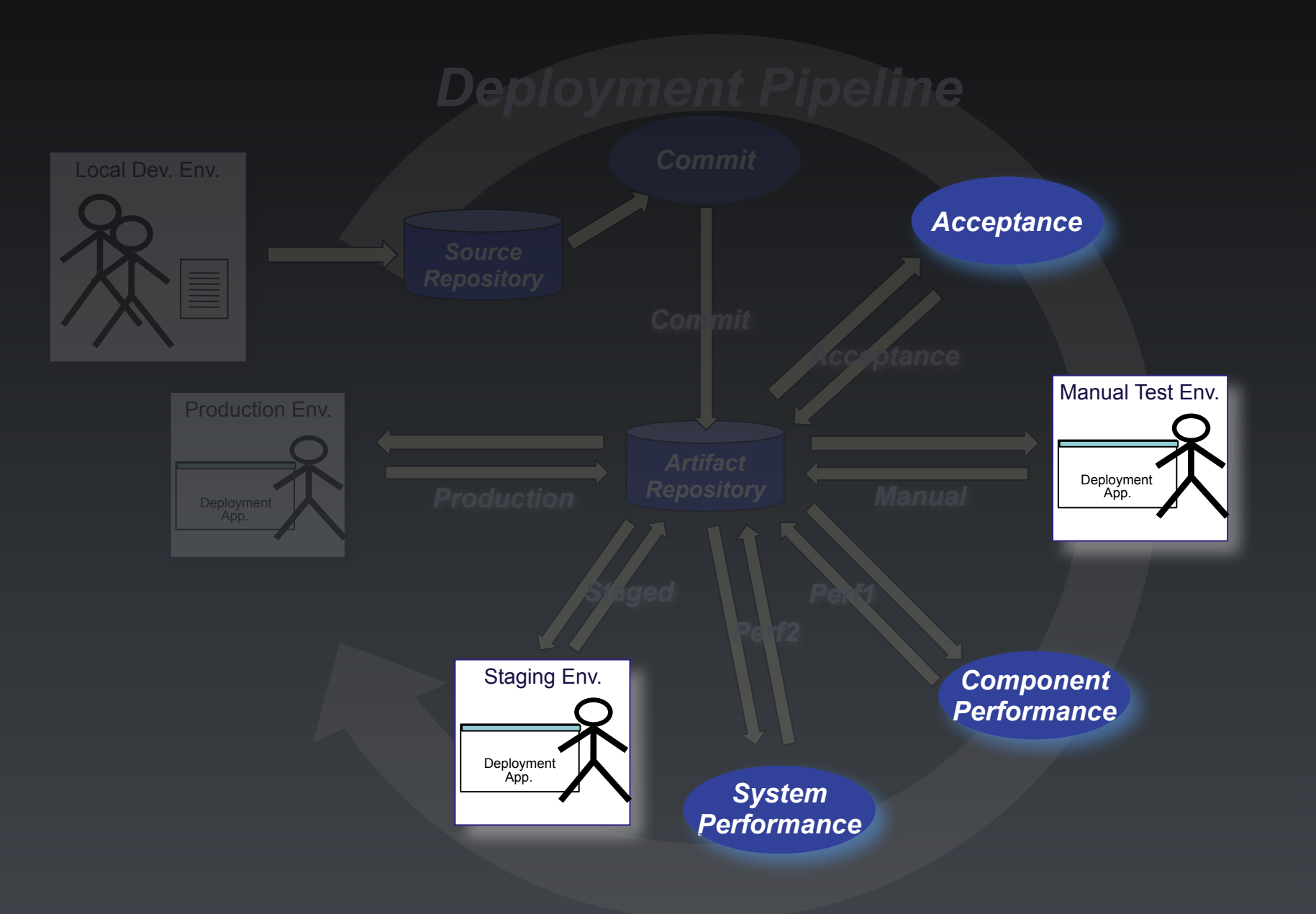

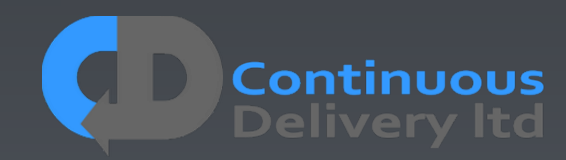

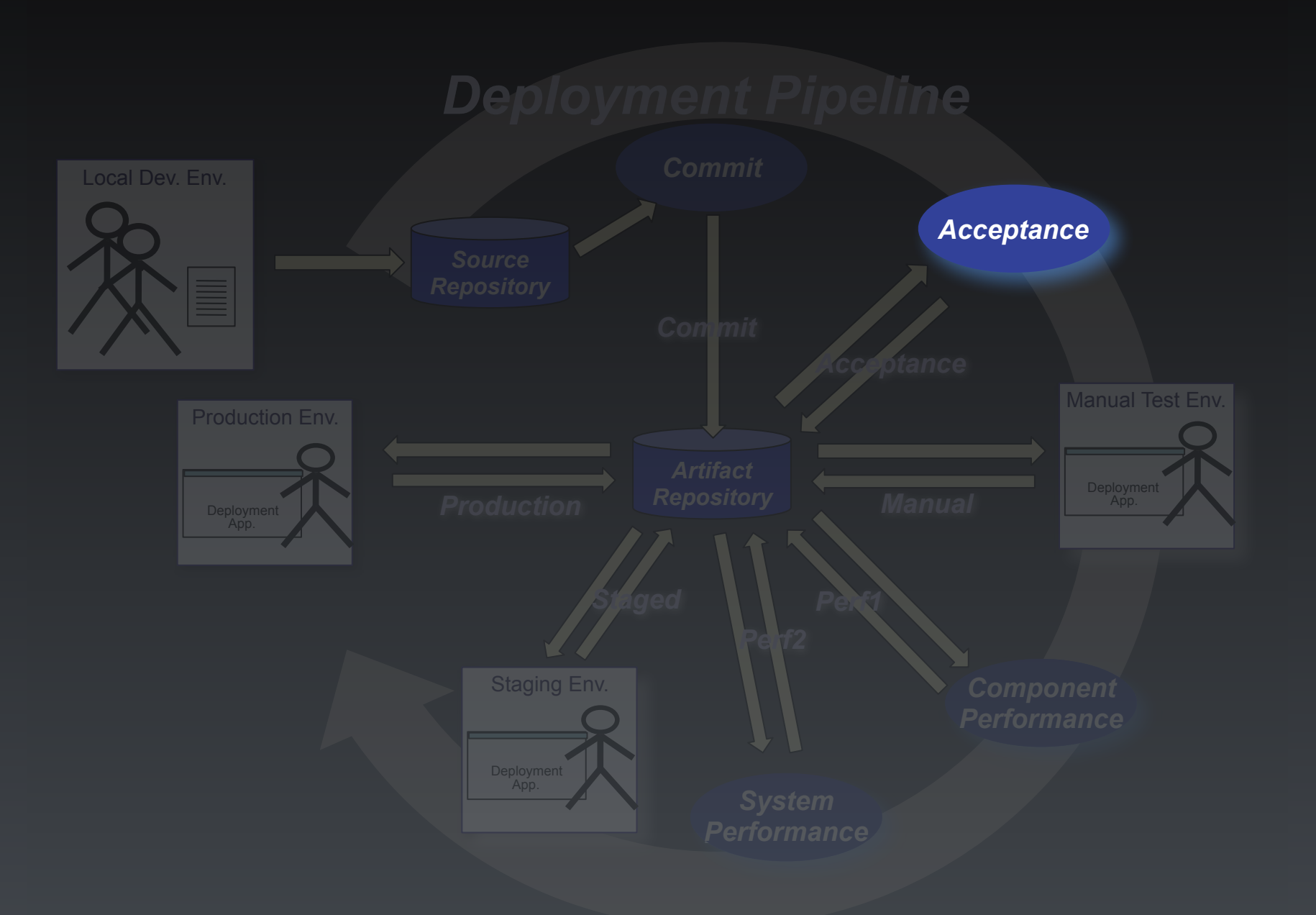

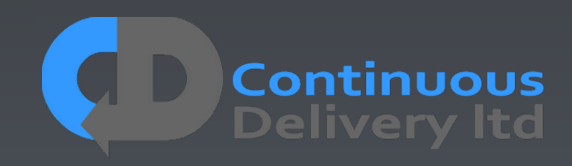

- Asserts that the code does what the users want.
- An automated "definition of done"
- Asserts that the code works in a "production-like" test environment.
- A test of the deployment and configuration of a whole system.
- Provides timely feedback on stories closes a feedback loop.
- Acceptance Testing, ATDD, BDD, Specification by Example, Executable Specifications.

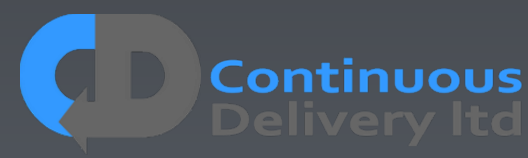

# A Good Acceptance Test is: An Executable Specification of the Behaviour of the System

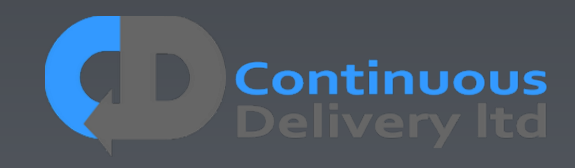

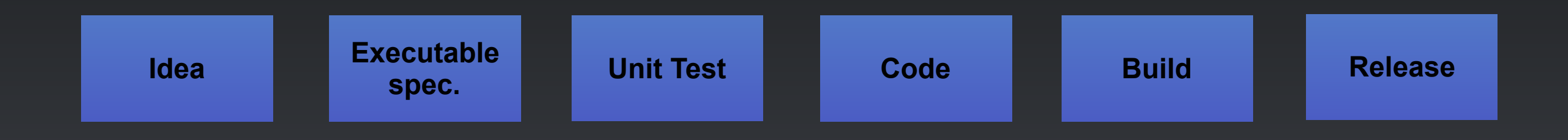

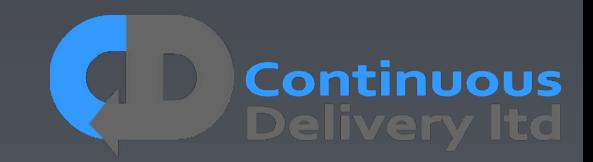

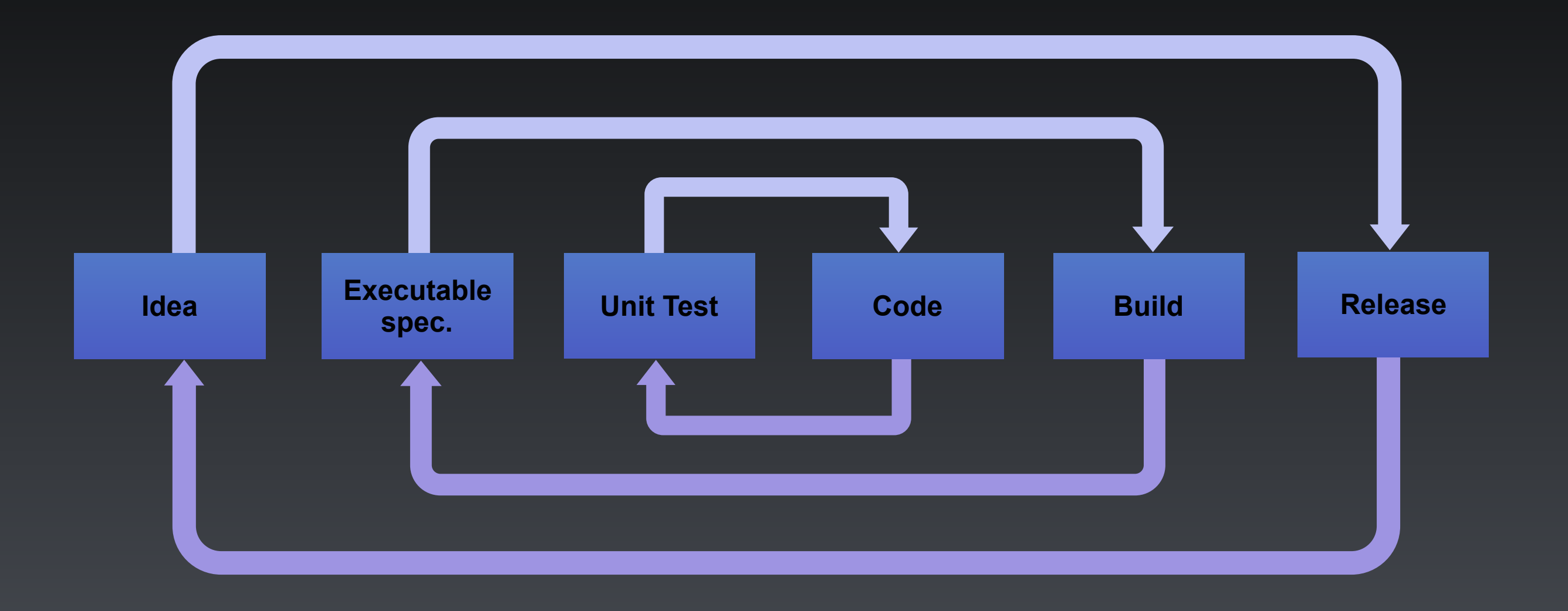

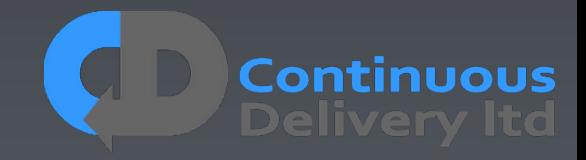

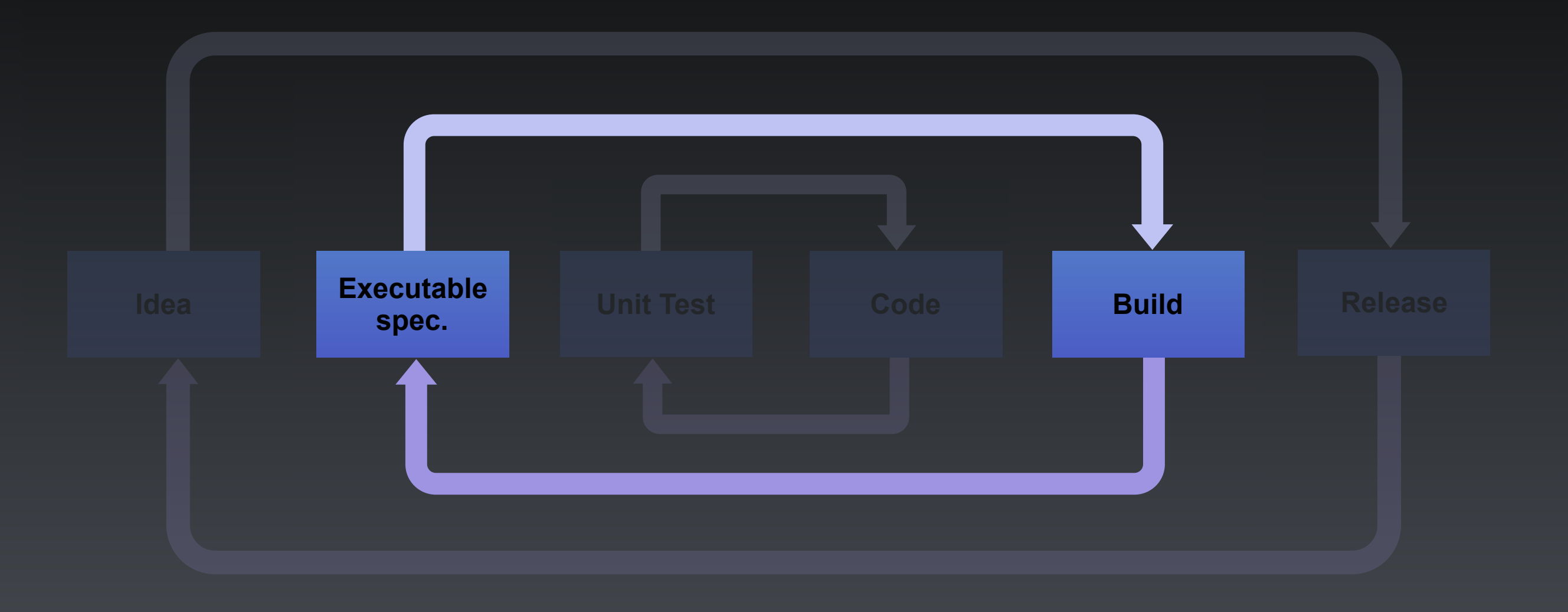

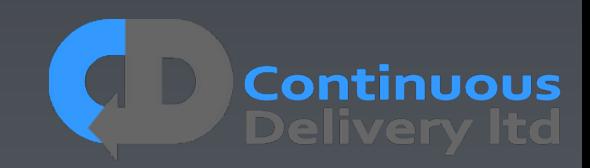

# So What's So Hard?

- Tests break when the SUT changes (Particularly UI)
- Tests are complex to develop
- This is a problem of design, the tests are too tightlycoupled to the SUT!
- The history is littered with poor implementations:
	- UI Record-and-playback Systems
	- Record-and-playback of production data
	- Dumps of production data to test systems
	- Nasty automated testing products.

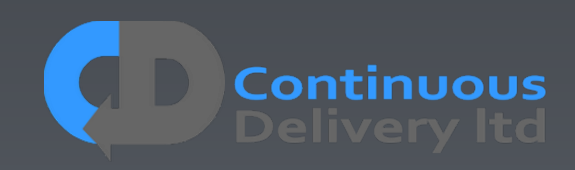

# So What's So Hard?

- Tests break when the SUT changes (Particularly UI)
- Tests are complex to develop
- This is a problem of design, the tests are too tightlycoupled to the SUT!
- The history is littered with poor implementations:
	- · UI Record-and-playe Systems Anti-Pattern Pattern (2007)
	- Fercord and seat of this production data FARCO OF BALLASTIC CALIC COM
	- Dumps of production data to test systems
	- Nasty automated test autoris.

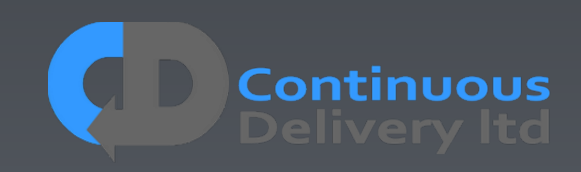

# Who Owns the Tests?

- Anyone can write a test
- Developers are the people that will break tests
- Therefore Developers own the responsibility to keep them working
- Separate Testing/QA team owning automated tests

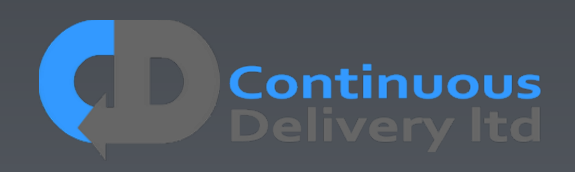

# Who Owns the Tests?

- Anyone can write a test
- Developers are the people that will break tests
- Therefore Developers own the responsibility to keep them working

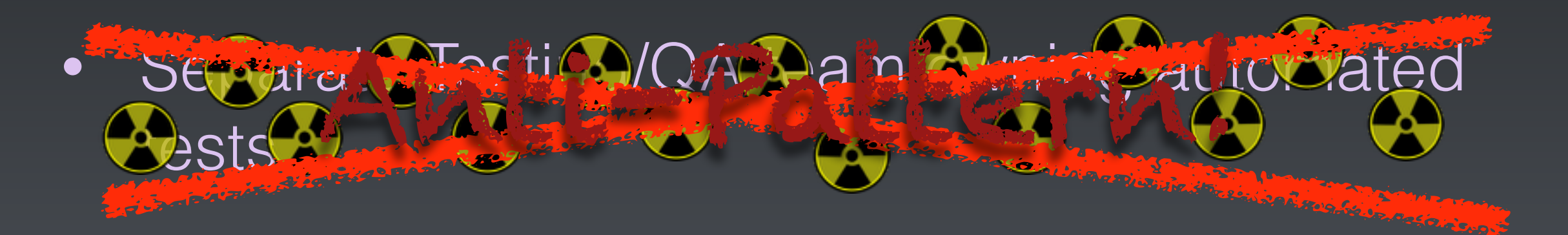

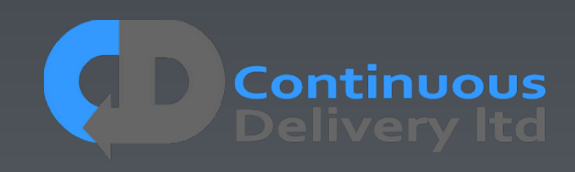

### Who Owns the Tests?

# Developers Own Acceptance Tests!

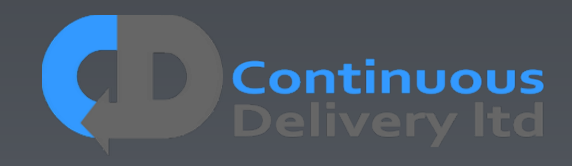

# Properties of Good Acceptance Tests

- "What" not "How"
- Isolated from other tests
- Repeatable
- Uses the language of the problem domain
- Tests ANY change
- Efficient

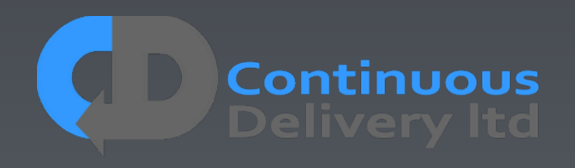

# Properties of Good Acceptance Tests

- "What" not "How"
- 
- 
- 
- 
- 

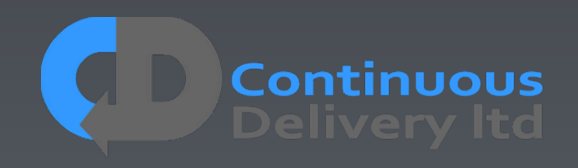

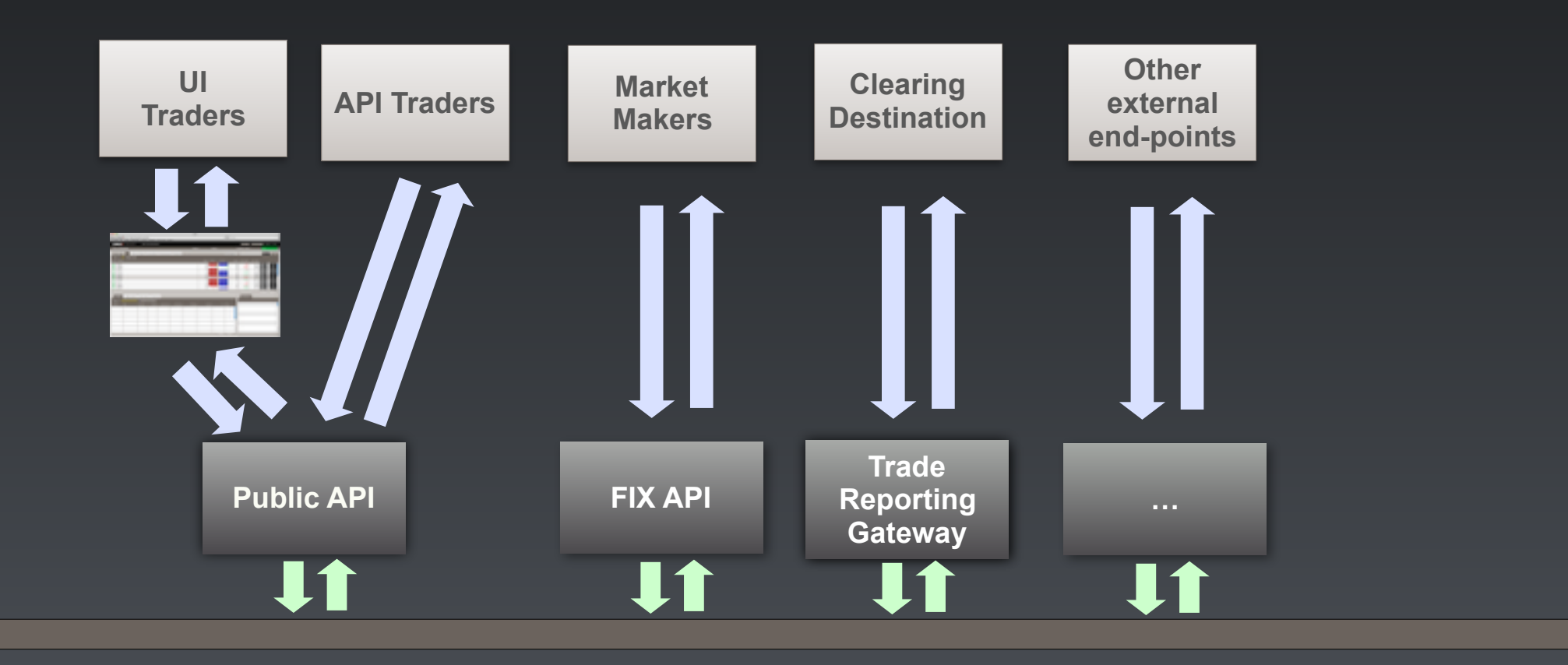

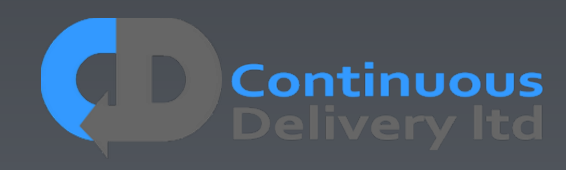

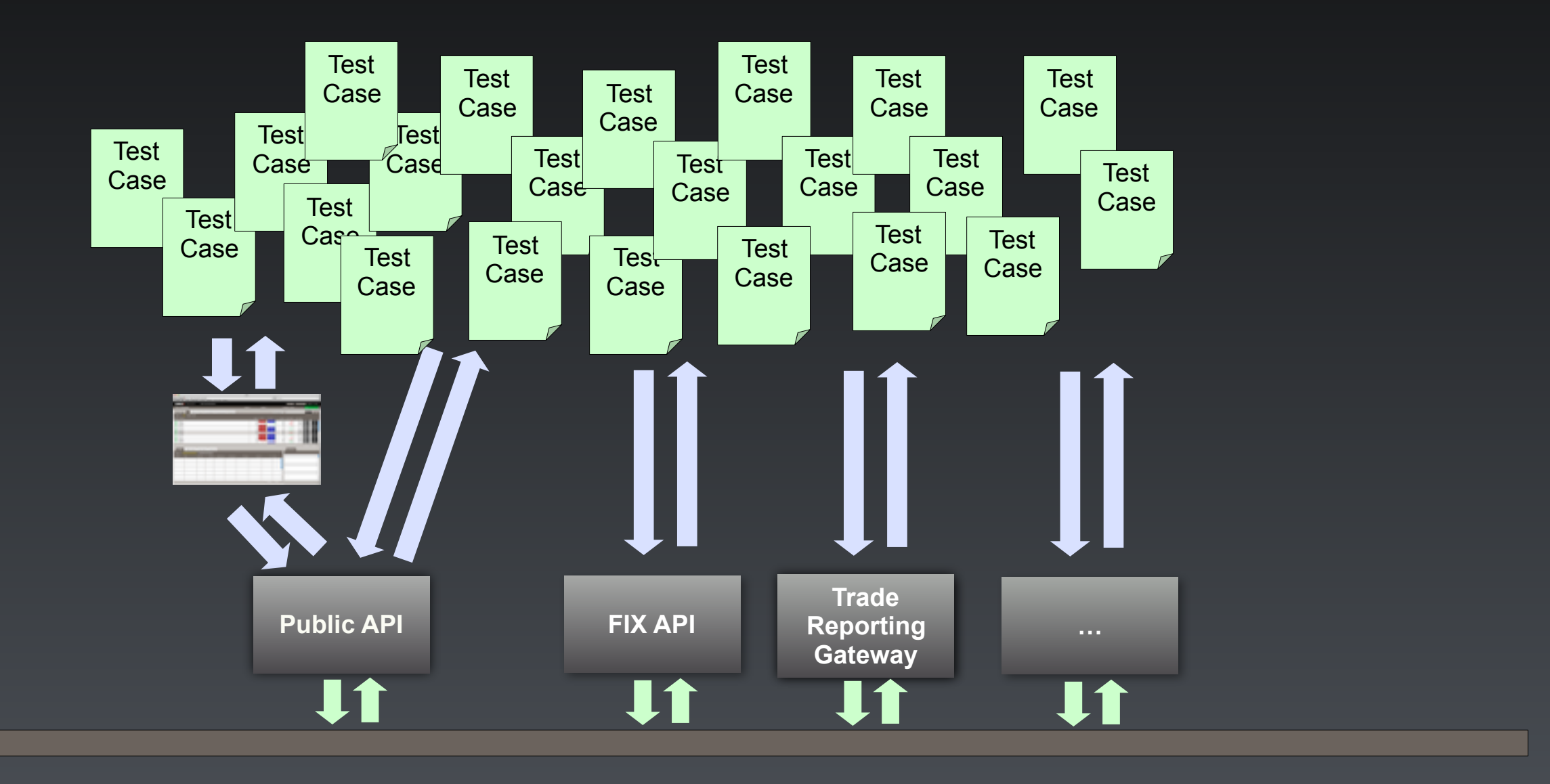

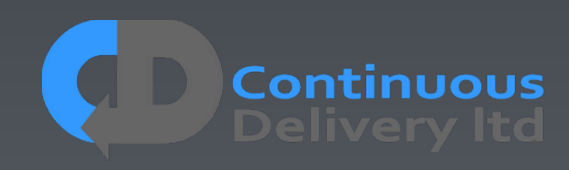

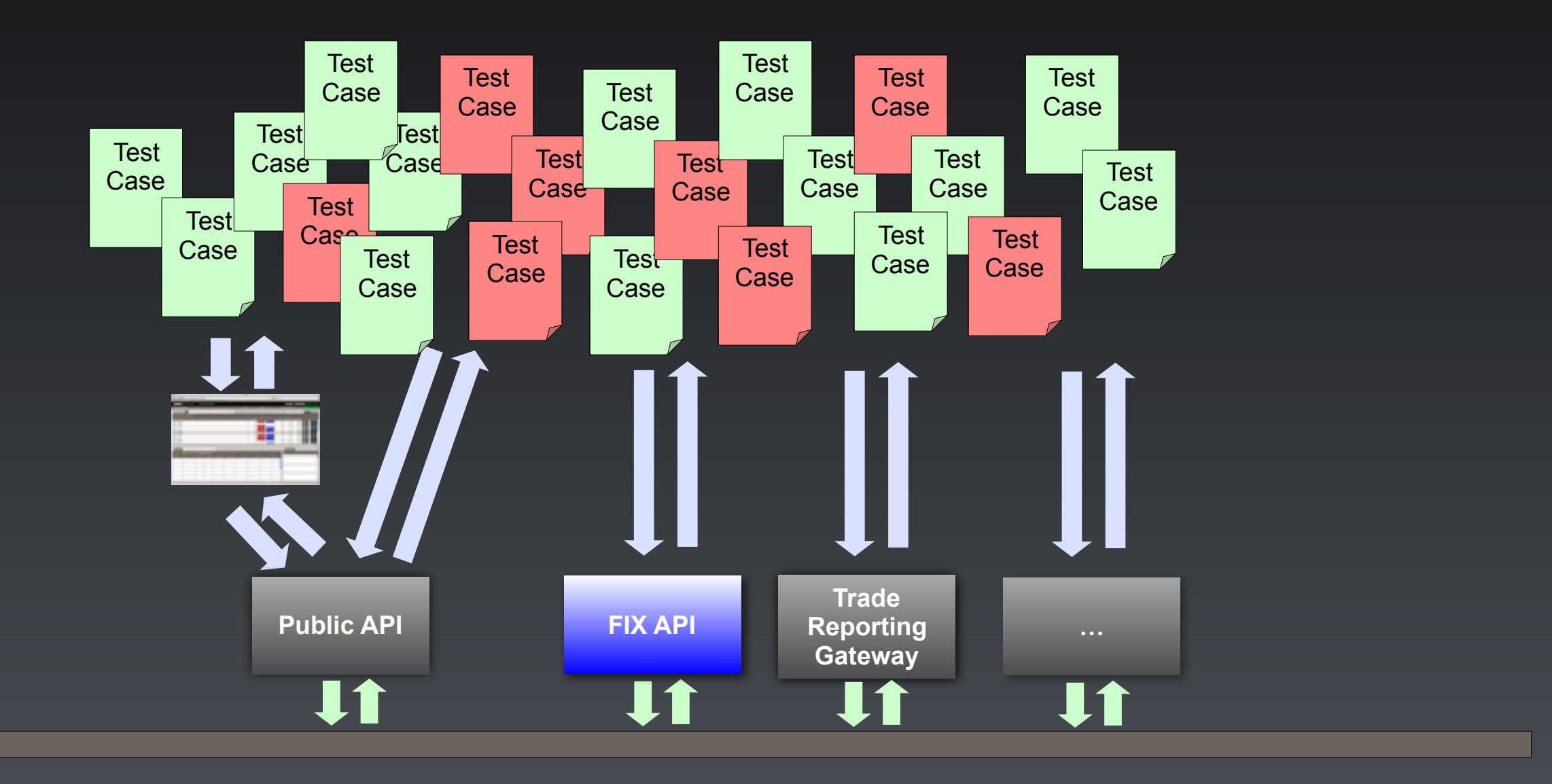

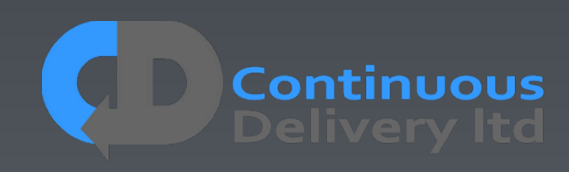

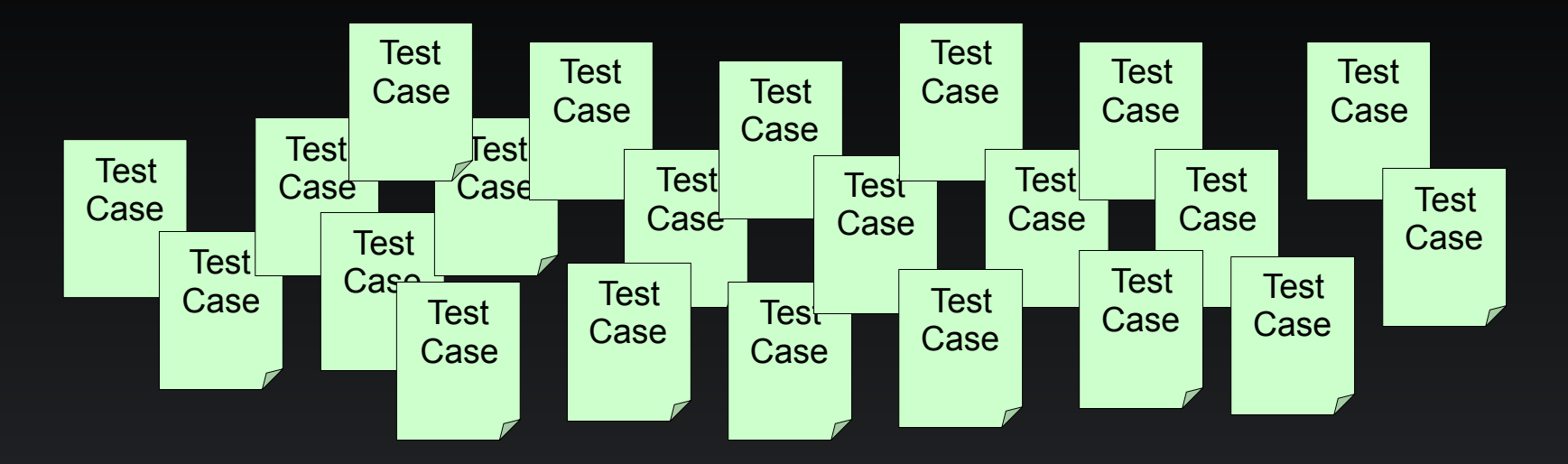

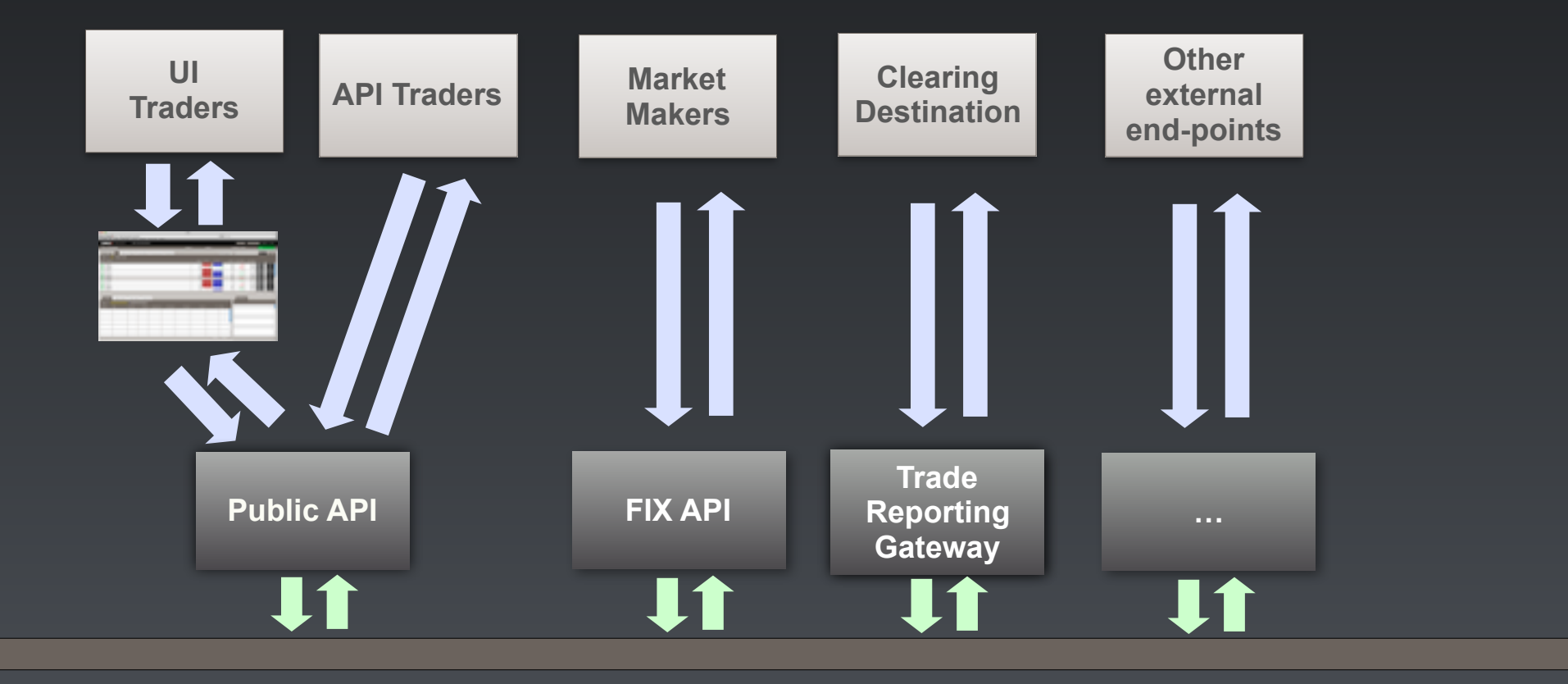

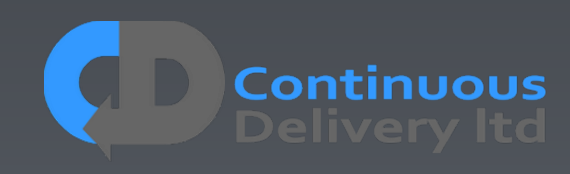

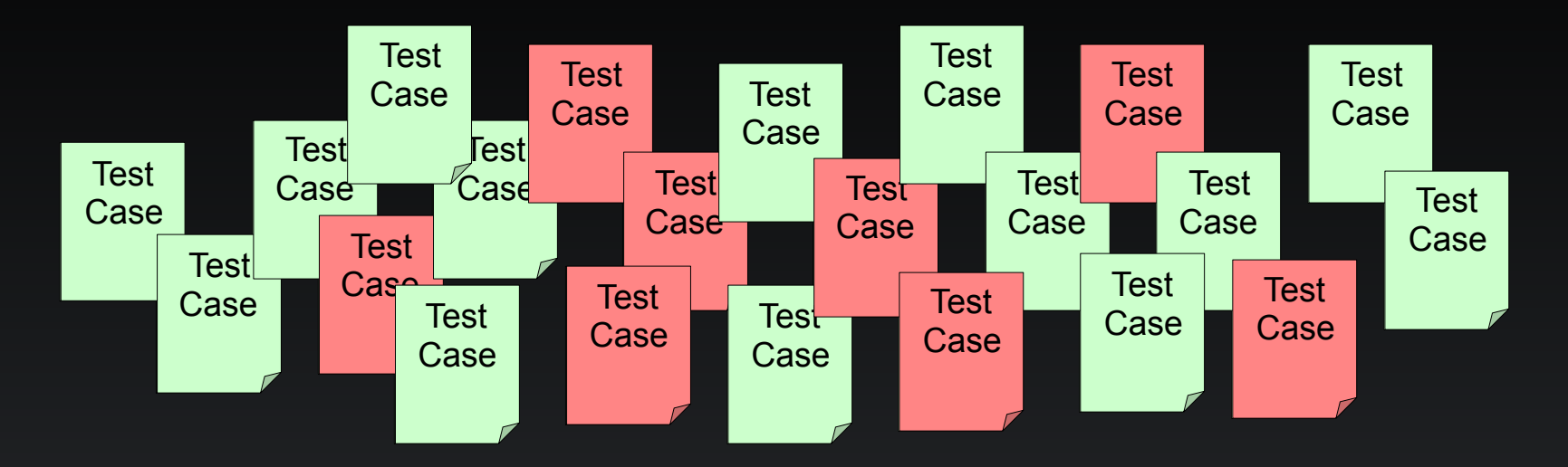

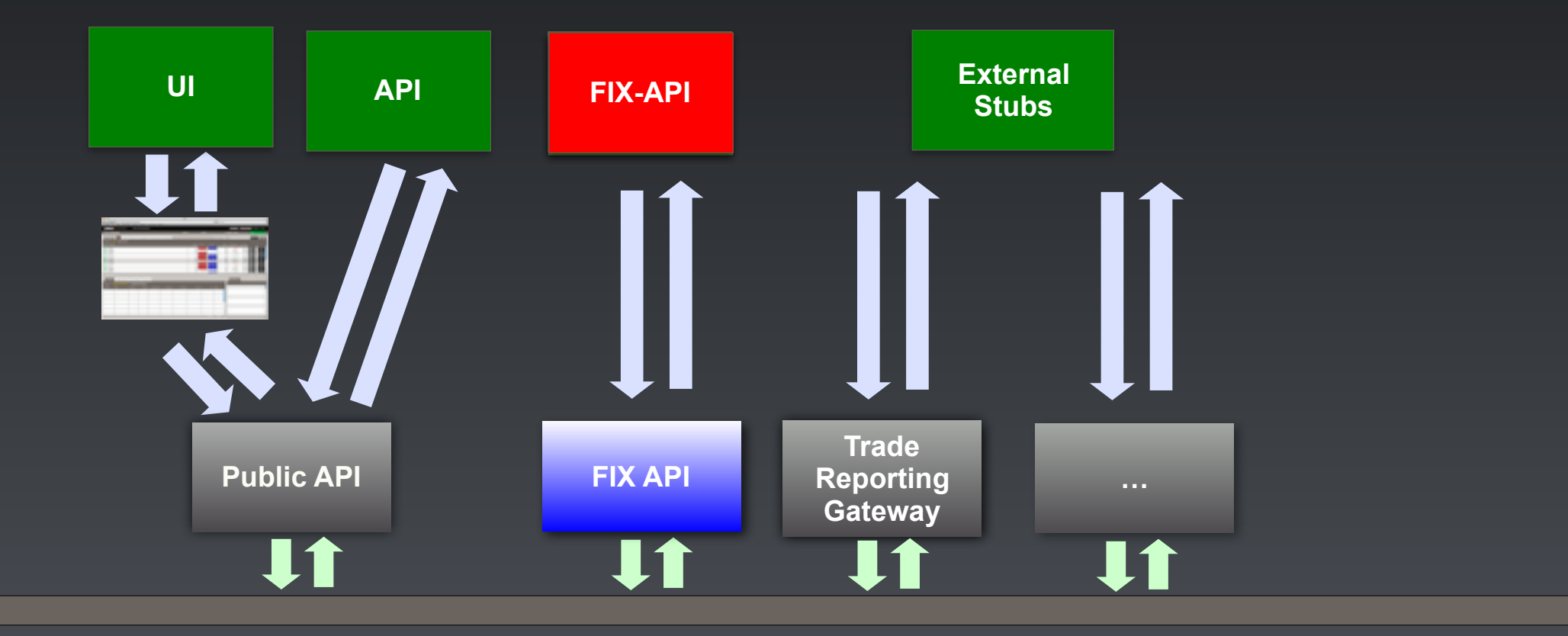

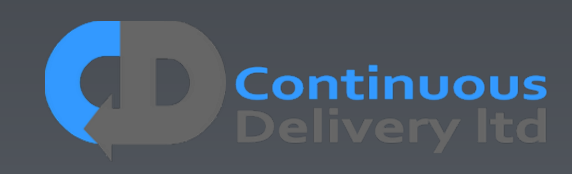

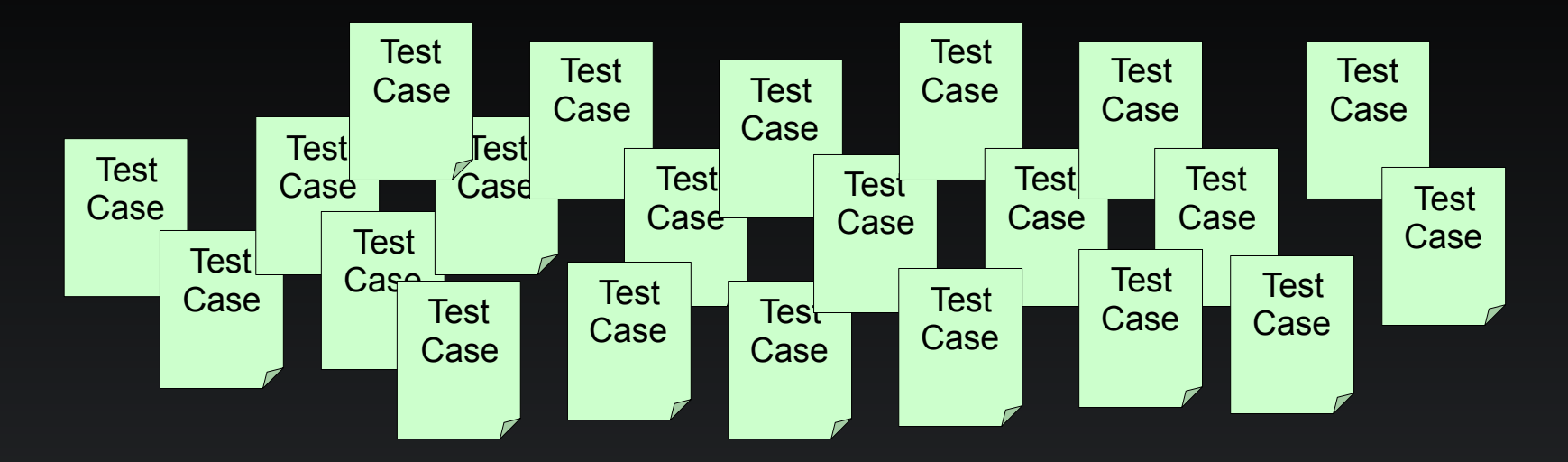

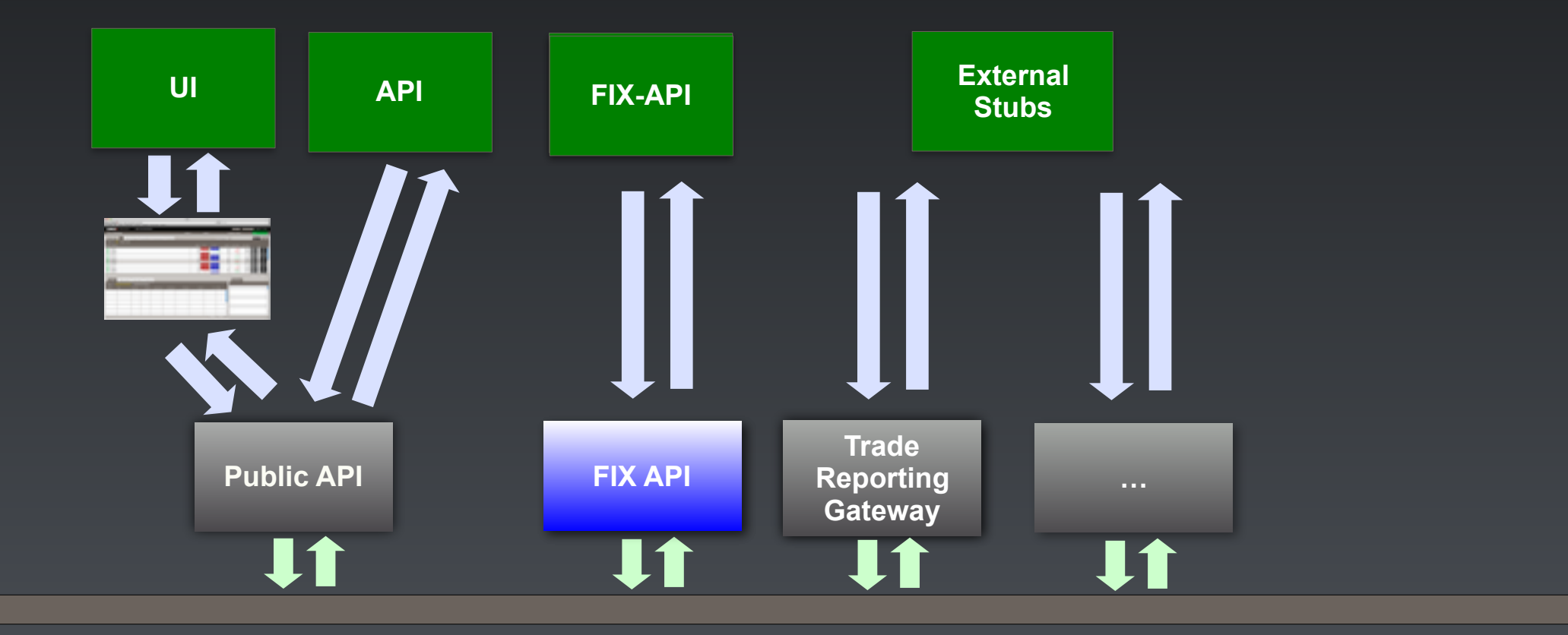

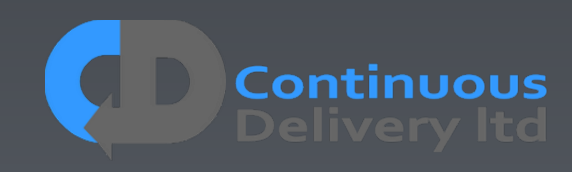

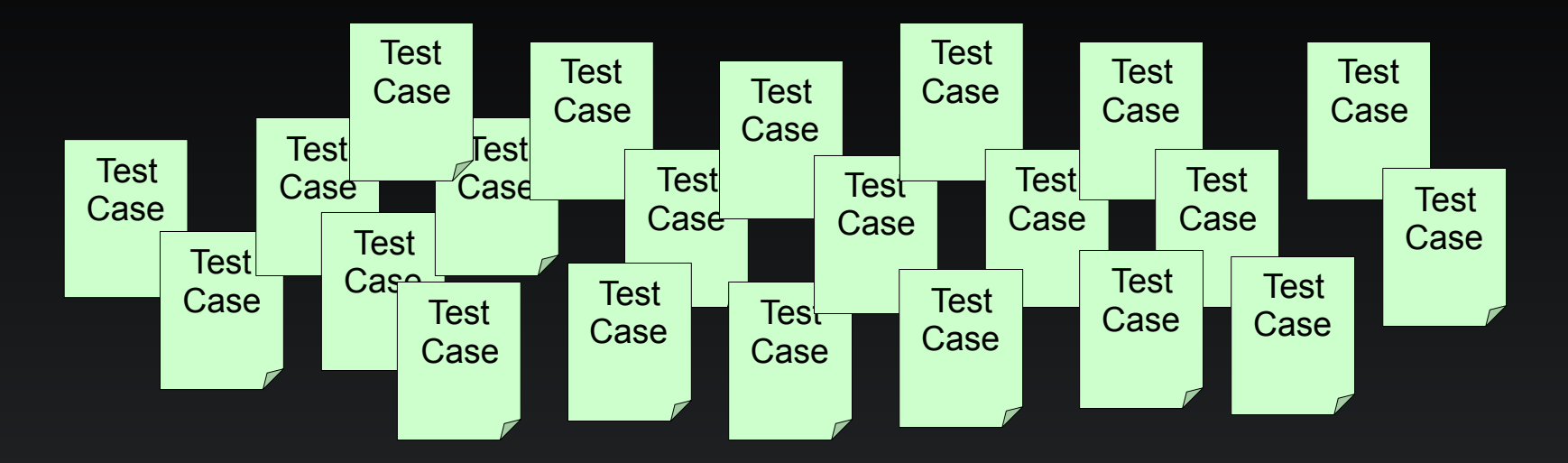

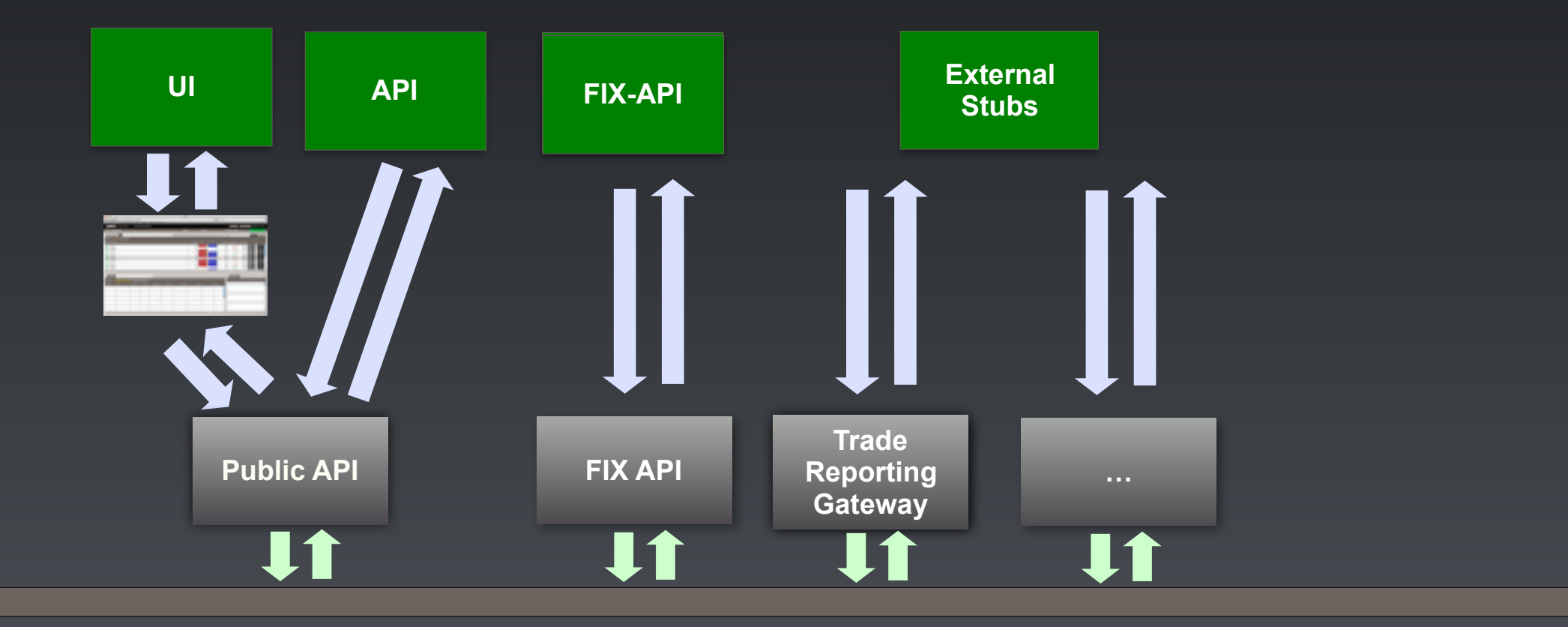

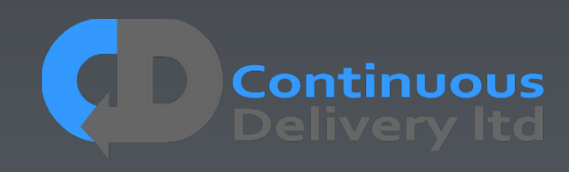

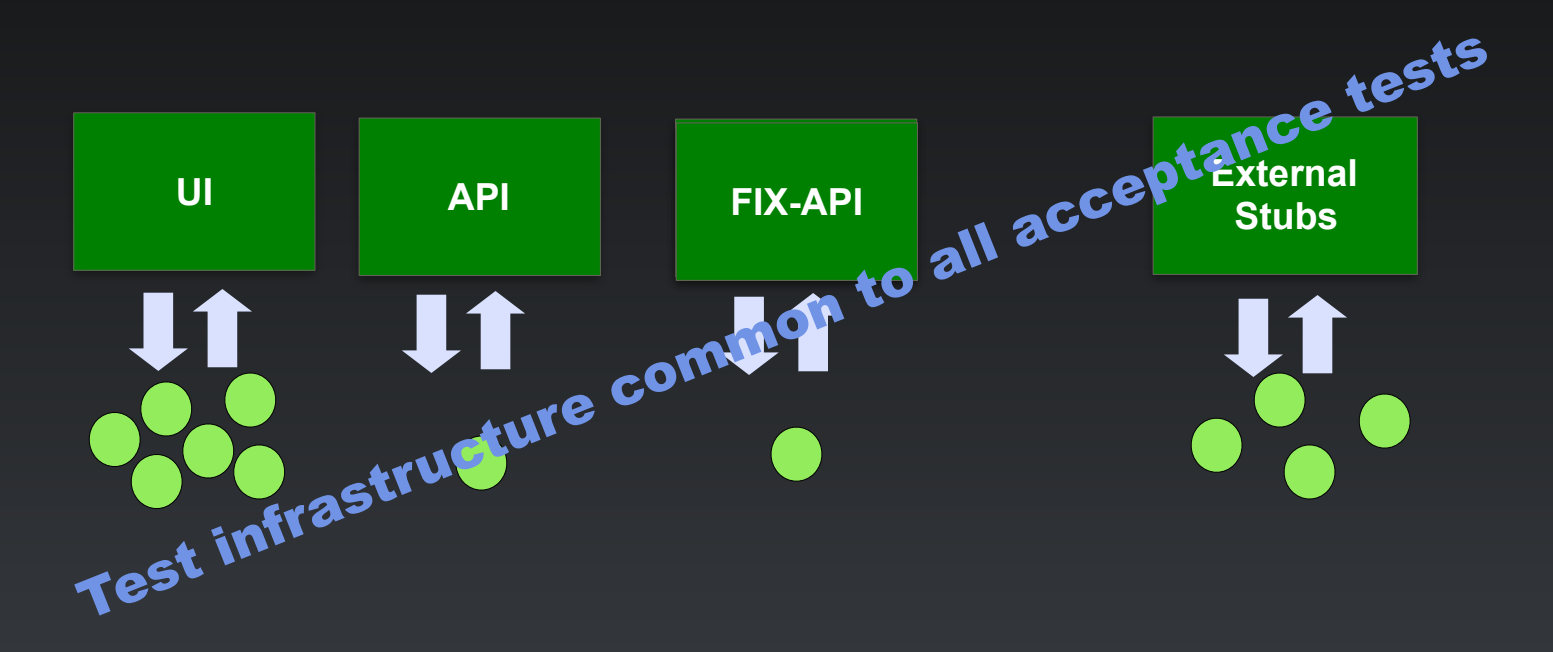

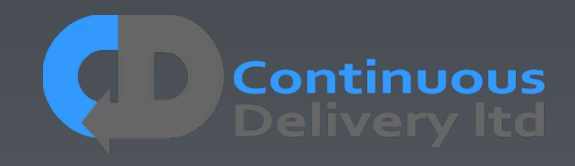

"What" not "How" - Separate Deployment from Testing

- Every Test should control its start conditions, and so should start and init the app.
- Acceptance Test deployment should be a rehearsal for Production Release
- This separation of concerns provides an opportunity for optimisation
	- Parallel tests in a shared environment
	- Lower test start-up overhead

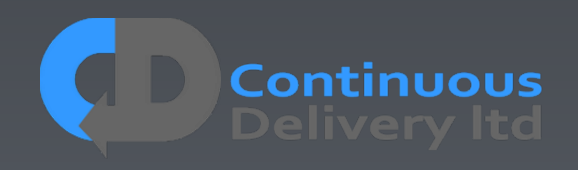

"What" not "How" - Separate Deployment from Testing

- Every Test should control its start cultions, and so should start and init the
- Acceptance Test deployment should be a rehearsal for Production Release
- This separation of concerns provides an opportunity for optimisation
	- Parallel tests in a shared environment
	- Lower test start-up overhead

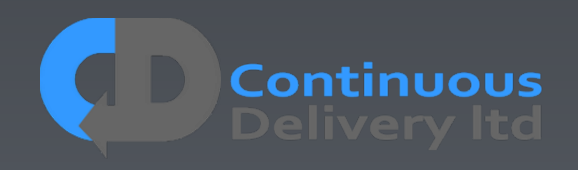

# Properties of Good Acceptance Tests

- "What" not "How"
- Isolated from other tests
- Repeatable
- Uses the language of the problem domain
- Tests ANY change
- Efficient

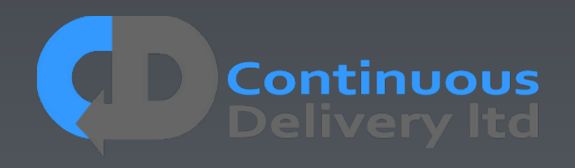

# Properties of Good Acceptance Tests

- 
- Isolated from other tests
- 
- 
- 
- 

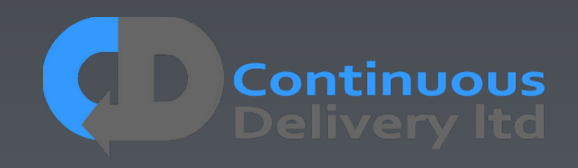

# Test Isolation

- Any form of testing is about evaluating something in controlled circumstances
- Isolation works on multiple levels
	- Isolating the System under test
	- Isolating test cases from each other
	- Isolating test cases from themselves (temporal isolation)
- Isolation is a vital part of your Test Strategy

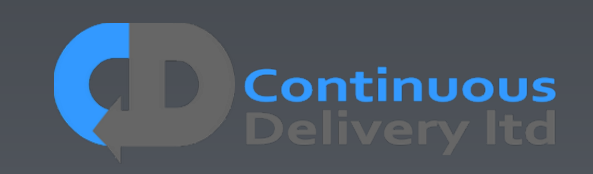

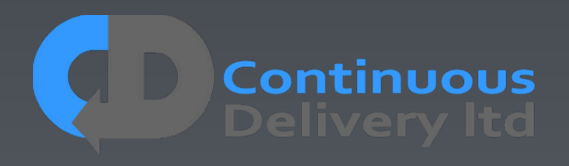

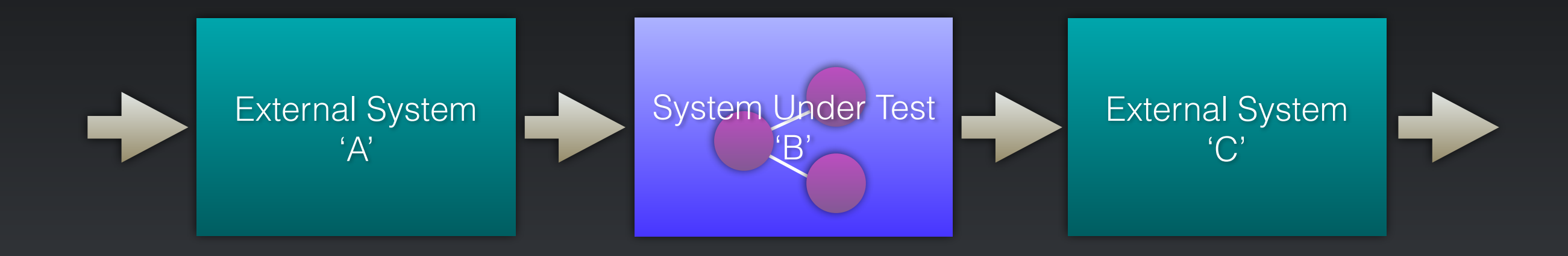

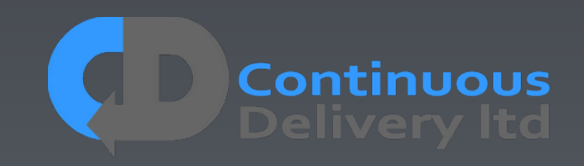

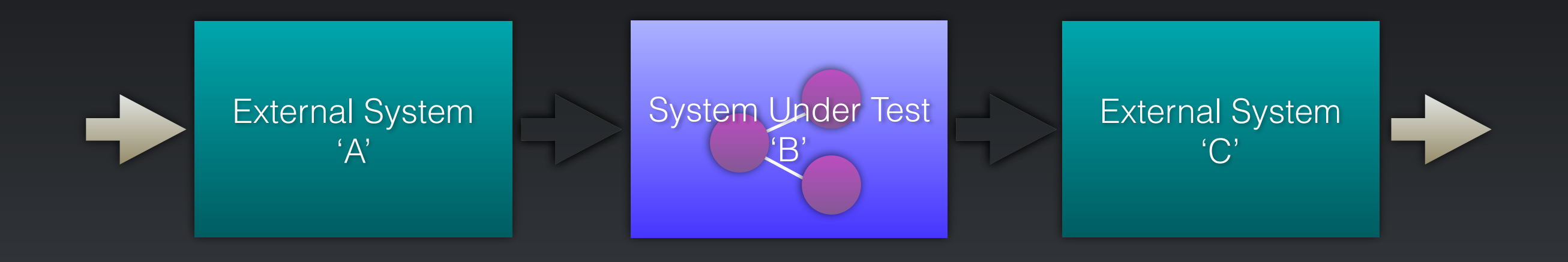

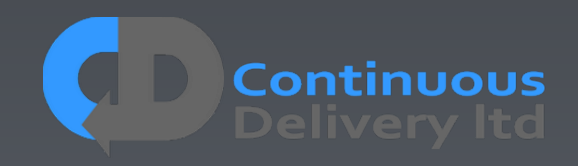

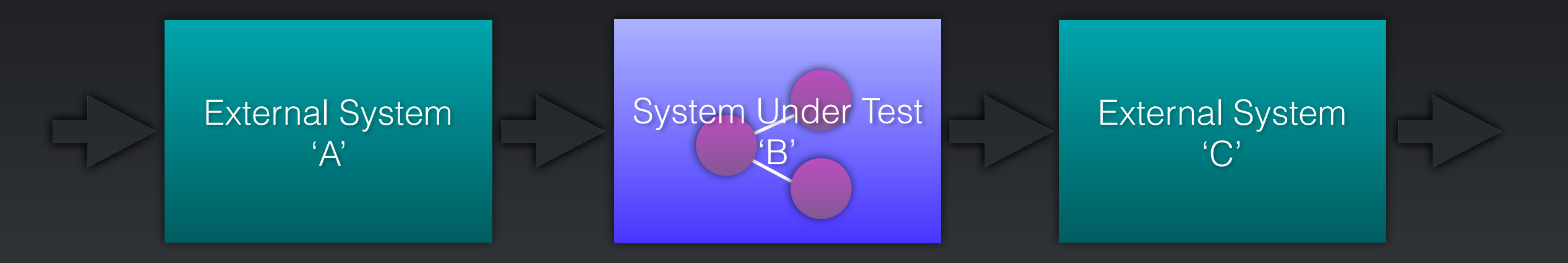

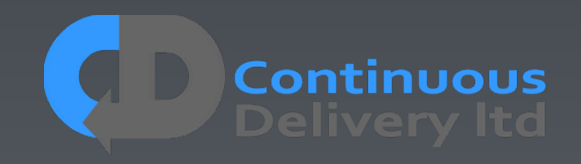

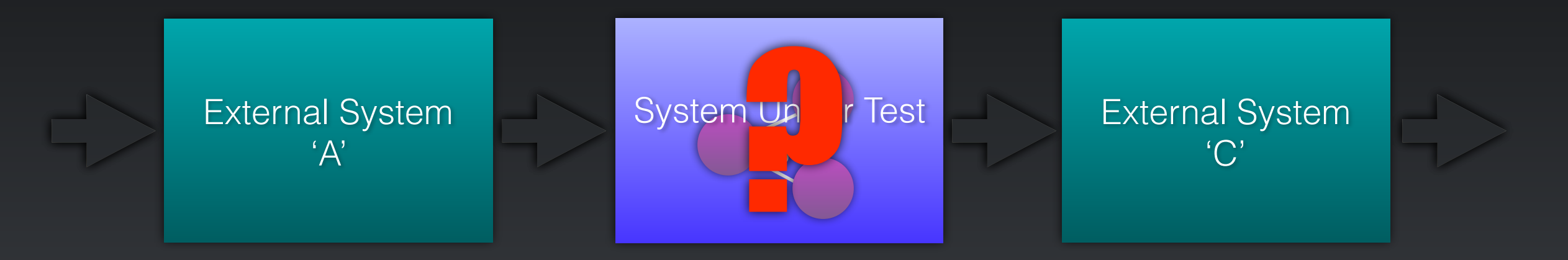

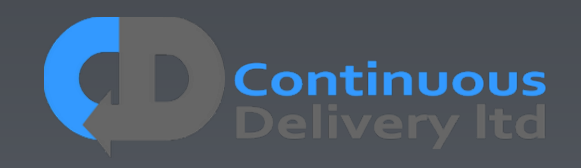

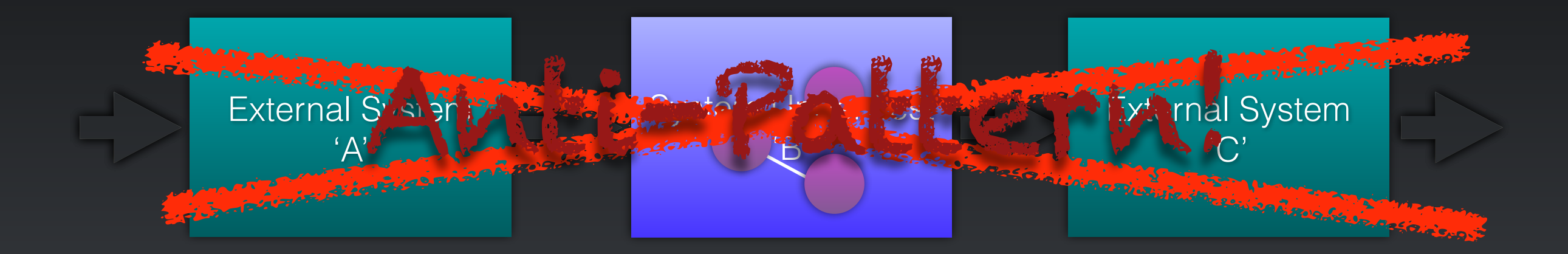

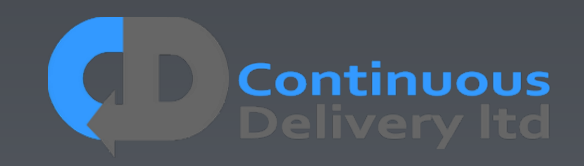
### Test Isolation - Isolating the System Under Test

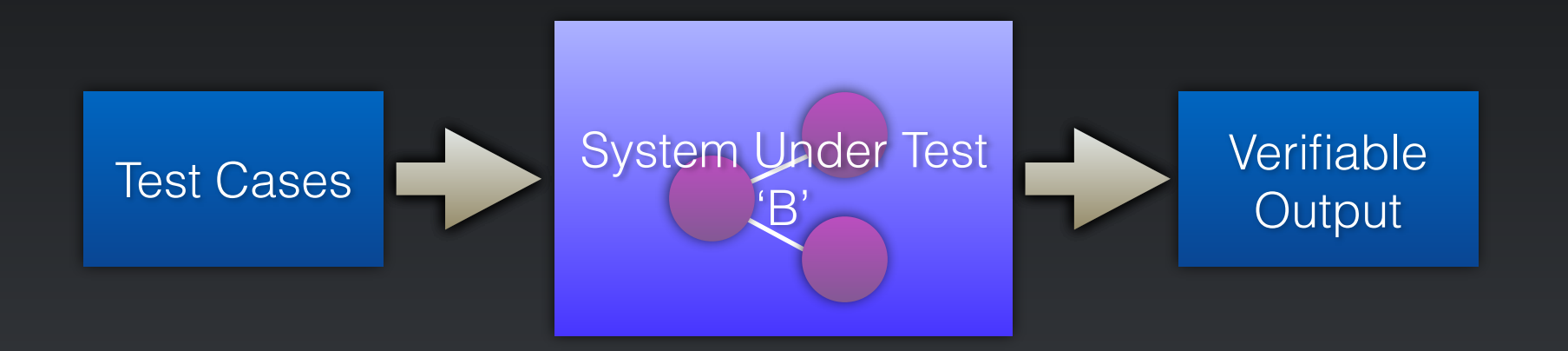

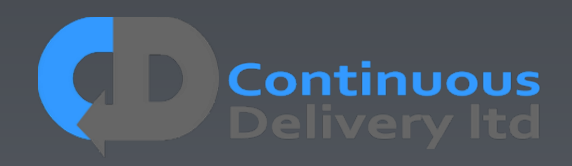

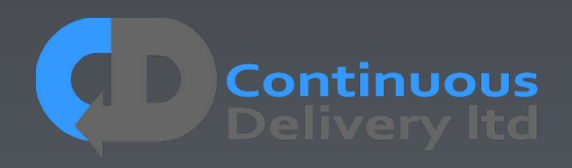

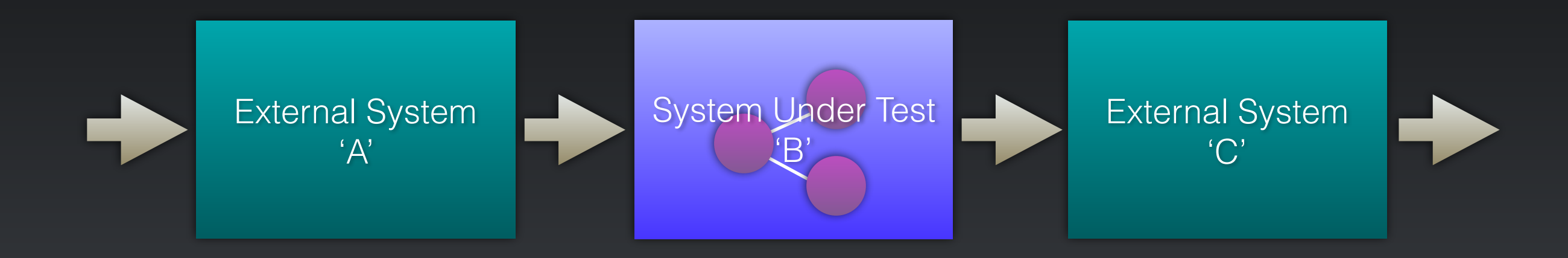

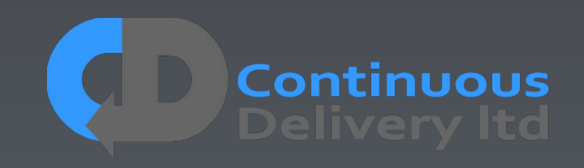

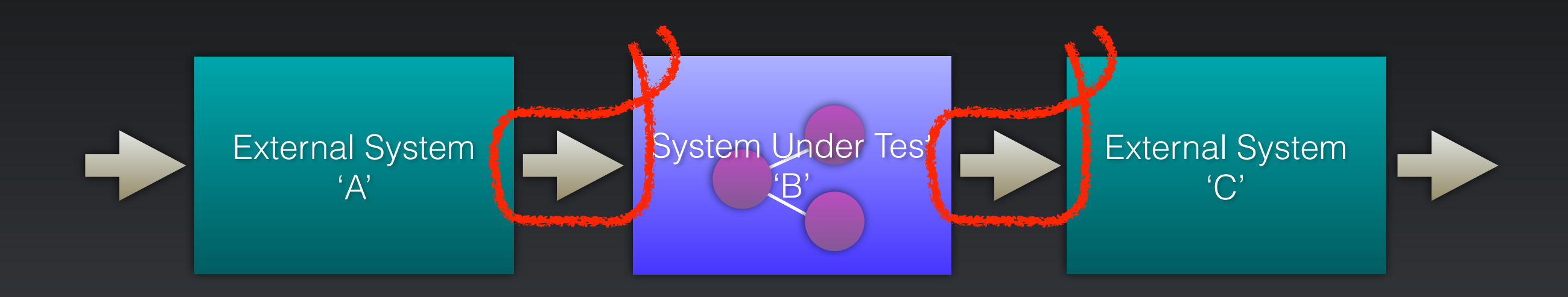

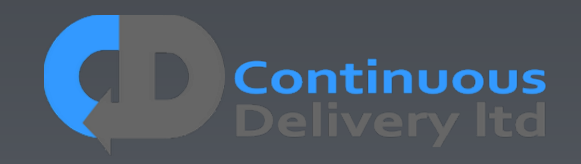

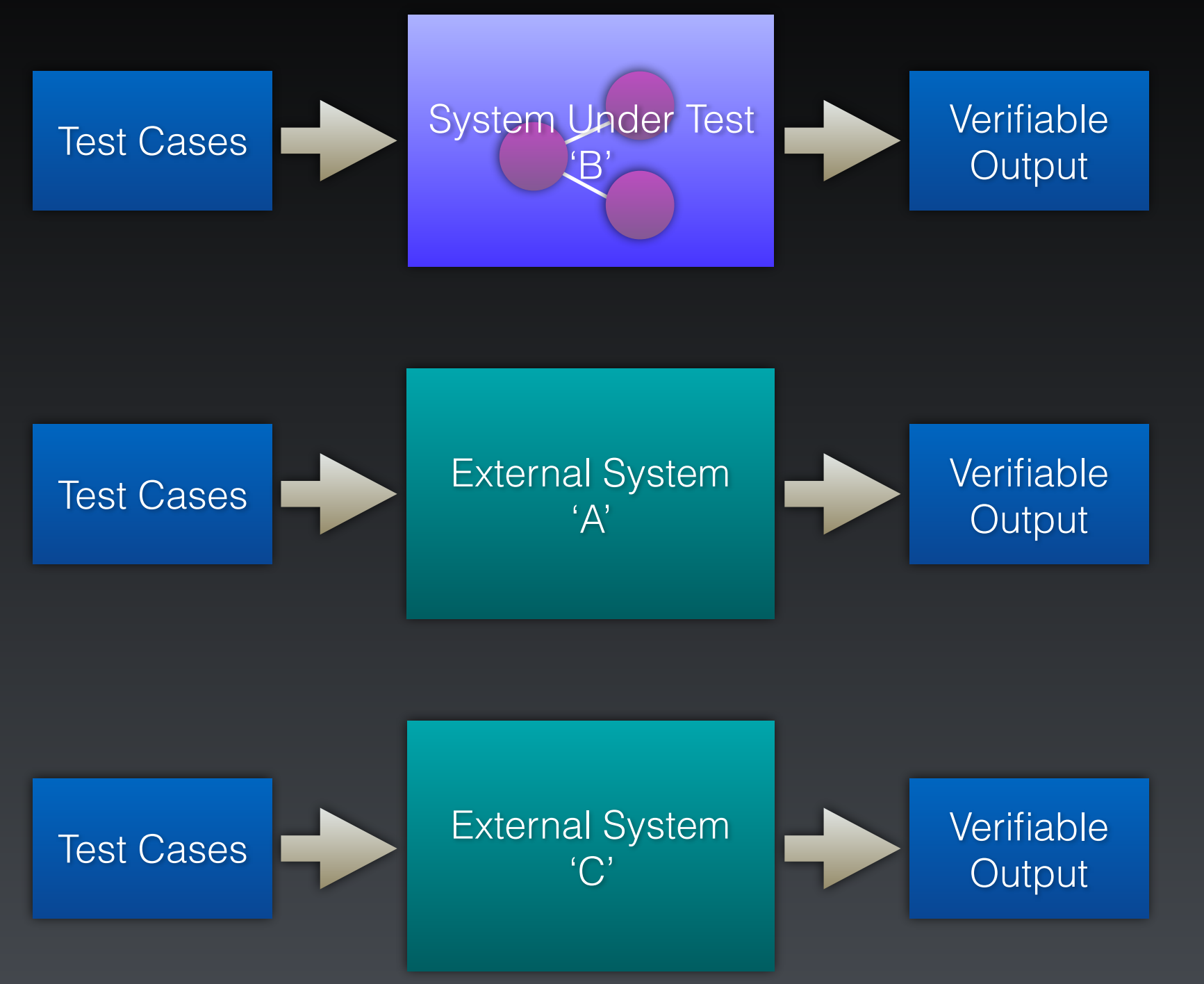

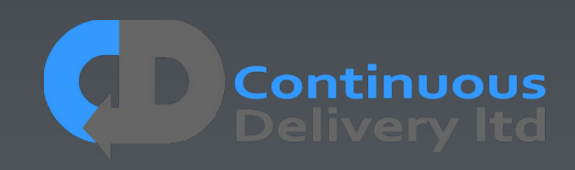

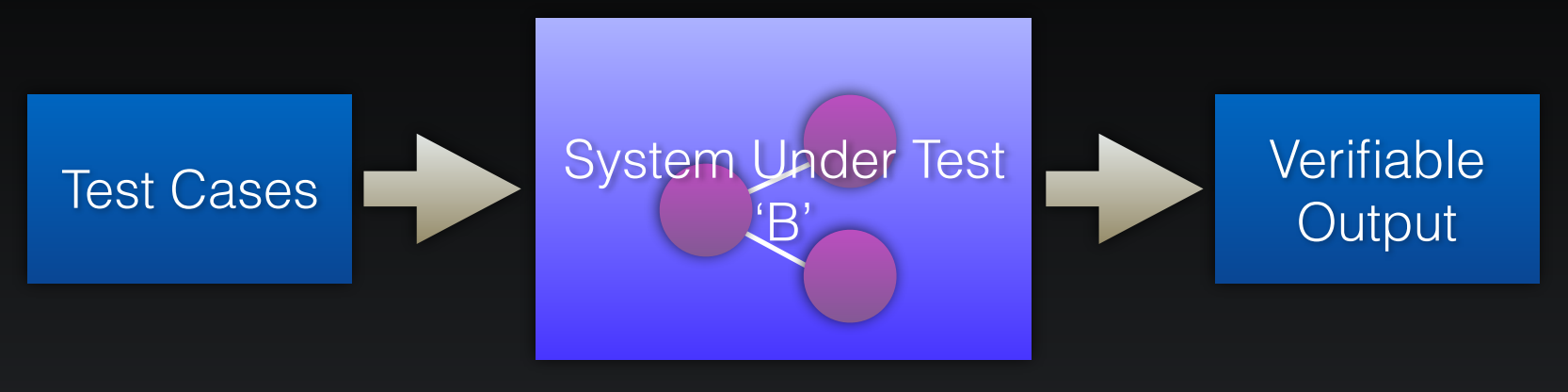

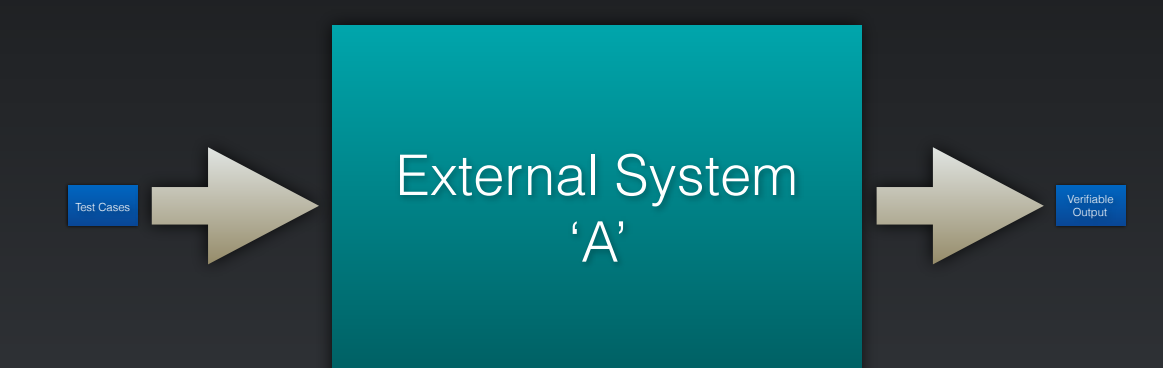

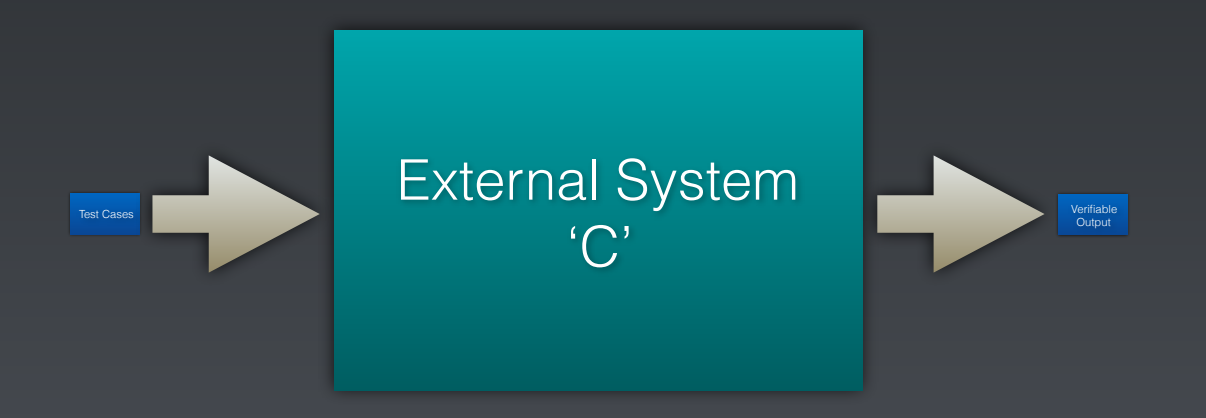

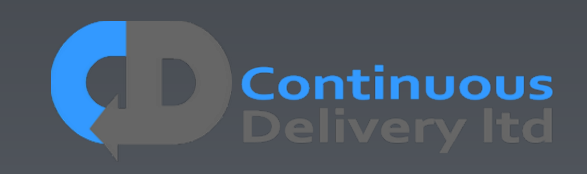

# Test Isolation - Isolating Test Cases

- Assuming multi-user systems…
- Tests should be efficient We want to run LOTS!
- What we really want is to deploy once, and run LOTS of tests
- So we must avoid ANY dependencies between tests...
- Use natural functional isolation e.g.
	- If testing Amazon, create a new account and a new book/product for every testcase
	- If testing eBay create a new account and a new auction for every test-case
	- If testing GitHub, create a new account and a new repository for every test-case

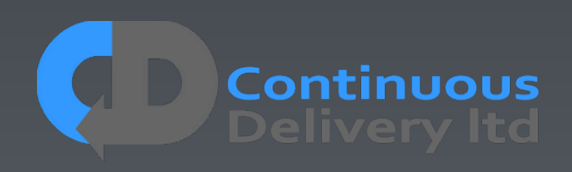

 $\bullet$   $\qquad \bullet$  . . .

- We want repeatable results
- If I run my test-case twice it should work both times

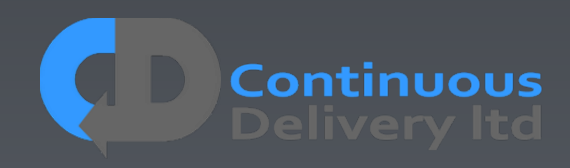

- We want repeatable results
- If I run my test-case twice it should work both times
- def test should place an order(self): self.store.createBook("Continuous Delivery");
	- order = self.store.placeOrder(book="Continuous Delivery")
	- self.store.assertOrderPlaced(order)

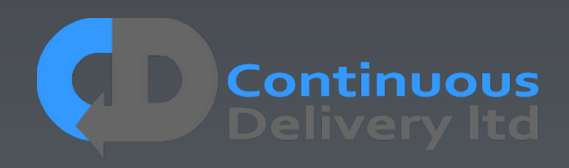

- We want repeatable results
- If I run my test-case twice it should work both times

def test should place self.store.createBook("Continuous Delivery");

order = self.store.placeOrder(book="Continuous Delivery")

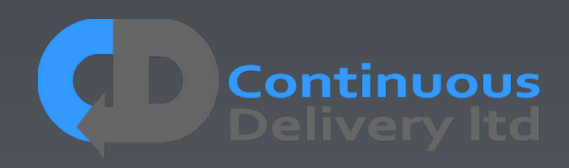

- We want repeatable results
- If I run my test-case twice it should work both times
- def test should place an order(self): self.store.createBook("Continuous Delivery");
	- order = self.store.placeOrder(book="Continuous Delivery")
	- self.store.assertOrderPlaced(order)

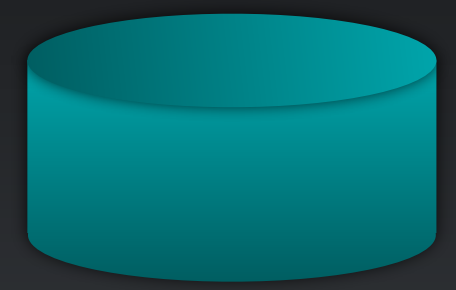

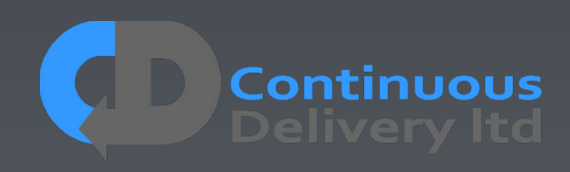

- We want repeatable results
- If I run my test-case twice it should work both times

def test should place an order(self): self.store.createBook("Continuous Delivery");

order = self.store.placeOrder(book="Continuous Delivery")

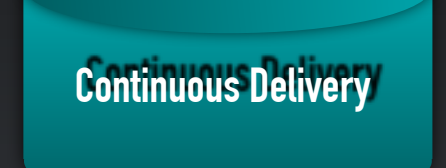

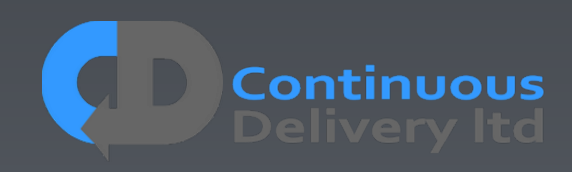

- We want repeatable results
- If I run my test-case twice it should work both times

def test should place an order(self): self.store.createBook("Continuous Delivery");

order = self.store.placeOrder(book="Continuous Delivery")

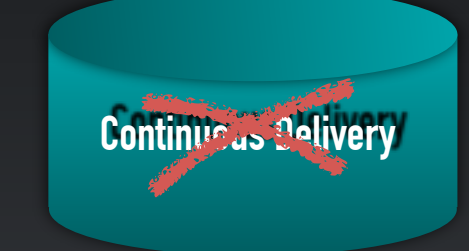

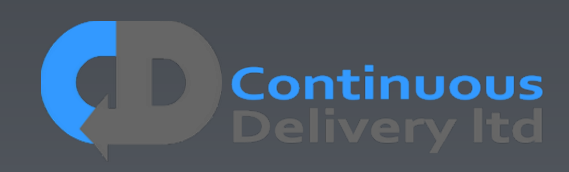

- We want repeatable results
- If I run my test-case twice it should work both times

def test should place an order(self): self.store.createBook("Continuous Delivery");

order = self.store.placeOrder(book="Continuous Delivery")

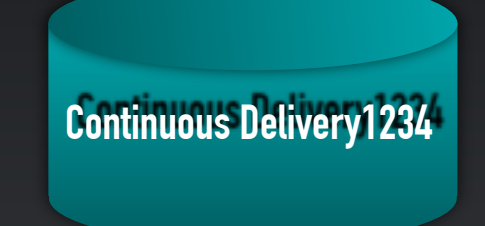

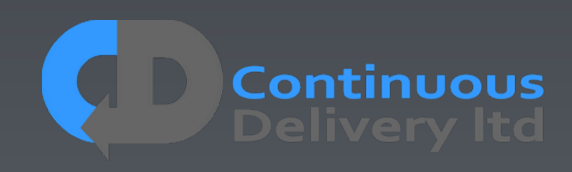

- We want repeatable results
- If I run my test-case twice it should work both times

def test should place an order(self): self.store.createBook("Continuous Delivery");

order = self.store.placeOrder(book="Continuous Delivery")

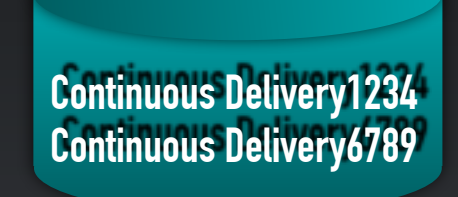

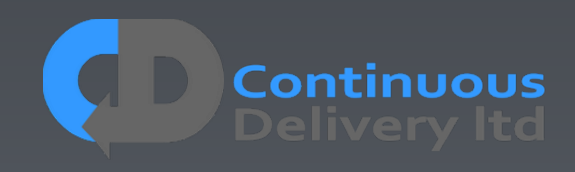

- We want repeatable results
- If I run my test-case twice it should work both times

def test should place an order(self): self.store.createBook("Continuous Delivery");

order = self.store.placeOrder(book="Continuous Delivery")

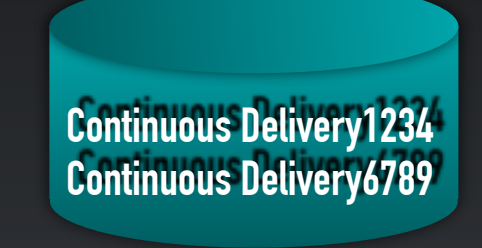

- Alias your functional isolation entities
	- In your test case create account 'Dave' in reality, in the test infrastructure, ask the application to create account 'Dave2938472398472' and alias it to 'Dave' in your test infrastructure.

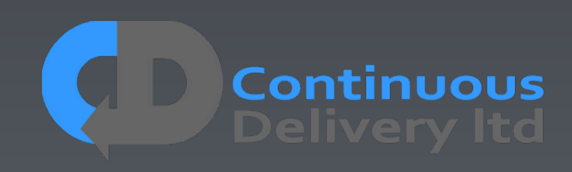

# Properties of Good Acceptance Tests

- "What" not "How"
- Isolated from other tests
- Repeatable
- Uses the language of the problem domain
- Tests ANY change
- Efficient

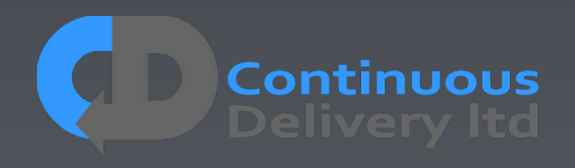

# Properties of Good Acceptance Tests

- 
- 
- Repeatable
- 
- 
- 

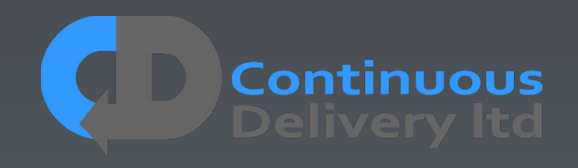

## Repeatability - Test Doubles

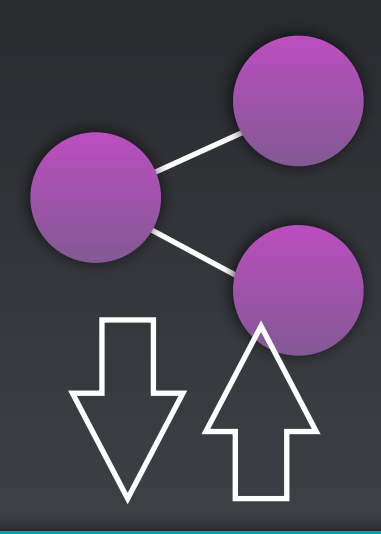

### External System

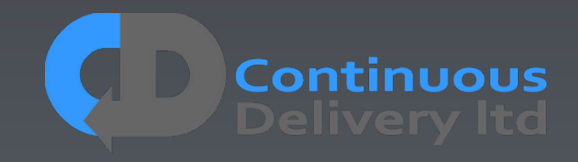

# Repeatability - Test Doubles

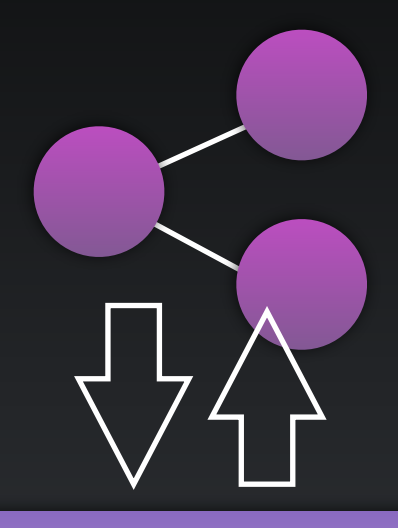

Local Interface to External System

External System

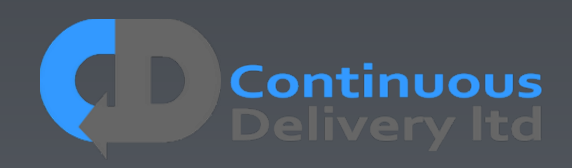

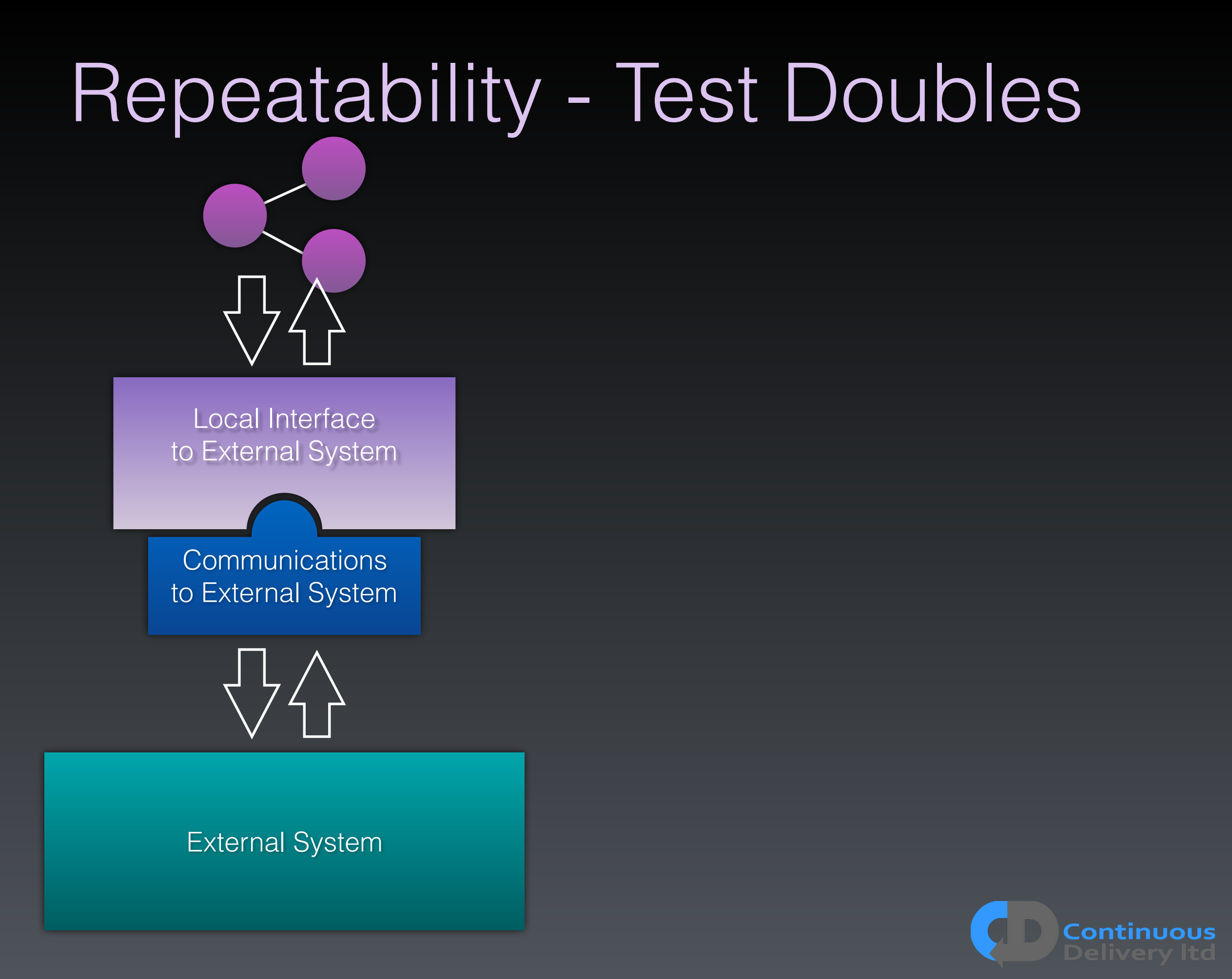

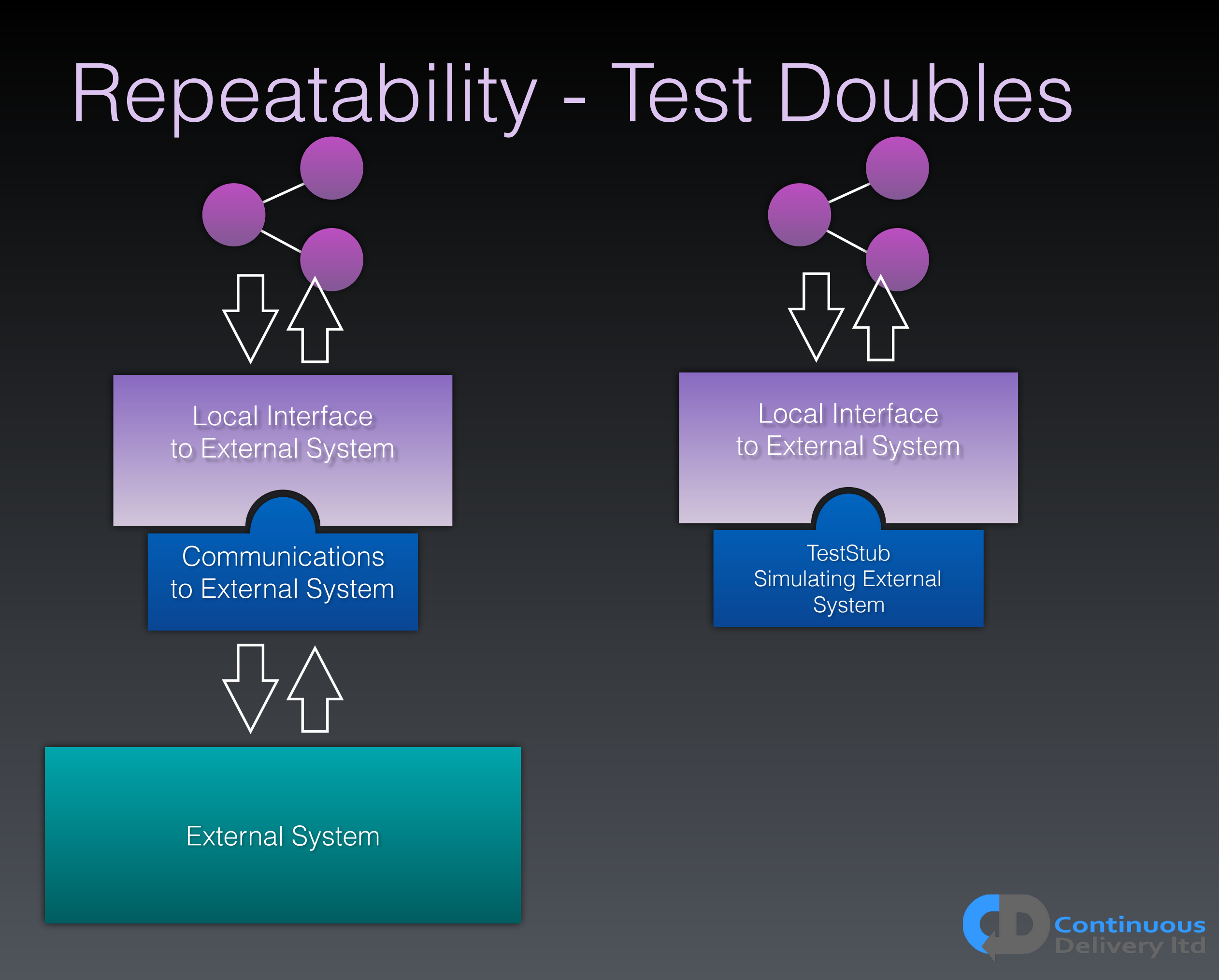

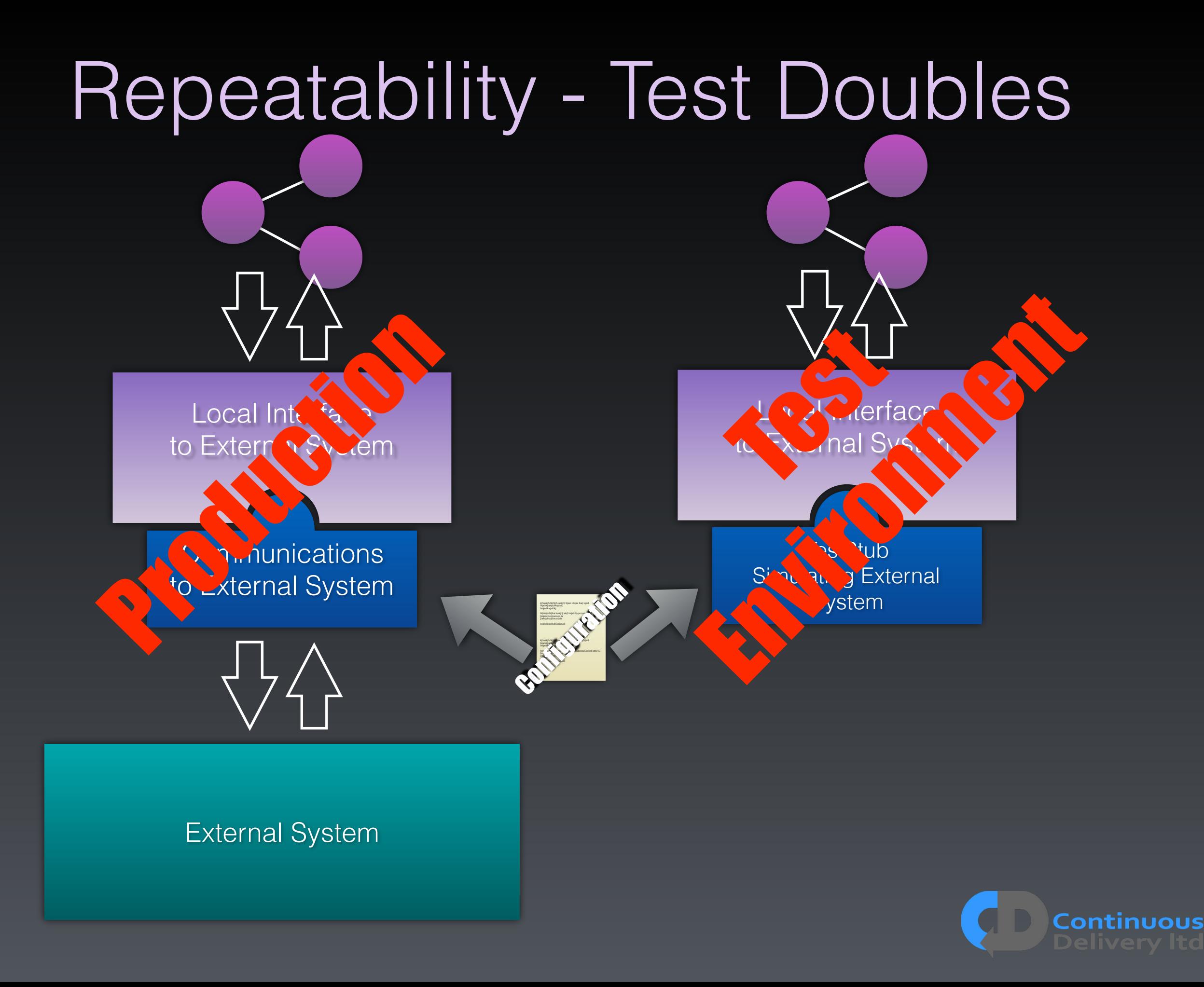

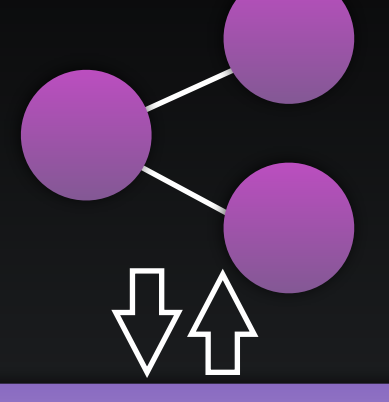

Local Interface to External System

**TestStub** Simulating External **System** 

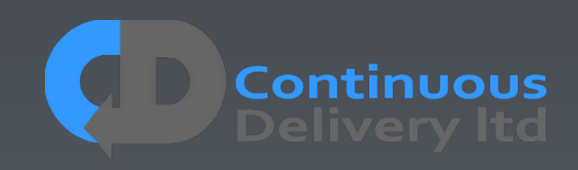

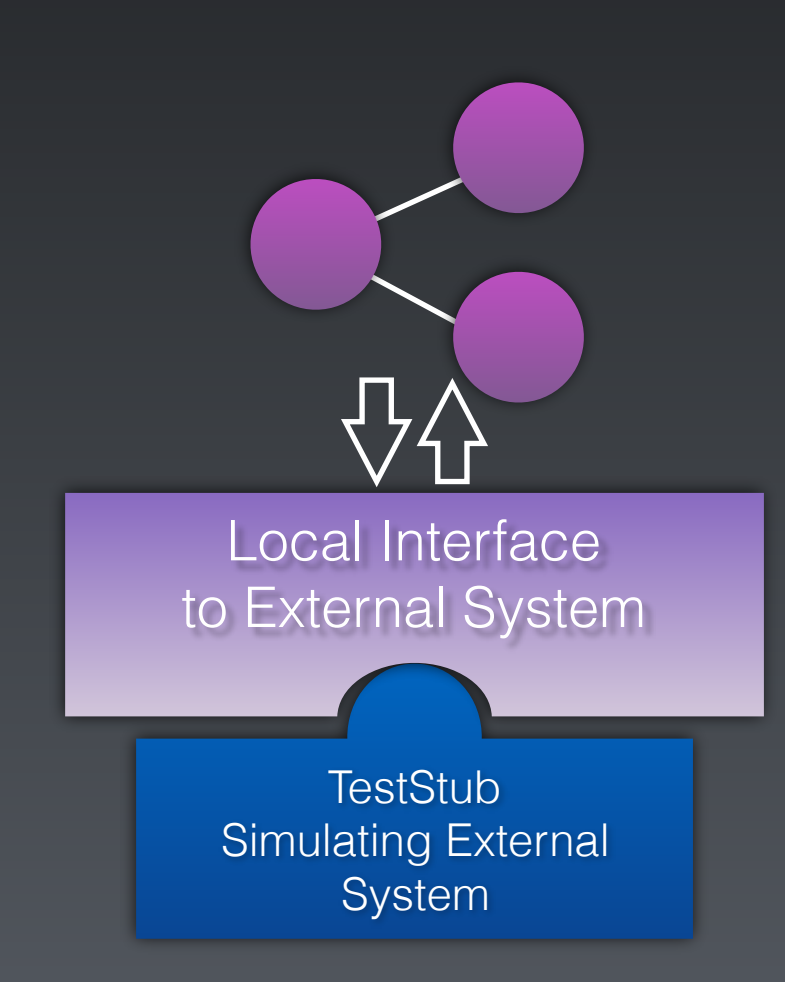

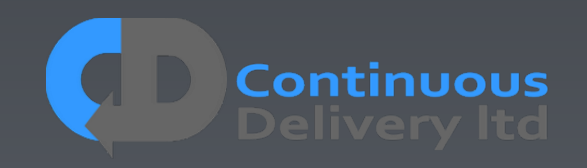

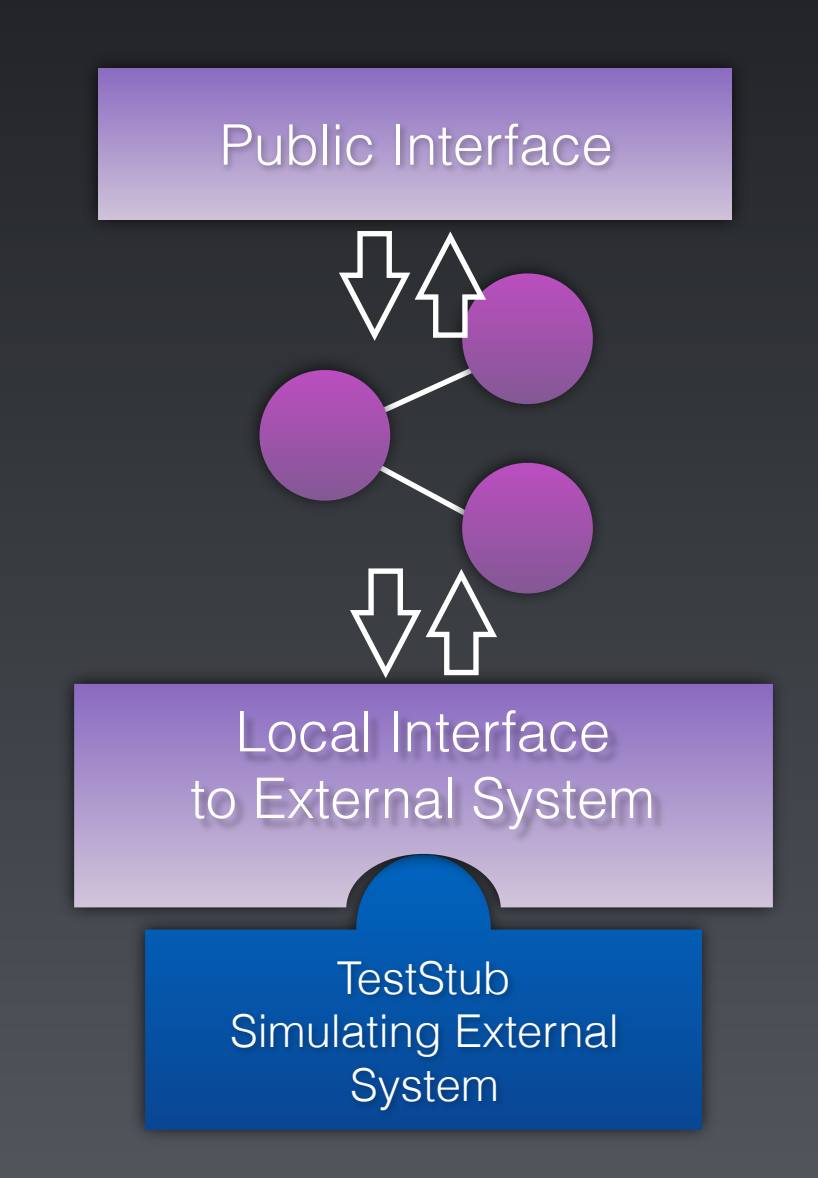

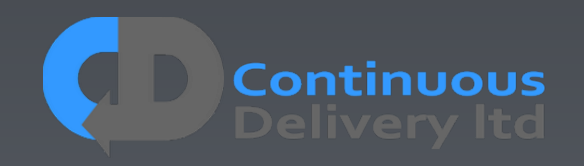

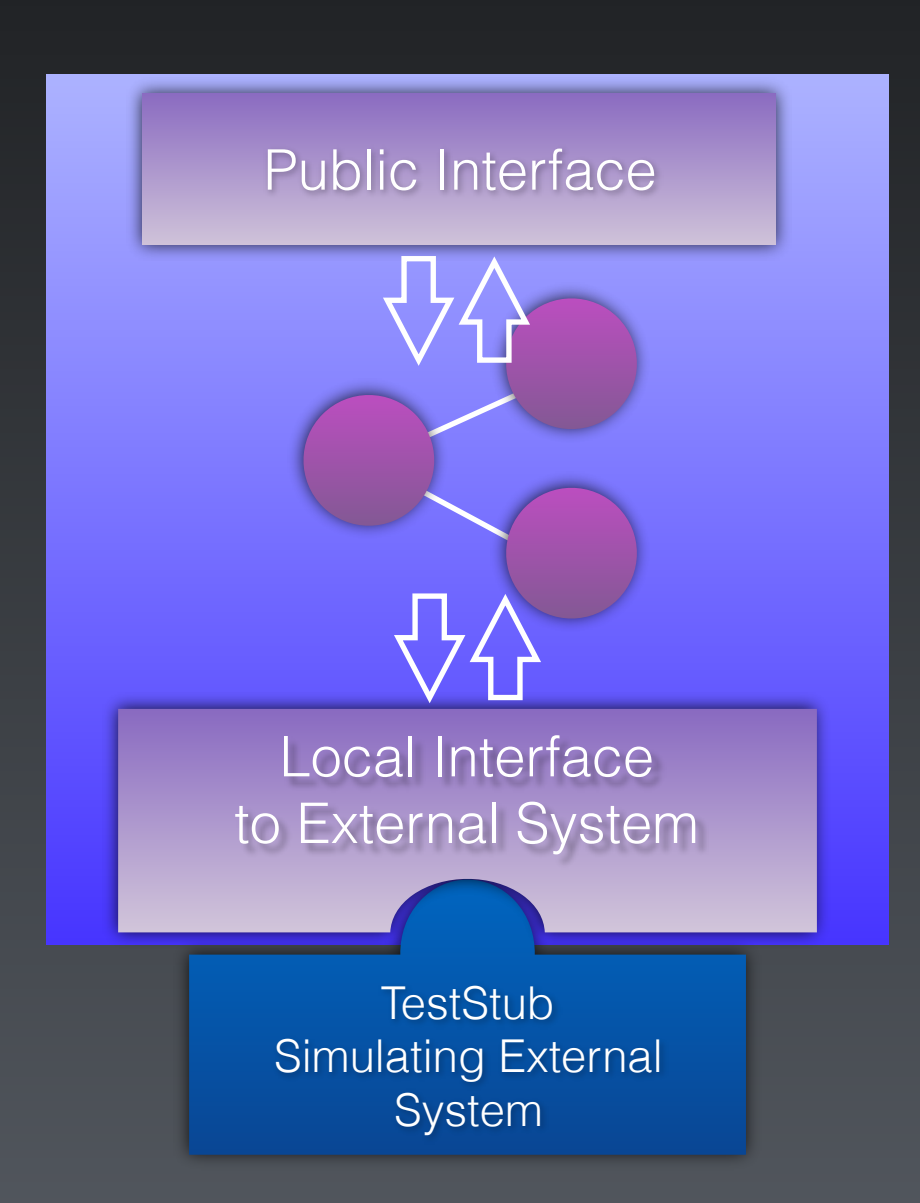

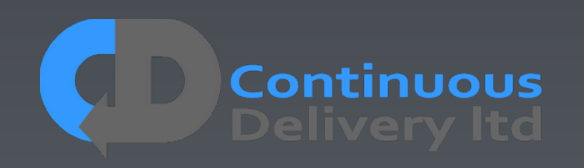

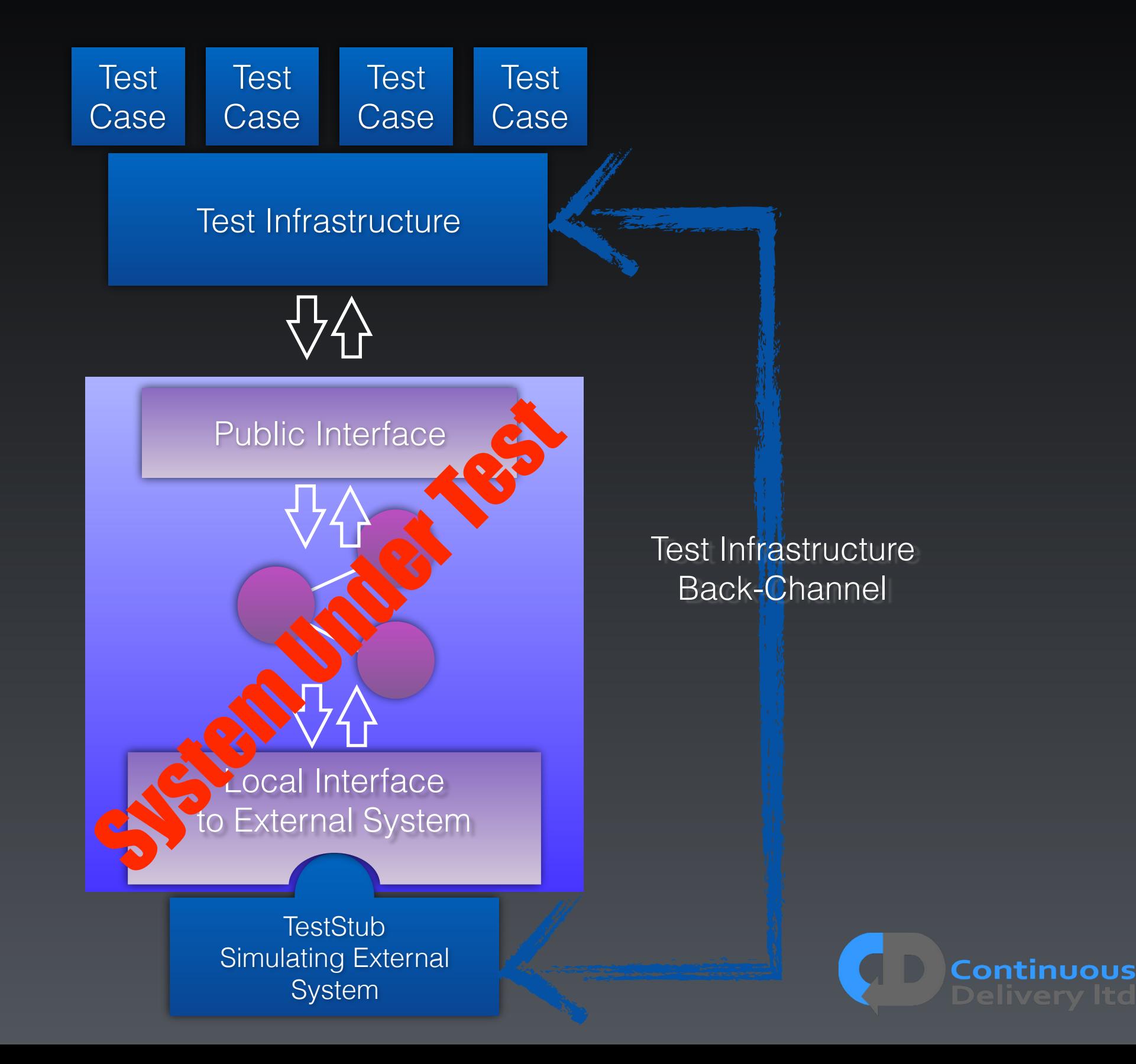

# Properties of Good Acceptance Tests

- "What" not "How"
- Isolated from other tests
- Repeatable
- Uses the language of the problem domain
- Tests ANY change
- Efficient

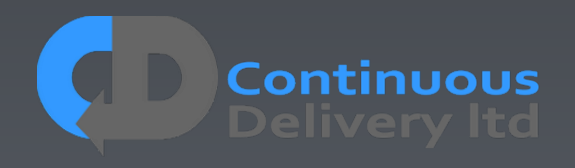

# Properties of Good Acceptance Tests

- 
- 
- 
- Uses the language of the problem domain
- 
- 

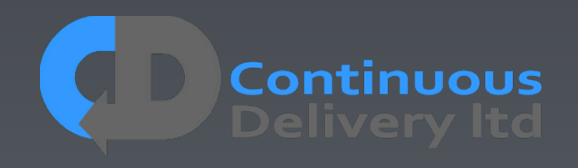

- A Simple 'DSL' Solves many of our problems
	- Ease of TestCase creation
	- Readability
	- Ease of Maintenance
	- Separation of "What" from "How"
	- Test Isolation
	- The Chance to abstract complex set-up and scenarios
	- $\bullet$

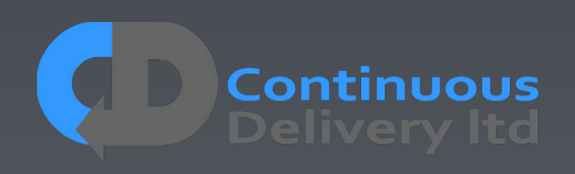

#### **@Test**

 **{** 

 **}**

```
 public void shouldSupportPlacingValidBuyAndSellLimitOrders()
```

```
 trading.selectDealTicket("instrument"); 
 trading.dealTicket.placeOrder("type: limit", "bid: 4@10"); 
 trading.dealTicket.checkFeedbackMessage("You have successfully sent a limit order to buy 4.00 contracts at 10.0"); 
 trading.dealTicket.dismissFeedbackMessage();
```

```
 trading.dealTicket.placeOrder("type: limit", "ask: 4@9"); 
 trading.dealTicket.checkFeedbackMessage("You have successfully sent a limit order to sell 4.00 contracts at 9.0");
```
#### **@Test**

 **{** 

```
 public void shouldSupportPlacingValidBuyAndSellLimitOrders()
```

```
 trading.selectDealTicket("instrument"); 
 trading.dealTicket.placeOrder("type: limit", "bid: 4@10"); 
 trading.dealTicket.checkFeedbackMessage("You have successfully sent a limit order to buy 4.00 contracts at 10.0"); 
 trading.dealTicket.dismissFeedbackMessage();
```

```
 trading.dealTicket.placeOrder("type: limit", "ask: 4@9"); 
 trading.dealTicket.checkFeedbackMessage("You have successfully sent a limit order to sell 4.00 contracts at 9.0");
```
#### **@Test**

 **}**

```
 public void shouldSuccessfullyPlaceAnImmediateOrCancelBuyMarketOrder() 
\bullet \bullet \bullet \bullet fixAPIMarketMaker.placeMassOrder("instrument", "ask: 11@52", "ask: 10@51", "ask: 10@50", "bid: 10@49"); 
         fixAPI.placeOrder("instrument", "side: buy", "quantity: 4", "goodUntil: Immediate", "allowUnmatched: true"); 
         fixAPI.waitForExecutionReport("executionType: Fill", "orderStatus: Filled", 
                  "side: buy", "quantity: 4", "matched: 4", "remaining: 0", 
                  "executionPrice: 50", "executionQuantity: 4");
```
 **}**

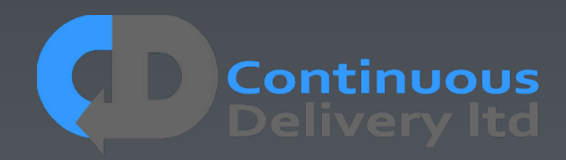

#### **@Test**

```
 public void shouldSupportPlacingValidBuyAndSellLimitOrders()
```

```
\bullet \bullet \bullet \bullet trading.selectDealTicket("instrument"); 
         trading.dealTicket.placeOrder("type: limit", "bid: 4@10"); 
         trading.dealTicket.checkFeedbackMessage("You have successfully sent a limit order to buy 4.00 contracts at 10.0"); 
          trading.dealTicket.dismissFeedbackMessage();
```

```
 trading.dealTicket.placeOrder("type: limit", "ask: 4@9"); 
 trading.dealTicket.checkFeedbackMessage("You have successfully sent a limit order to sell 4.00 contracts at 9.0");
```
#### **@Test**

 **}**

```
 public void shouldSuccessfullyPlaceAnImmediateOrCancelBuyMarketOrder() 
\bullet \bullet \bullet \bullet fixAPIMarketMaker.placeMassOrder("instrument", "ask: 11@52", "ask: 10@51", "ask: 10@50", "bid: 10@49"); 
         fixAPI.placeOrder("instrument", "side: buy", "quantity: 4", "goodUntil: Immediate", "allowUnmatched: true"); 
         fixAPI.waitForExecutionReport("executionType: Fill", "orderStatus: Filled", 
                  "side: buy", "quantity: 4", "matched: 4", "remaining: 0", 
                  "executionPrice: 50", "executionQuantity: 4"); 
 }
```
#### **@Before**

```
 public void beforeEveryTest() 
\bullet { \bullet adminAPI.createInstrument("name: instrument"); 
         registrationAPI.createUser("user"); 
         registrationAPI.createUser("marketMaker", "accountType: MARKET_MAKER"); 
         tradingUI.loginAsLive("user"); 
 }
```
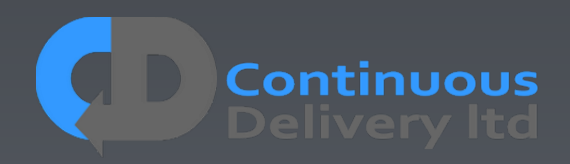

```
 public void placeOrder(final String... args) 
\bullet \bullet \bullet \bullet final DslParams params = 
                       new DslParams(args, 
                                          new OptionalParam("type").setDefault("Limit").setAllowedValues("limit", "market", "StopMarke
                                           new OptionalParam("side").setDefault("Buy").setAllowedValues("buy", "sell"), 
                                           new OptionalParam("price"), 
                                           new OptionalParam("triggerPrice"), 
                                           new OptionalParam("quantity"), 
                                           new OptionalParam("stopProfitOffset"), 
                                           new OptionalParam("stopLossOffset"), 
                                           new OptionalParam("confirmFeedback").setDefault("true")); 
           getDealTicketPageDriver().placeOrder(params.value("type"), 
                                                                params.value("side"), 
                                                                params.value("price"), 
                                                                params.value("triggerPrice"), 
                                                                params.value("quantity"), 
                                                                params.value("stopProfitOffset"), 
                                                                params.value("stopLossOffset")); 
           if (params.valueAsBoolean("confirmFeedback")) 
<b> \left\{ \begin{array}{cc} 0 & 0 & 0 \\ 0 & 0 & 0 \\ 0 & 0 & 0 \\ 0 & 0 & 0 \\ 0 & 0 & 0 \\ 0 & 0 & 0 \\ 0 & 0 & 0 \\ 0 & 0 & 0 \\ 0 & 0 & 0 \\ 0 & 0 & 0 \\ 0 & 0 & 0 & 0 \\ 0 & 0 & 0 & 0 \\ 0 & 0 & 0 & 0 \\ 0 & 0 & 0 & 0 & 0 \\ 0 & 0 & 0 & 0 & 0 \\ 0 & 0 & 0 & 0 & 0 & 0 \\ 0 & 0 & 0 & 0 & 0 & 0 \\ 0 & 0 & 0 & 0 &
                 getDealTicketPageDriver().clickOrderFeedbackConfirmationButton(); 
 } 
           LOGGER.debug("placeOrder(" + Arrays.deepToString(args) + ")");
```

```
 }
```
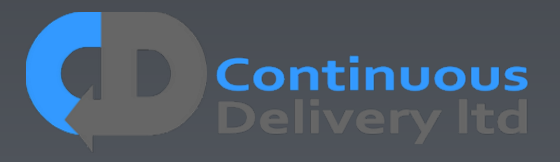

### **@Test**

```
 public void shouldSupportPlacingValidBuyAndSellLimitOrders() 
     { 
         tradingUI.showDealTicket("instrument"); 
         tradingUI.dealTicket.placeOrder("type: limit", "bid: 4@10"); 
        tradingUI.dealTicket.checkFeedbackMessage("You have successfully sent a limit order to buy 4.00 contracts at
         tradingUI.dealTicket.dismissFeedbackMessage(); 
         tradingUI.dealTicket.placeOrder("type: limit", "ask: 4@9"); 
        tradingUI.dealTicket.checkFeedbackMessage("You have successfully sent a limit order to sell 4.00 contracts at
 }
```
### **@Test**

```
 public void shouldSuccessfullyPlaceAnImmediateOrCancelBuyMarketOrder() 
 { 
         fixAPIMarketMaker.placeMassOrder("instrument", "ask: 11@52", "ask: 10@51", "ask: 10@50", "bid: 10@49"); 
        fixAPI.placeOrder("instrument", "side: buy", "quantity: 4", "goodUntil: Immediate", "allowUnmatched: true"); 
        fixAPI.waitForExecutionReport("executionType: Fill", "orderStatus: Filled", 
                 "side: buy", "quantity: 4", "matched: 4", "remaining: 0", 
                 "executionPrice: 50", "executionQuantity: 4"); 
 }
```
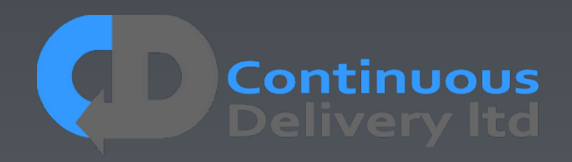
### Language of the Problem Domain - DSL

#### **@Test**

```
 public void shouldSupportPlacingValidBuyAndSellLimitOrders() 
 { 
         tradingUI.showDealTicket("instrument"); 
         tradingUI.dealTicket.placeOrder("type: limit", "bid: 4@10"); 
        tradingUI.dealTicket.checkFeedbackMessage("You have successfully sent a limit order to buy 4.00 contracts at
         tradingUI.dealTicket.dismissFeedbackMessage(); 
        tradingUI.dealTicket.placeOrder("type: limit", "ask: 4@9");
```
tradingUI.dealTicket.checkFeedbackMessage("You have successfully sent a limit order to sell 4.00 contracts at

#### **@Test**

 **}**

```
 public void shouldSuccessfullyPlaceAnImmediateOrCancelBuyMarketOrder() 
 { 
         fixAPIMarketMaker.placeMassOrder("instrument", "ask: 11@52", "ask: 10@51", "ask: 10@50", "bid: 10@49"); 
         fixAPI.placeOrder("instrument", "side: buy", "quantity: 4", "goodUntil: Immediate", "allowUnmatched: true"); 
        fixAPI.waitForExecutionReport("executionType: Fill", "orderStatus: Filled", 
                 "side: buy", "quantity: 4", "matched: 4", "remaining: 0", 
                 "executionPrice: 50", "executionQuantity: 4"); 
 }
```
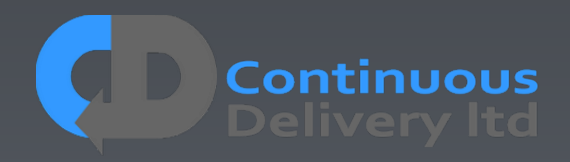

### Language of the Problem Domain - DSL

```
@Channel(fixApi, dealTicket, publicApi) 
@Test 
     public void shouldSuccessfullyPlaceAnImmediateOrCancelBuyMarketOrder() 
     { 
           trading.placeOrder("instrument", "side: buy", "price: 123.45", "quantity: 4", "goodUntil: Immediate"); 
           trading.waitForExecutionReport("executionType: Fill", "orderStatus: Filled", 
                                                                  "side: buy", "quantity: 4", "matched: 4", "remaining: 0", 
                                                                  "executionPrice: 123.45", "executionQuantity: 4"); 
     }
```
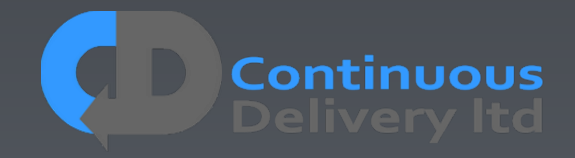

### Language of the Problem Domain - DSL

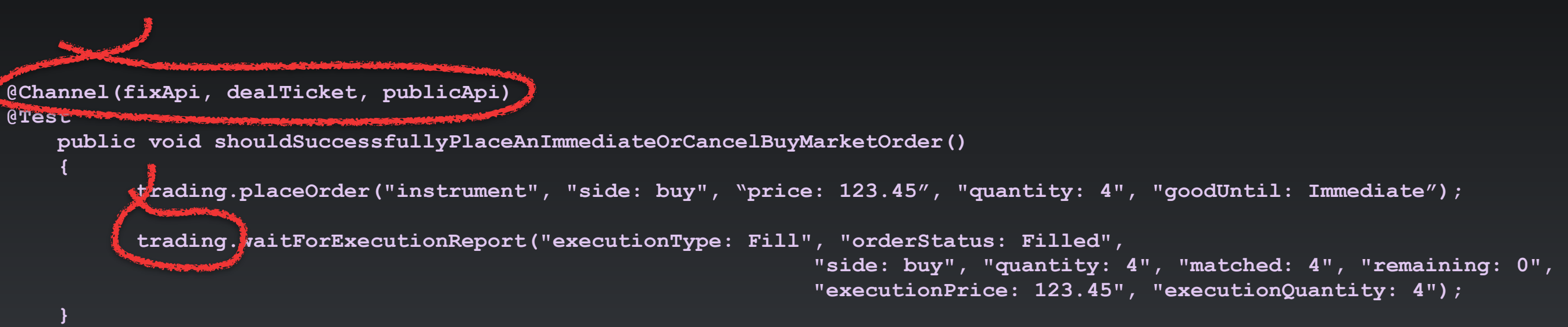

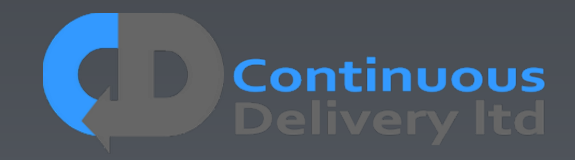

### Properties of Good Acceptance Tests

- "What" not "How"
- Isolated from other tests
- Repeatable
- Uses the language of the problem domain
- Tests ANY change
- Efficient

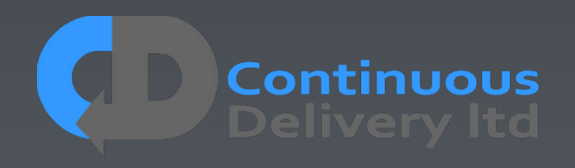

### Properties of Good Acceptance Tests

- 
- 
- 
- 
- Tests ANY change
- 

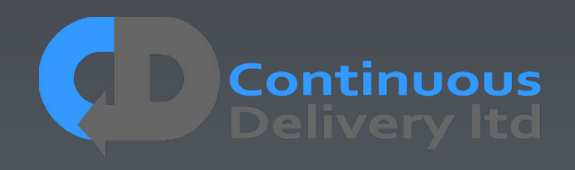

## Testing with Time

- Test Cases should be deterministic
- Time is a problem for determinism There are two options:
	- Ignore time
	- Control time

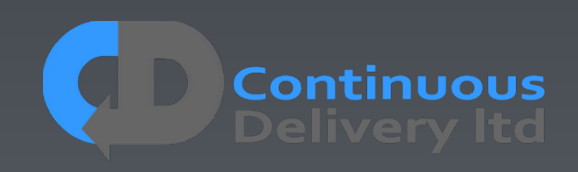

## Testing With Time - Ignore Time *Mechanism*

Filter out time-based values in your test infrastructure so that they are ignored

### *Pros:*

• Simple!

### *Cons:*

- Can miss errors
- Prevents any hope of testing complex time-based scenarios

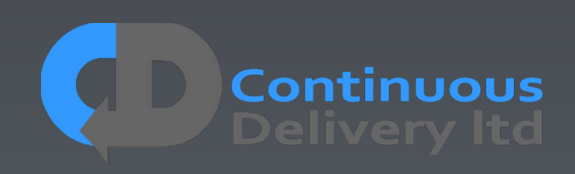

### *Mechanism*

Treat Time as an external dependency, like any external system - and Fake it!

### *Pros:*

- Very Flexible!
- Can simulate any time-based scenario, with time under the control of the test case.

### *Cons:*

• Slightly more complex infrastructure

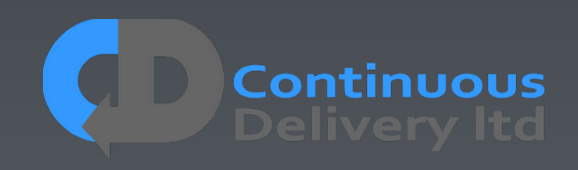

### @Test

{<br>}

}<br>}

public void shouldBeOverdueAfterOneMonth()

```
 book = library.borrowBook("Continuous Delivery");
 assertFalse(book.isOverdue());
```

```
 time.travel("+1 week"); 
 assertFalse(book.isOverdue());
```

```
 time.travel("+4 weeks"); 
 assertTrue(book.isOverdue());
```
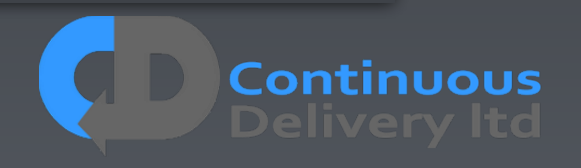

### @Test

**{** 

}

public void shouldBeOverdueAfterOneMonth()

 book = library.borrowBook("Continuous Delivery"); assertFalse(book.isOverdue());

```
time.travel("+1 week");
 assertFalse(book.isOverdue());
```

```
 time.travel("+4 weeks"); 
assertTrue(book.isOverdue());
```
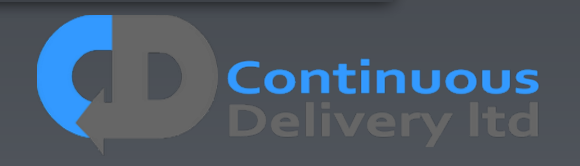

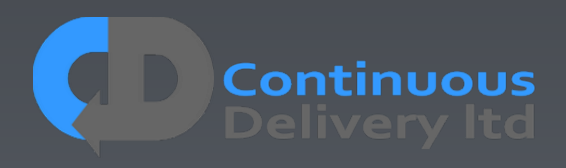

**Test** Case **Test** Case **Test** Case Test Case

Test Infrastructure

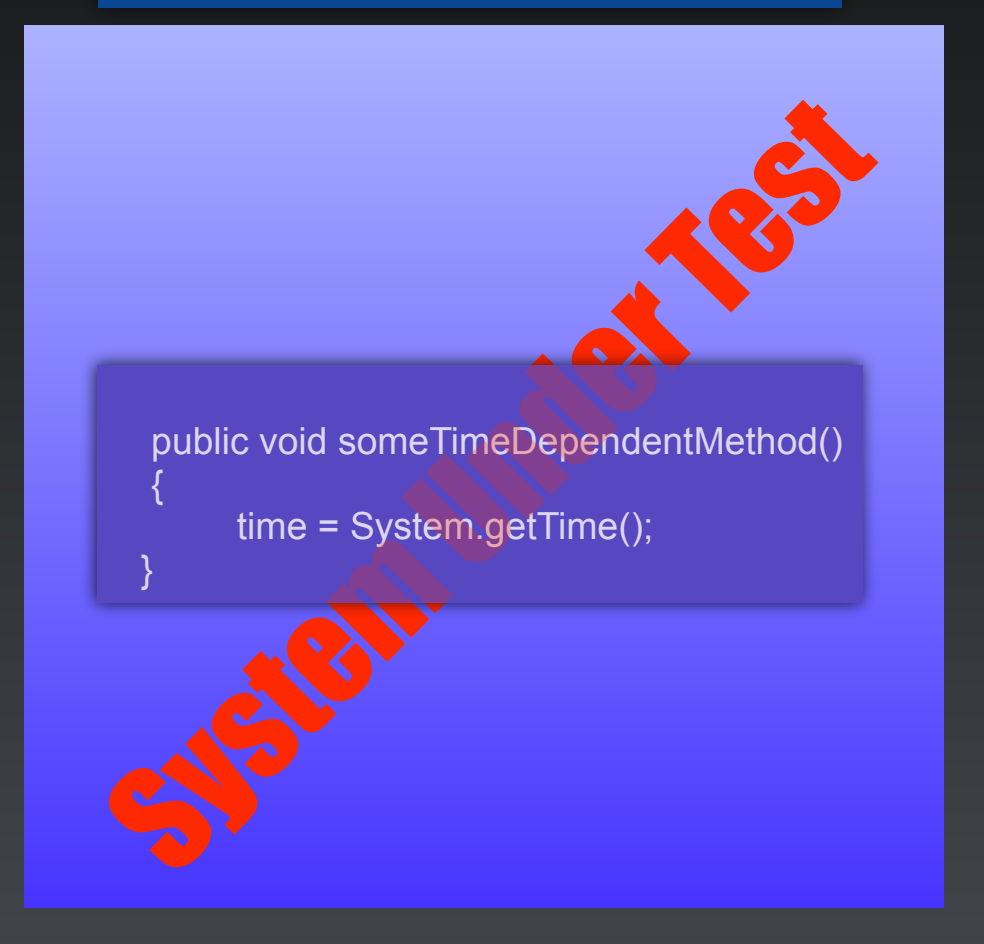

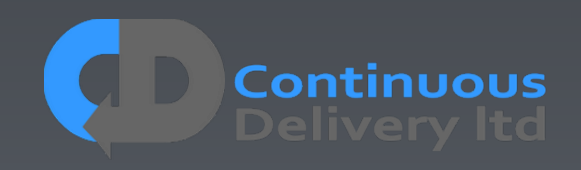

**Test** Case **Test** Case **Test** Case Test Case

#### Test Infrastructure

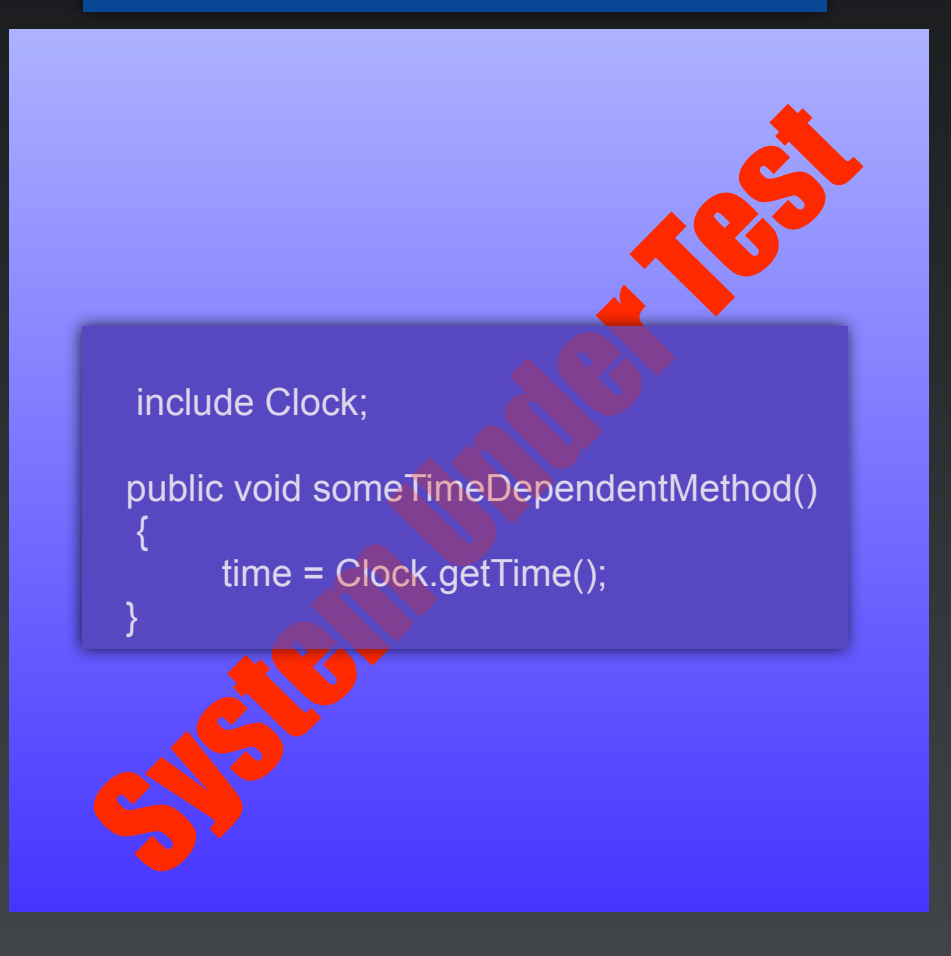

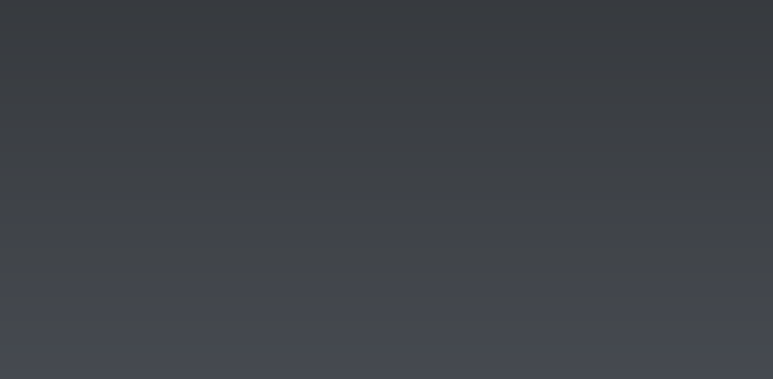

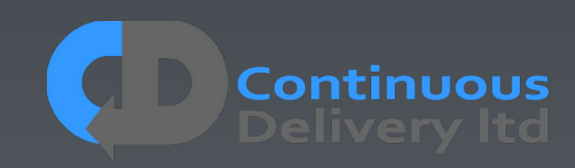

**Test** Case **Test** Case **Test** Case **Test** Case

#### Test Infrastructure

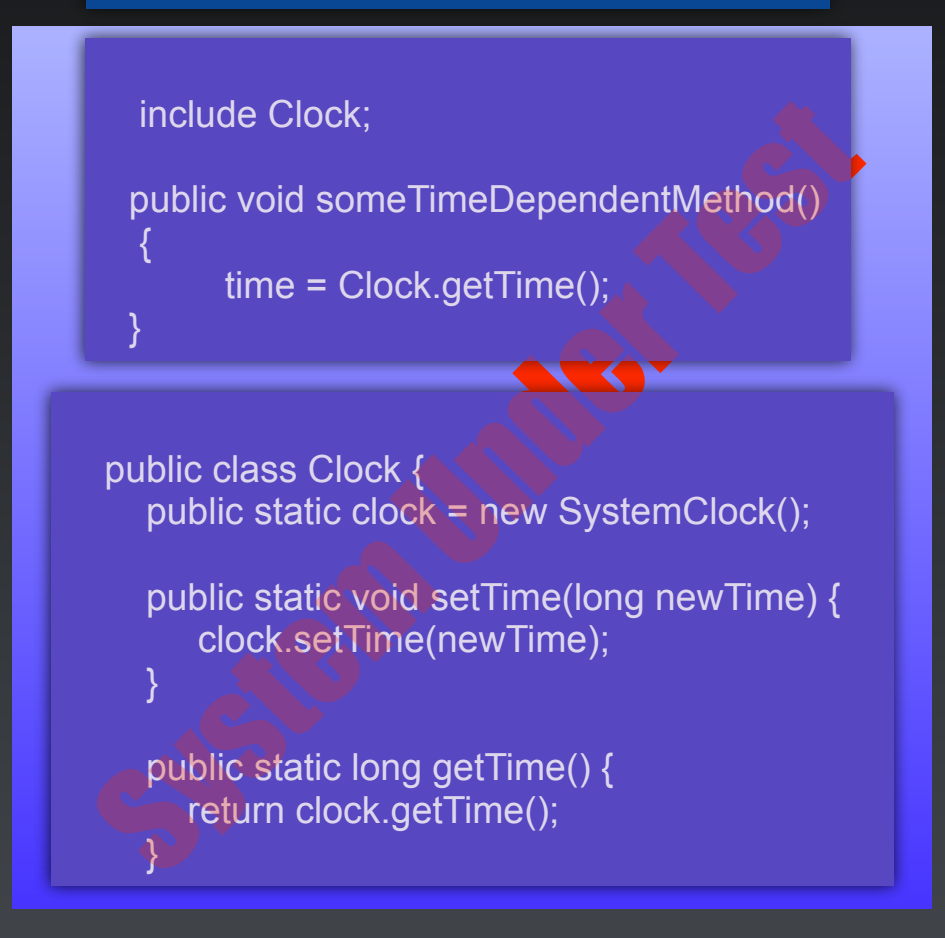

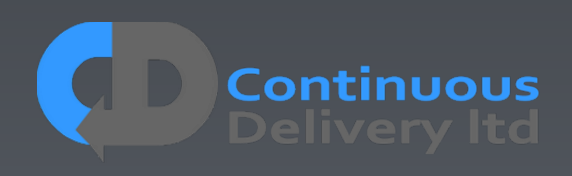

Test Case **Test** Case **Test** Case **Test** Case

#### Test Infrastructure

include Clock;

 $\mathcal{L}$ 

}

public void someTimeDependentMethod()

time = Clock.getTime();

public class Clock {

public static clock = new SystemClock();

include Clock;<br>
public void someTimeDependentMethod()<br>
{<br>
time = Clock.getTime();<br>
}<br>
public class Clock {<br>
public static clock = new SystemClock();<br>
public static void setTime(long newTime) {<br>
clock.setTime(newTime);<br>
}<br> public static void setTime(long newTime) { clock.setTime(newTime);  $\left\{\begin{array}{cc} 1 & 1 \\ 1 & 1 \end{array}\right\}$ 

 public static long getTime() { return clock.getTime();  $\left| \begin{array}{c} 1 \\ 2 \end{array} \right|$ 

public void onInit() { // Remote Call - back-channel systemUnderTest.setClock(new TestClock()); } public void time-travel(String time) { long newTime = parseTime(time);

// Remote Call - back-channel systemUnderTest.setTime(newTime); }

Test Infrastructure Back-Channel

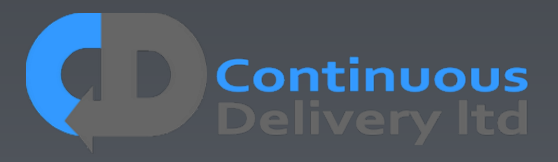

- Some Tests need special treatment.
- Tag Tests with properties and allocate them dynamically:

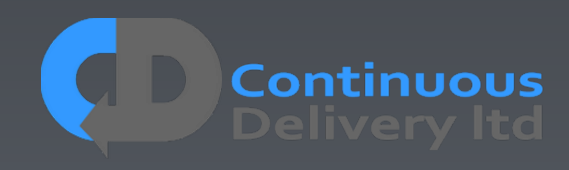

• Some Tests need special treatment.

**…**

• Tag Tests with properties and allocate them dynamically:

```
@TimeTravel 
@Test 
public void shouldDoSomethingThatNeedsFakeTime() 
…
@Destructive 
@Test 
public void shouldDoSomethingThatKillsPartOfTheSystem() 
…
@FPGA(version=1.3) 
@Test 
public void shouldDoSomethingThatRequiresSpecificHardware()
```
- Some Tests need special treatment.
- Tag Tests with properties and allocate them dynamically:

```
@TimeTravel 
@Test 
public void shouldDoSomethingThatNeedsFakeTime() 
…
```
#### **@Destructive**

**@Test** 

**public void shouldDoSomethingThatKillsPartOfTheSystem()** 

```
@FPGA(version=1.3)
```
**@Test** 

**public void shouldDoSomethingThatRequiresSpecificHardware()** 

**…**

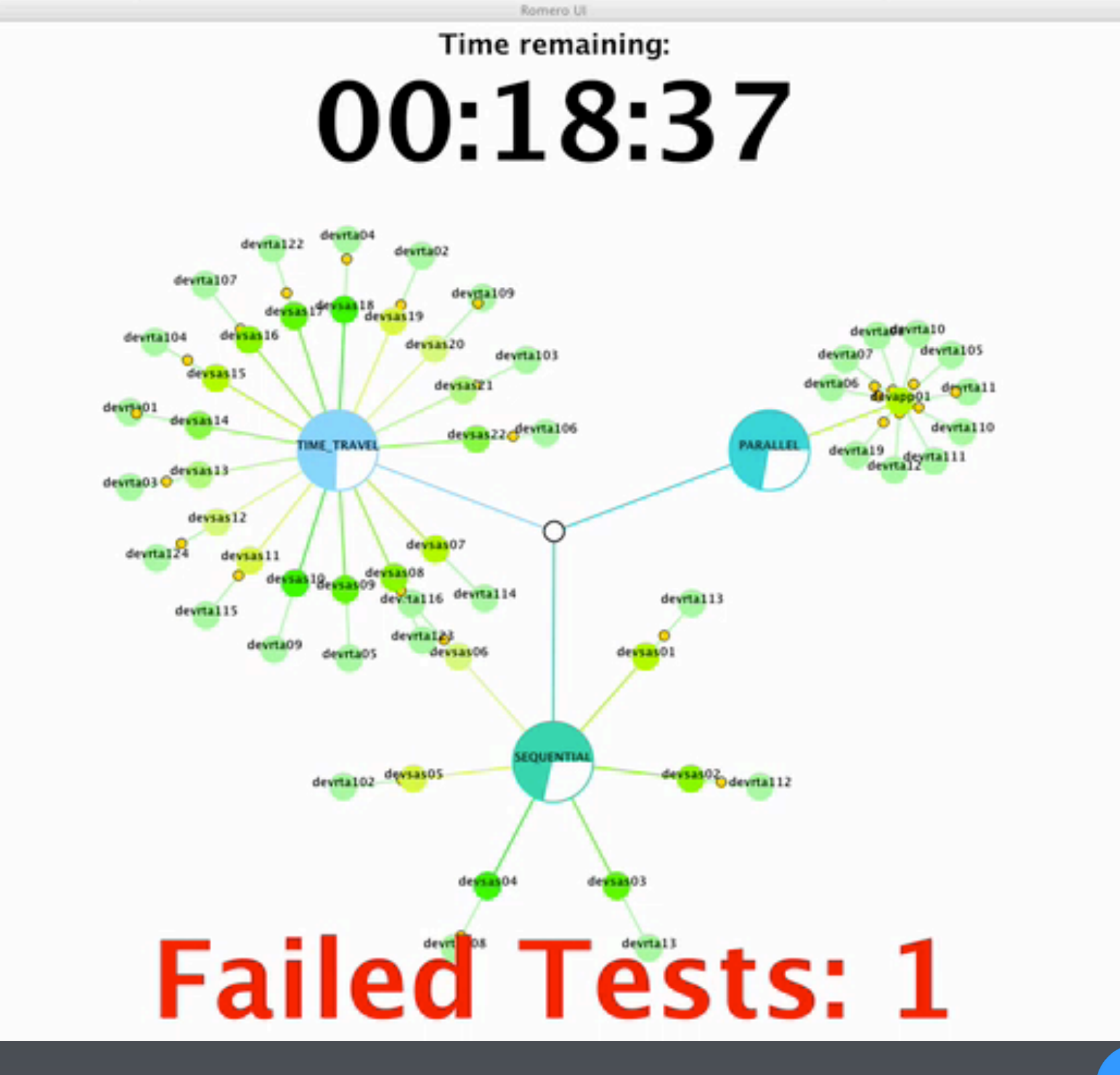

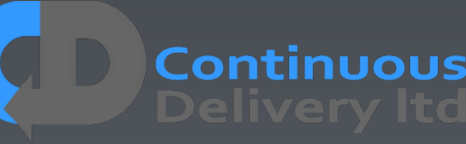

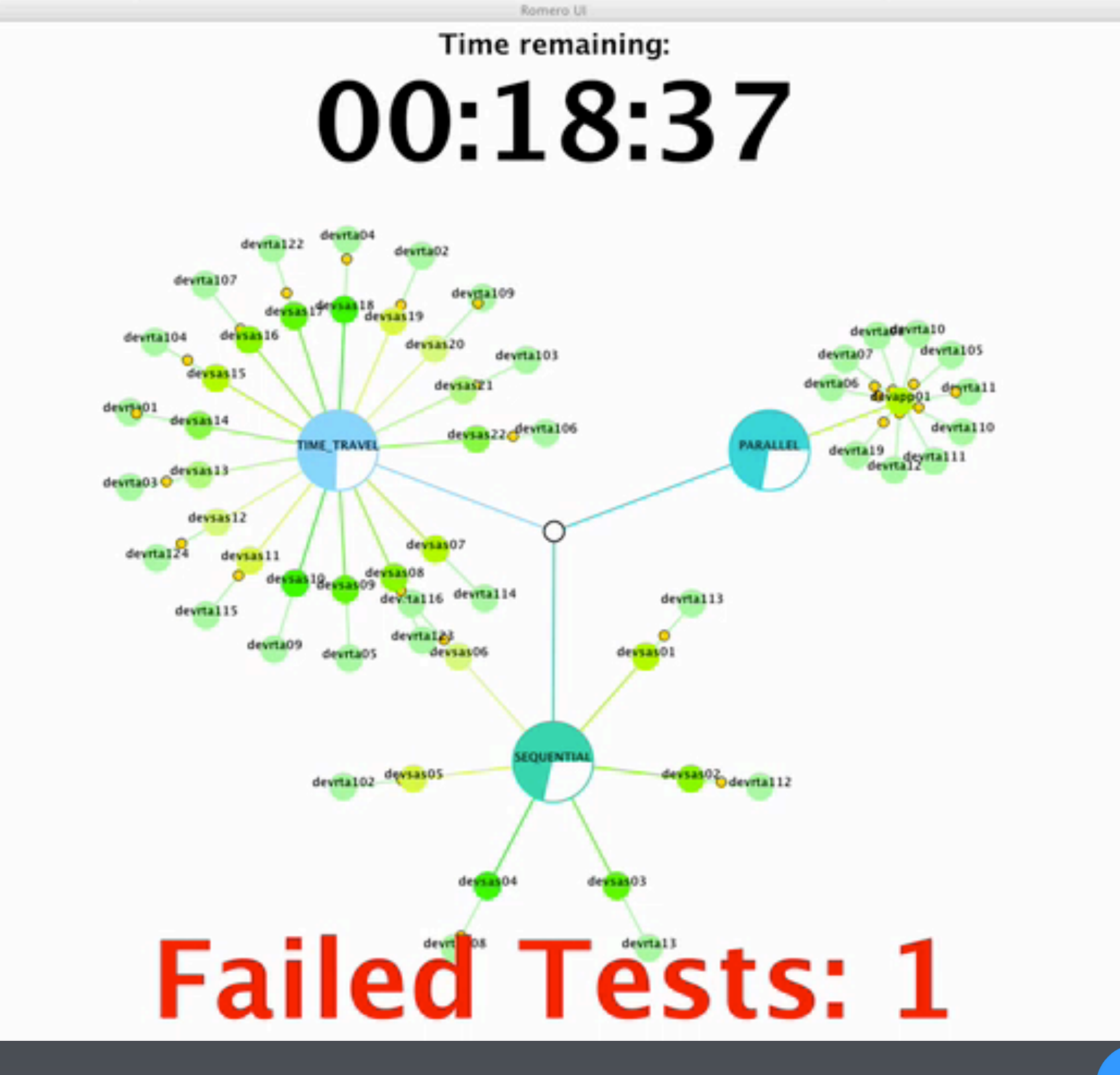

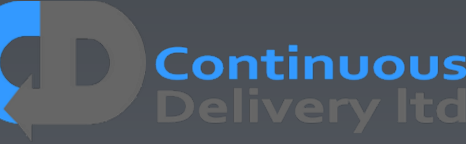

### Properties of Good Acceptance Tests

- "What" not "How"
- Isolated from other tests
- Repeatable
- Uses the language of the problem domain
- Tests ANY change
- Efficient

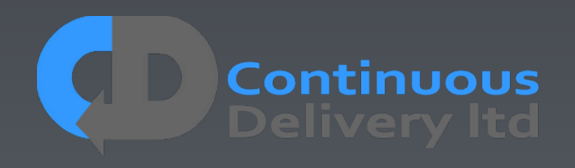

### Properties of Good Acceptance Tests

- 
- 
- 
- 
- 
- **Efficient**

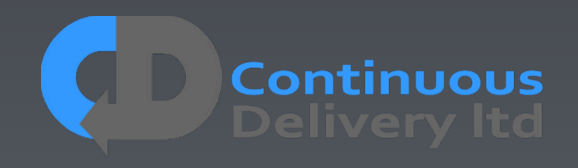

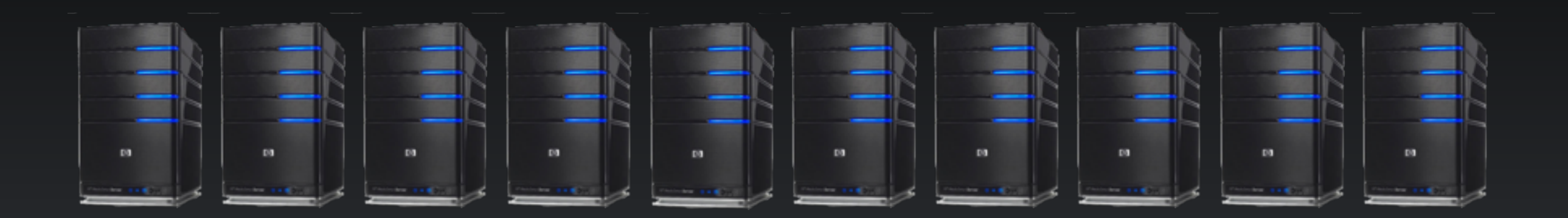

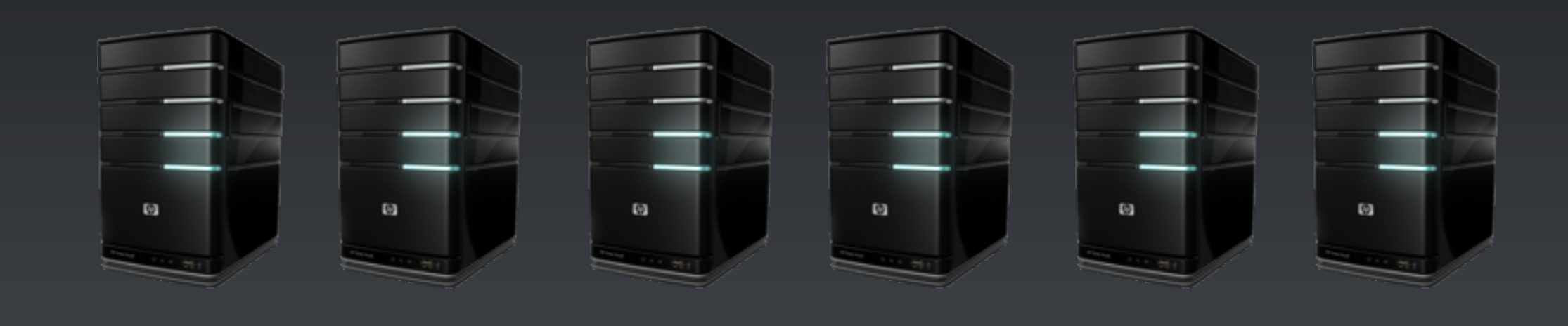

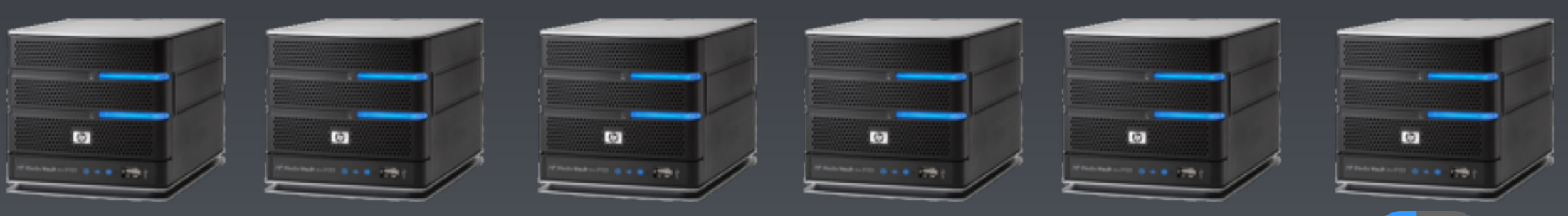

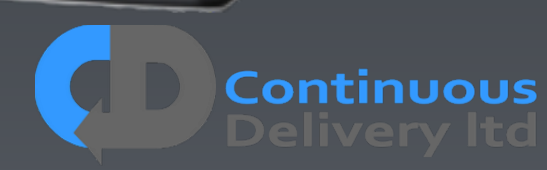

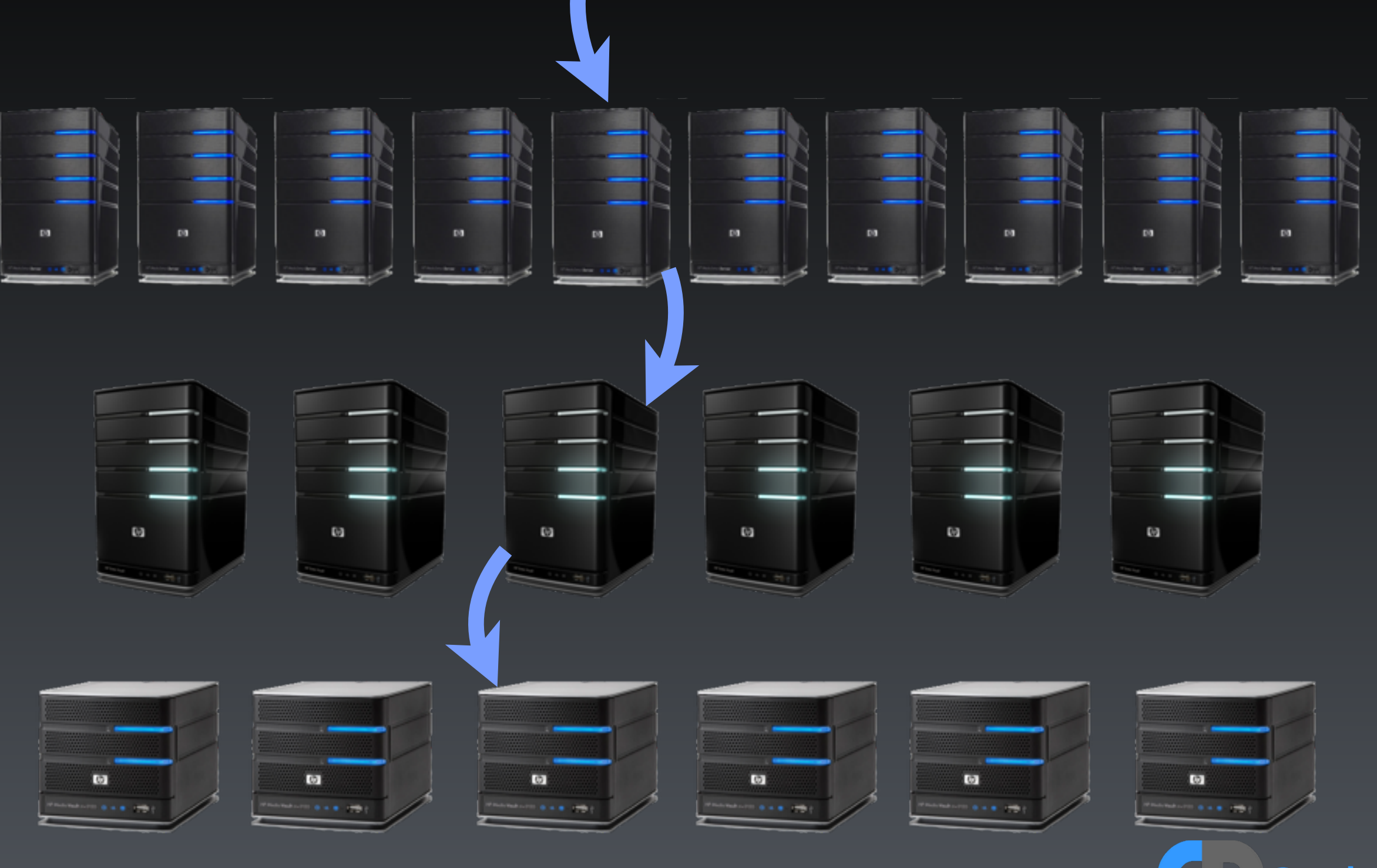

**Continuous** 

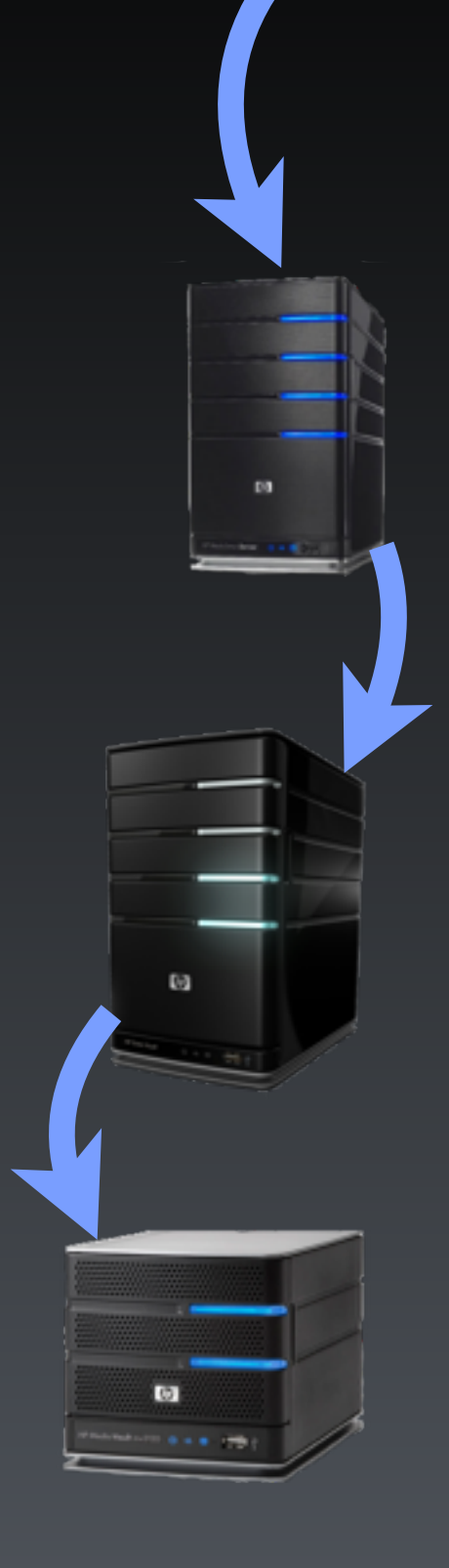

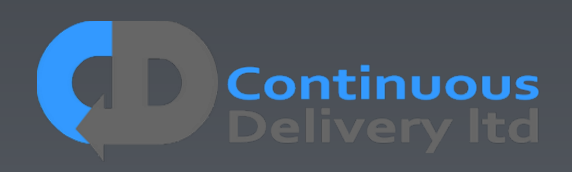

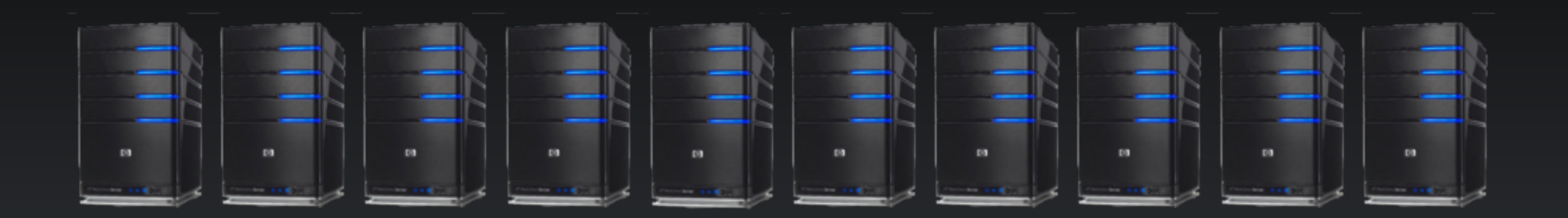

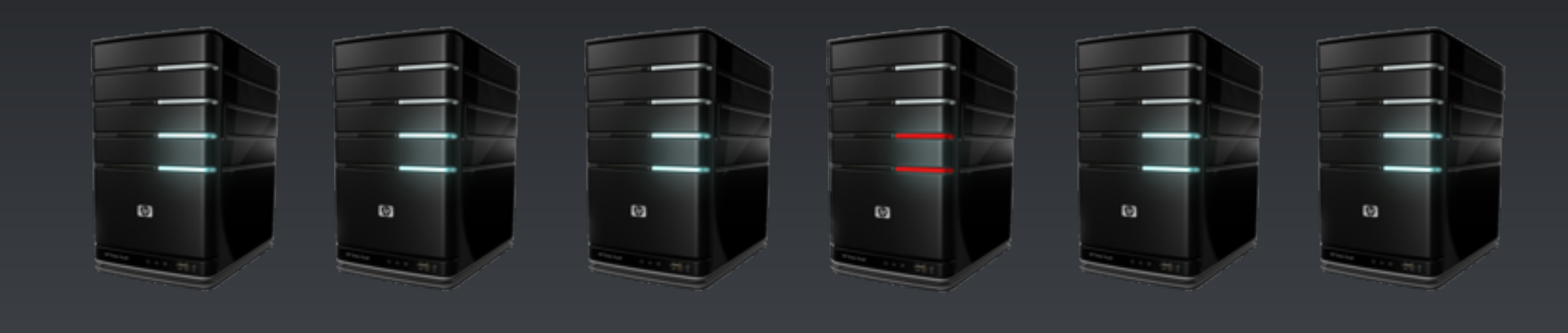

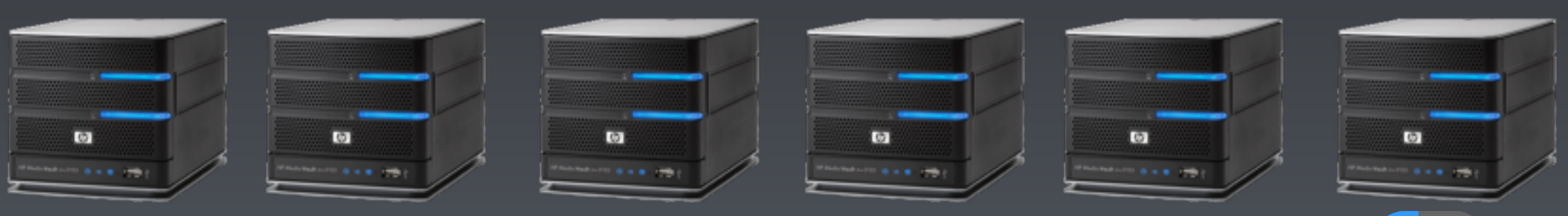

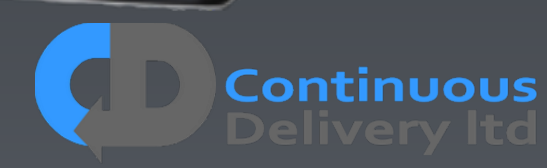

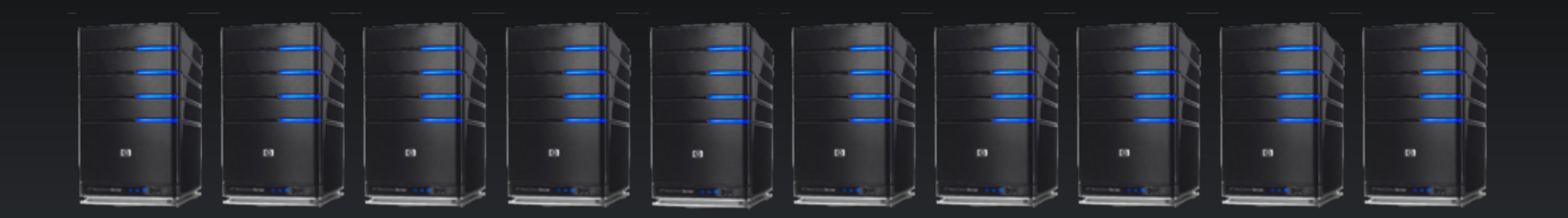

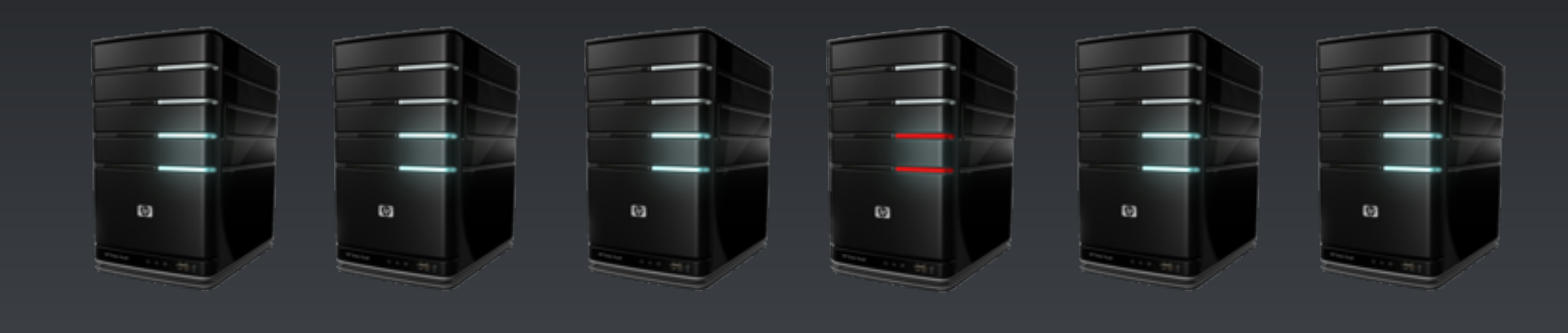

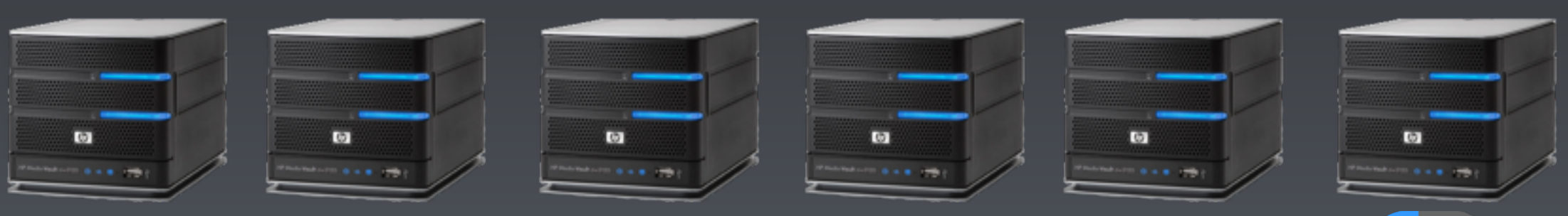

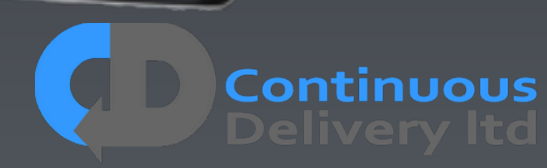

### Production-like Test Environments $\omega$  $60$  $\omega$  $\omega$  $\omega$  $D<sub>0</sub>$  $\omega$  $\omega$  $\omega$  $\overline{a}$ **CO**  $\omega$

Continuous

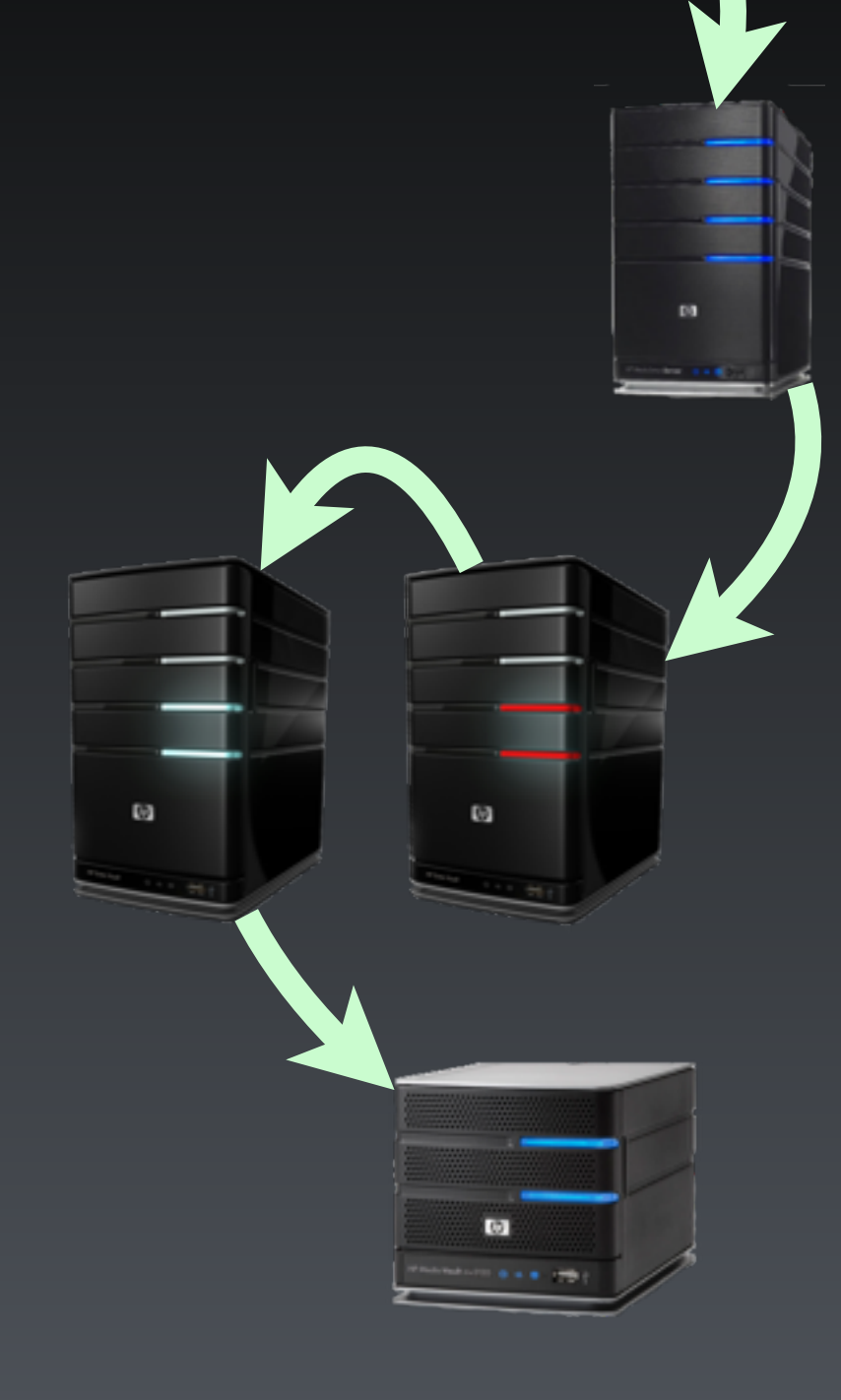

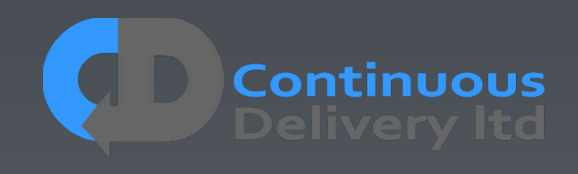

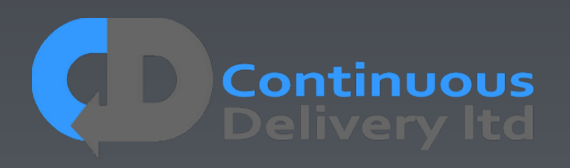

• Look for a "Concluding Event" listen for that in your DSL to report an async call as complete

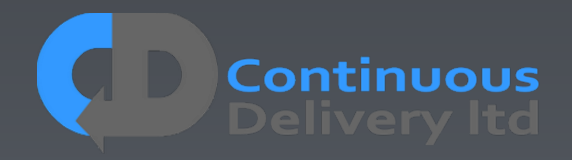

• Look for a "Concluding Event" listen for that in your DSL to report an async call as complete

*Example DSL level Implementation…*

```
 public String placeOrder(String params…) 
 {
      orderSent = sendAsyncPlaceOrderMessage(parseOrderParams(params)); 
      return waitForOrderConfirmedOrFailOnTimeOut(orderSent); 
    }
```
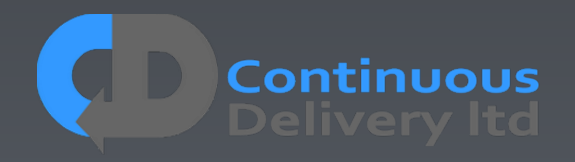

• Look for a "Concluding Event" listen for that in your DSL to report an async call as complete

*Example DSL level Implementation…*

 **{**

 **}**

 **public String placeOrder(String params…)** 

 **orderSent = sendAsyncPlaceOrderMessage(parseOrderParams(params)); return waitForOrderConfirmedOrFailOnTimeOut(orderSent);** 

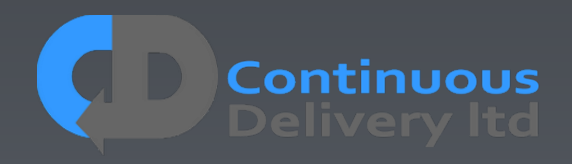

- Look for a "Concluding Event" listen for that in your DSL to report an async call as complete
- If you really have to, implement a "poll-and-timeout" mechanism in your testinfrastructure
- Never, Never, Never, put a "wait(xx)" and expect your tests to be (a) Reliable or (b) Efficient!

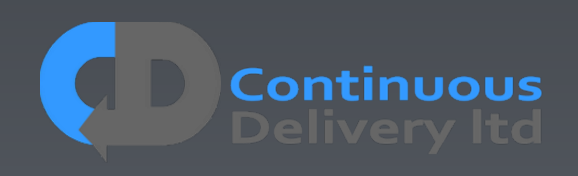

- Look for a "Concluding Event" listen for that in your DSL to report an async call as complete
- If you really have to, implement a "poll-and-timeout" mechanism in your testinfrastructure

· Never, Green, Capture and CXpect Never<del>, the path of Die</del>ver put is investigated in the ex-

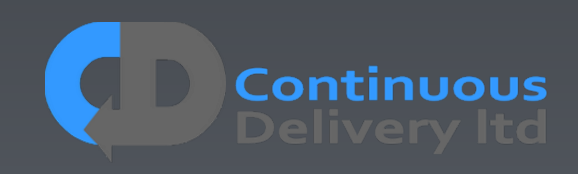

## Scaling-Up

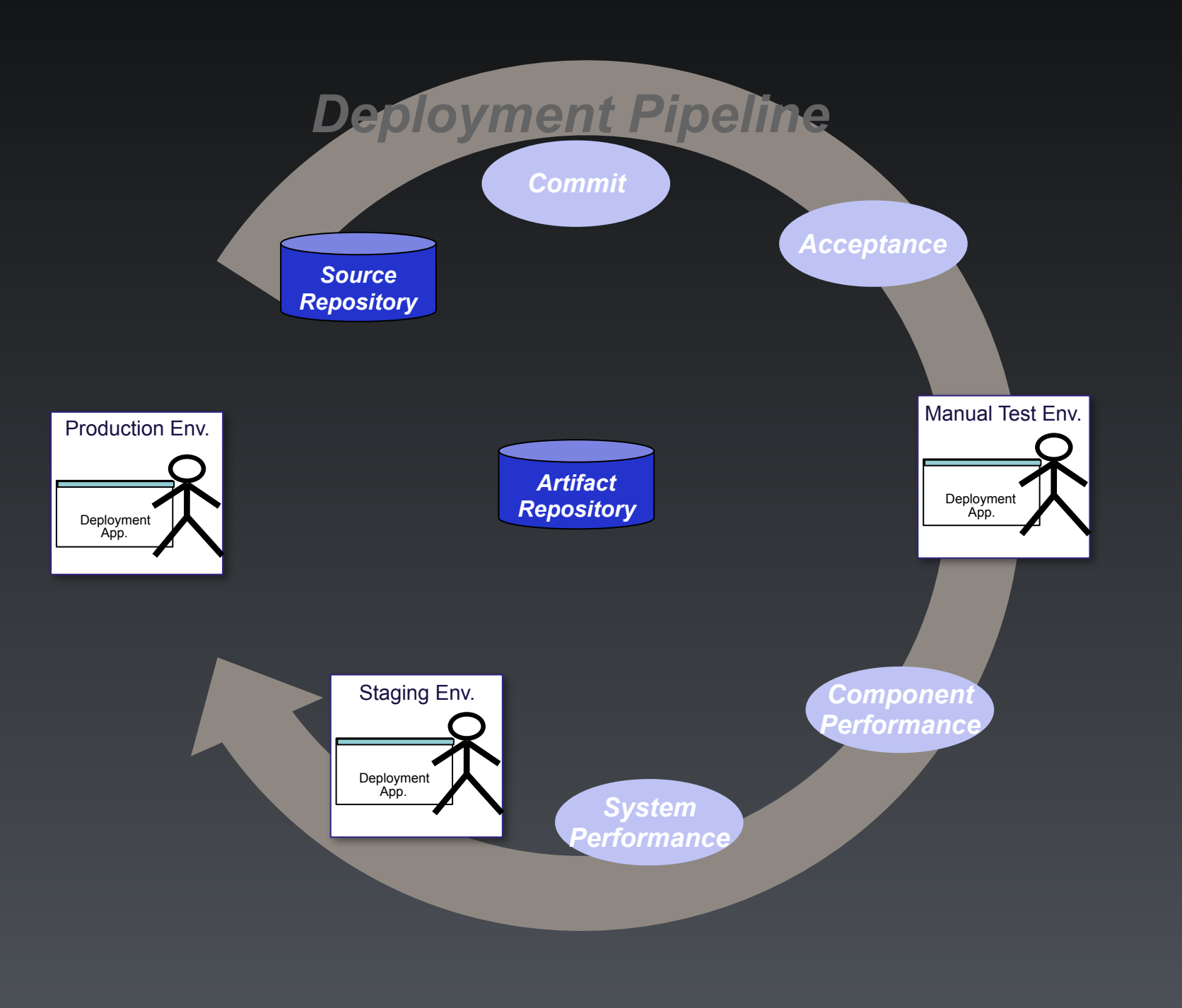

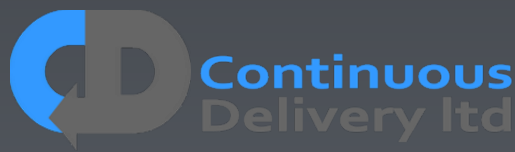
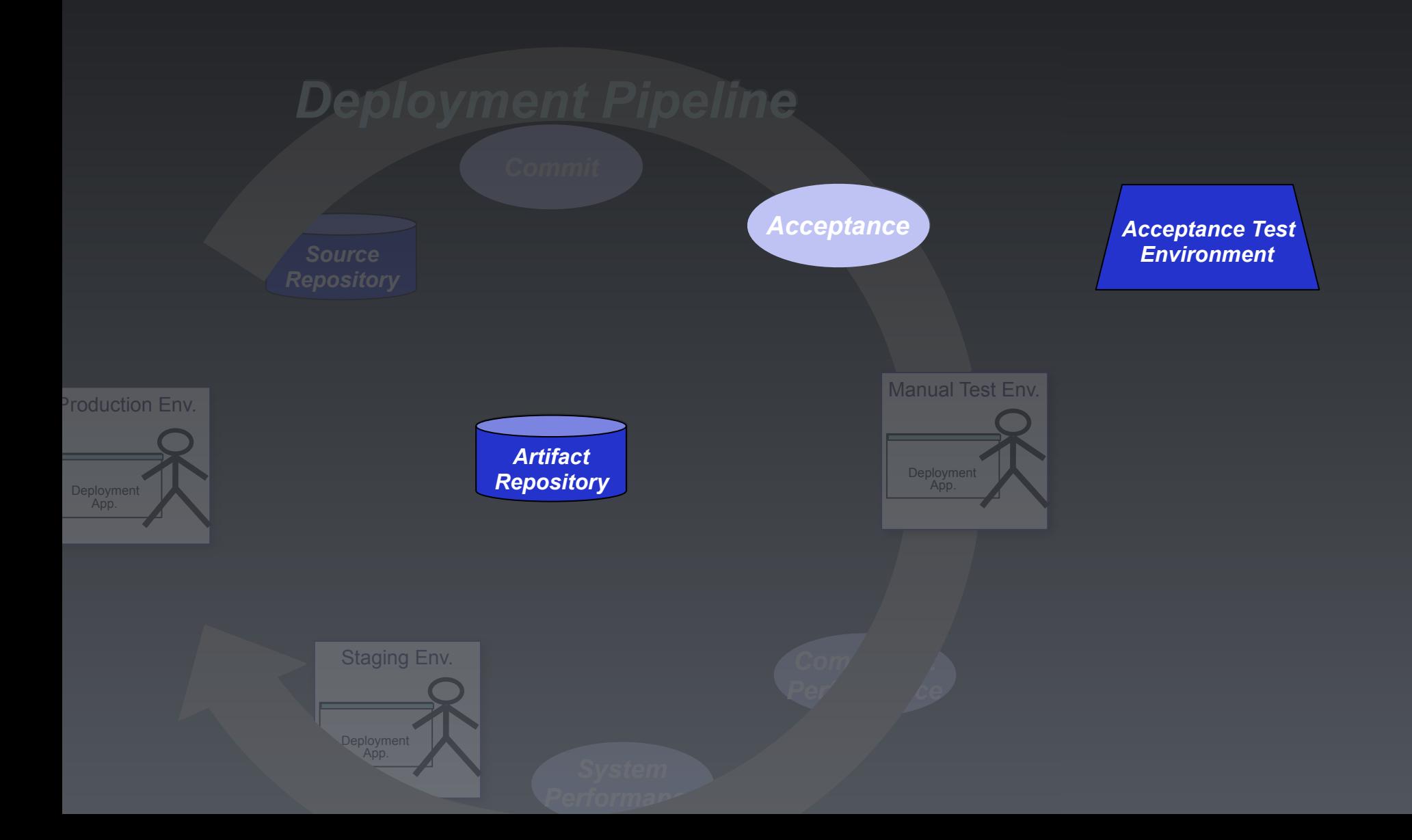

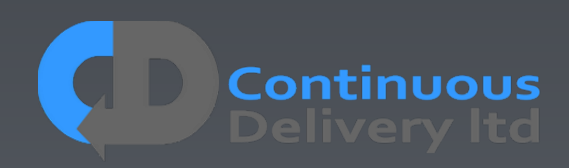

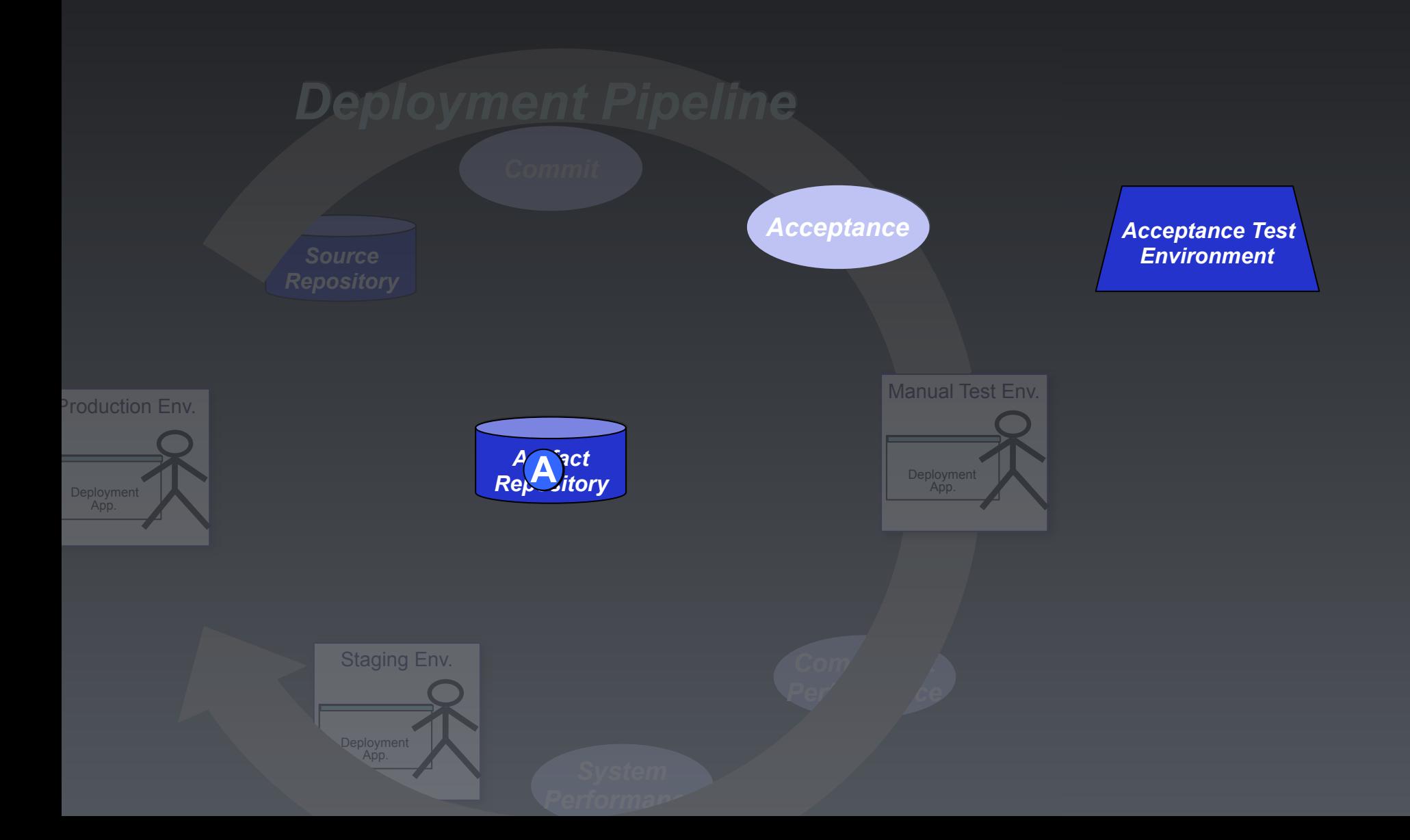

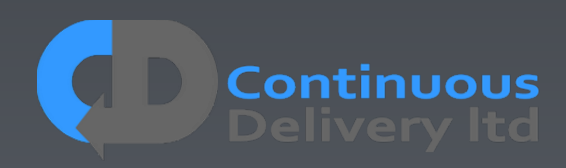

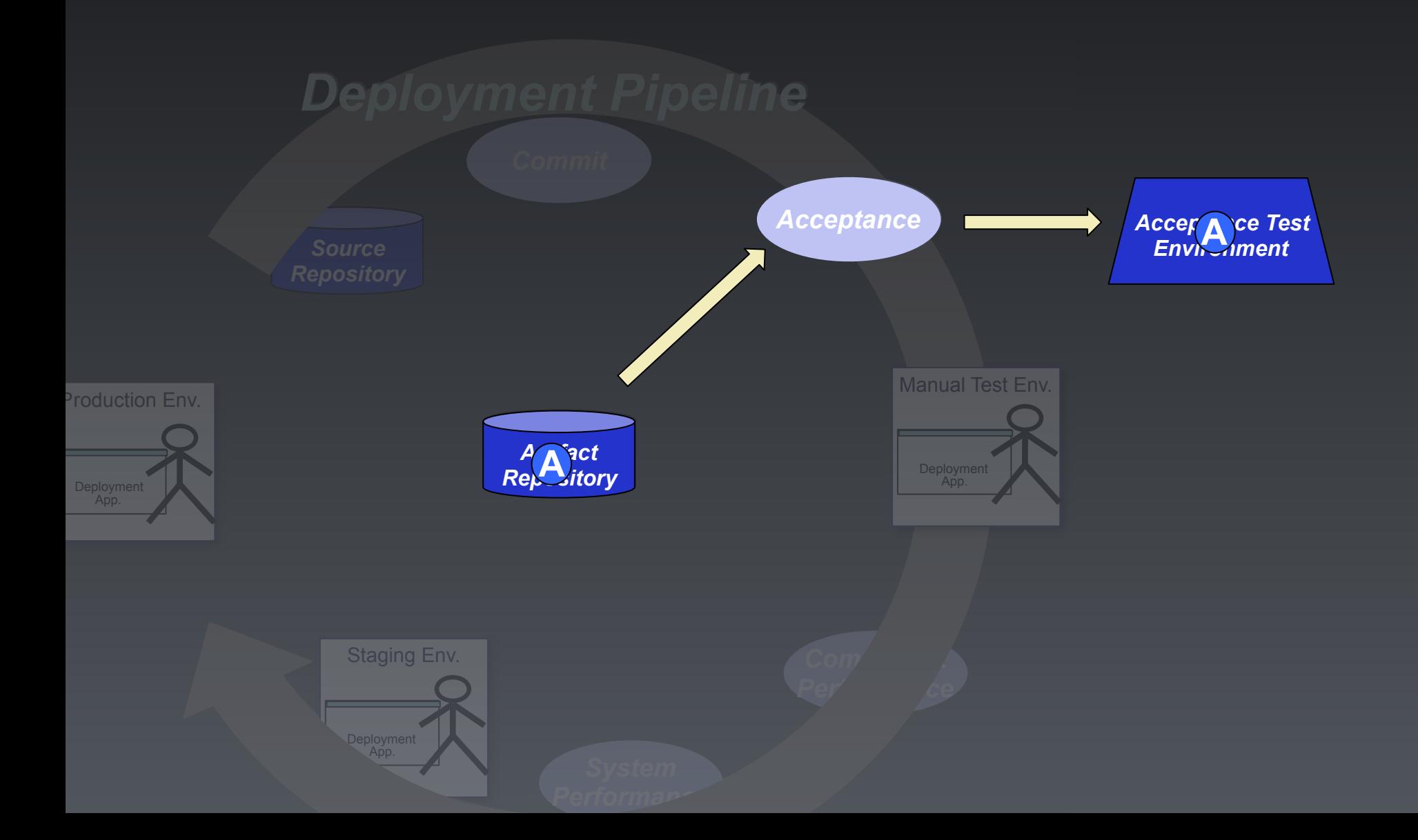

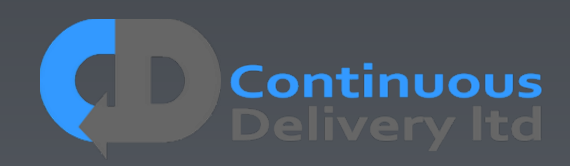

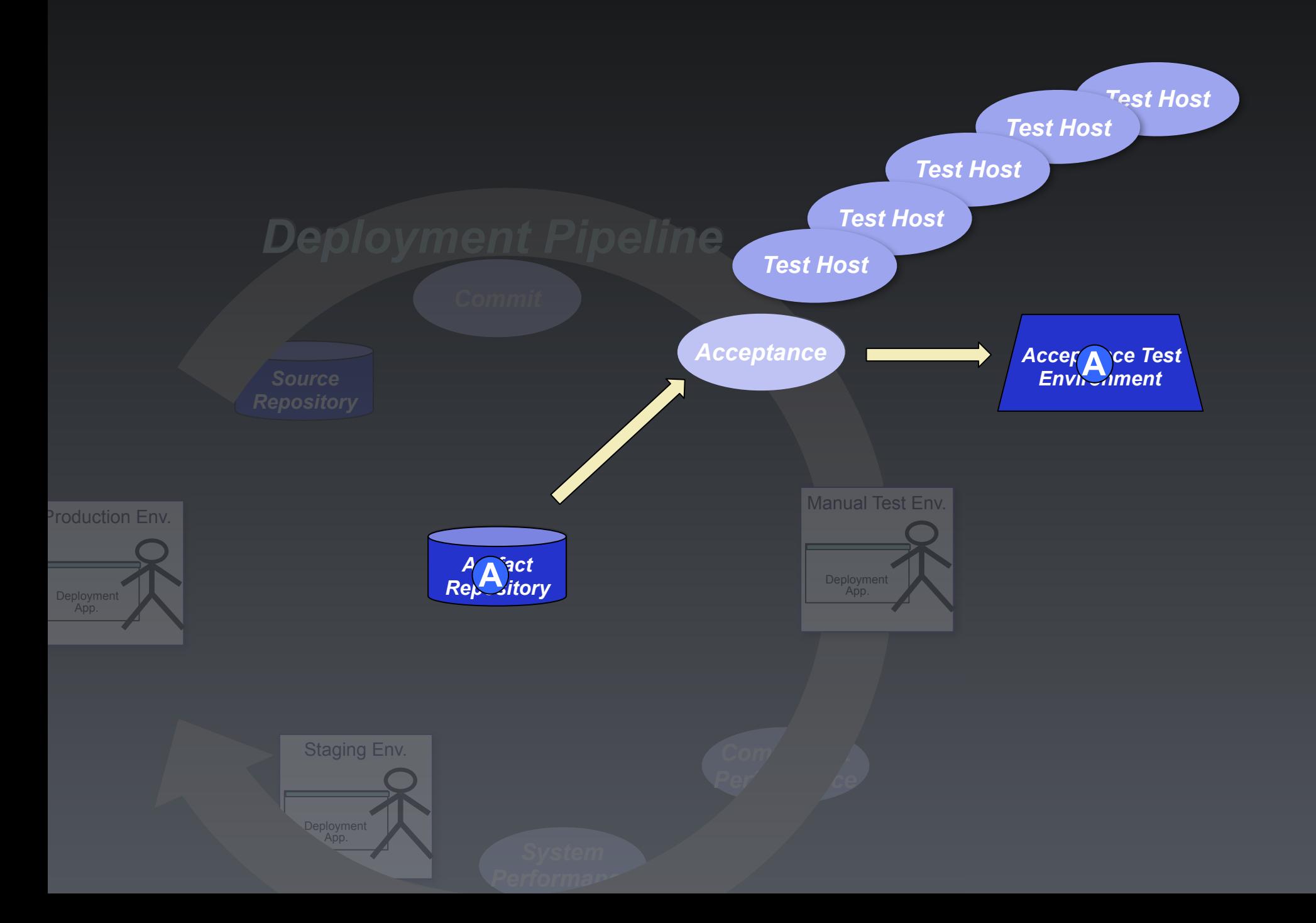

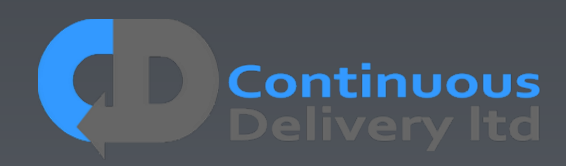

**Continuous**<br>**Delivery** ltd

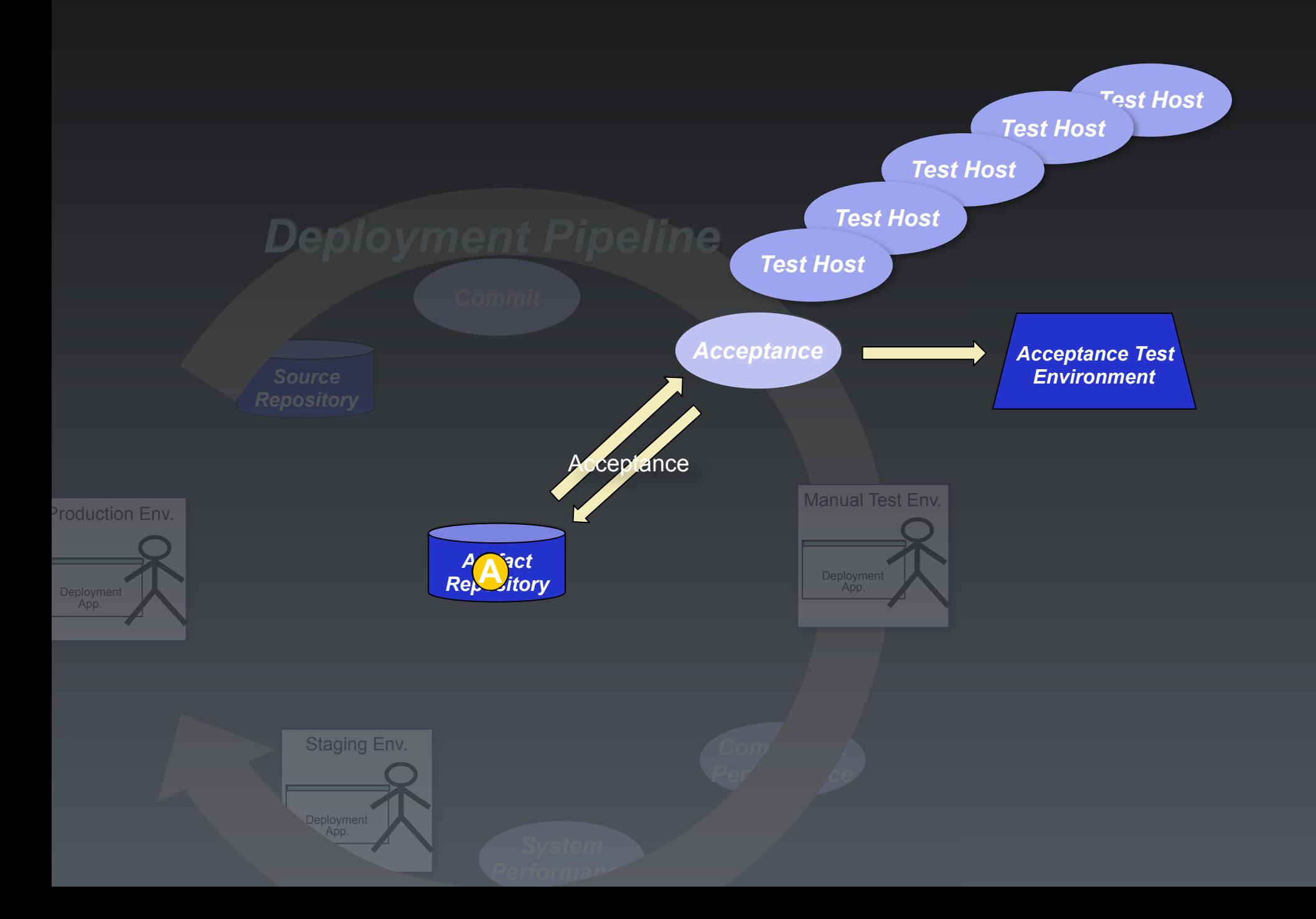

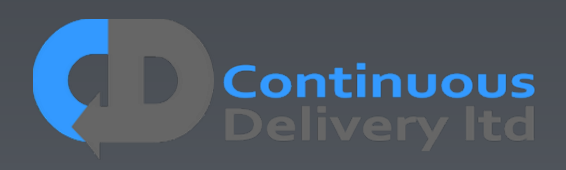

• **Don't** use UI Record-and-playback Systems

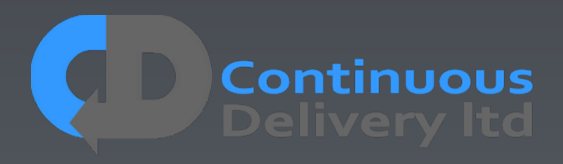

- **Don't** use UI Record-and-playback Systems
- **Don't** Record-and-playback production data. This has a role, but it is NOT Acceptance Testing

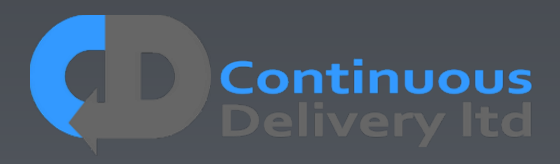

- **Don't** use UI Record-and-playback Systems
- **Don't** Record-and-playback production data. This has a role, but it is NOT Acceptance Testing
- **Don't** dump production data to your test systems, instead define the absolute minimum data that you need

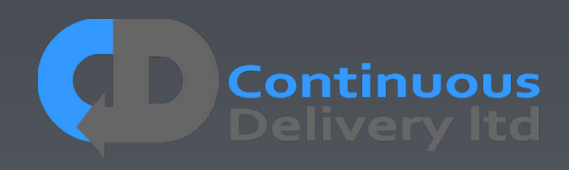

- **Don't** use UI Record-and-playback Systems
- **Don't** Record-and-playback production data. This has a role, but it is NOT Acceptance Testing
- **Don't** dump production data to your test systems, instead define the absolute minimum data that you need
- **Don't** assume Nasty Automated Testing Products<sup>(tm)</sup> will do what you need. Be very sceptical about them. Start with YOUR strategy and evaluate tools against that.

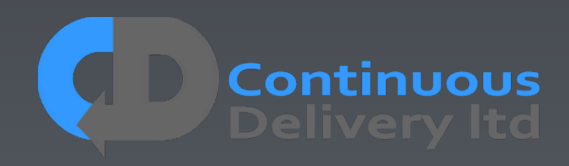

- **Don't** use UI Record-and-playback Systems
- **Don't** Record-and-playback production data. This has a role, but it is NOT Acceptance Testing
- **Don't** dump production data to your test systems, instead define the absolute minimum data that you need
- **Don't** assume Nasty Automated Testing Products<sup>(tm)</sup> will do what you need. Be very sceptical about them. Start with YOUR strategy and evaluate tools against that.
- **Don't** have a separate Testing/QA team! Quality is down to everyone Developers own Acceptance Tests!!!

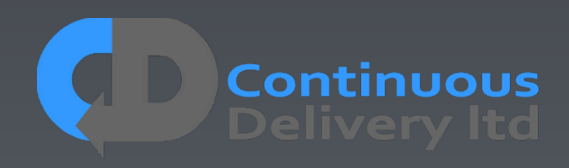

- **Don't** use UI Record-and-playback Systems
- **Don't** Record-and-playback production data. This has a role, but it is NOT Acceptance Testing
- **Don't** dump production data to your test systems, instead define the absolute minimum data that you need
- **Don't** assume Nasty Automated Testing Products<sup>(tm)</sup> will do what you need. Be very sceptical about them. Start with YOUR strategy and evaluate tools against that.
- **Don't** have a separate Testing/QA team! Quality is down to everyone Developers own Acceptance Tests!!!
- **Don't** let every Test start and init the app. Optimise for Cycle-Time, be efficient in your use of test environments.

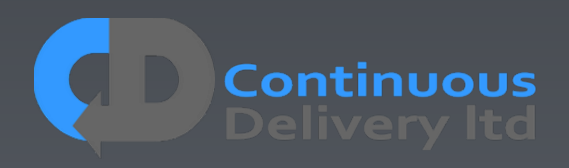

- **Don't** use UI Record-and-playback Systems
- **Don't** Record-and-playback production data. This has a role, but it is NOT Acceptance Testing
- **Don't** dump production data to your test systems, instead define the absolute minimum data that you need
- **Don't** assume Nasty Automated Testing Products<sup>(tm)</sup> will do what you need. Be very sceptical about them. Start with YOUR strategy and evaluate tools against that.
- **Don't** have a separate Testing/QA team! Quality is down to everyone Developers own Acceptance Tests!!!
- **Don't** let every Test start and init the app. Optimise for Cycle-Time, be efficient in your use of test environments.
- **Don't** include Systems outside of your control in your Acceptance Test Scope

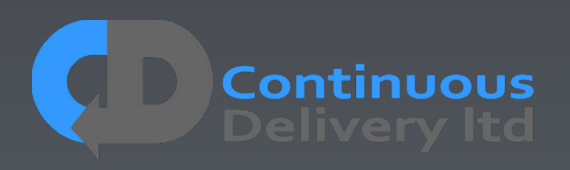

- **Don't** use UI Record-and-playback Systems
- **Don't** Record-and-playback production data. This has a role, but it is NOT Acceptance Testing
- **Don't** dump production data to your test systems, instead define the absolute minimum data that you need
- **Don't** assume Nasty Automated Testing Products<sup>(tm)</sup> will do what you need. Be very sceptical about them. Start with YOUR strategy and evaluate tools against that.
- **Don't** have a separate Testing/QA team! Quality is down to everyone Developers own Acceptance Tests!!!
- **Don't** let every Test start and init the app. Optimise for Cycle-Time, be efficient in your use of test environments.
- **Don't** include Systems outside of your control in your Acceptance Test Scope
- **Don't** Put 'wait()' instructions in your tests hoping it will solve intermittency

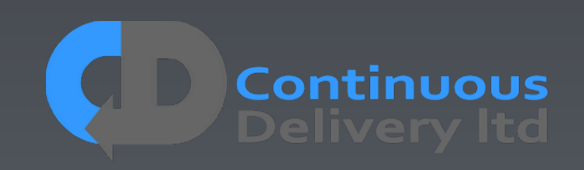

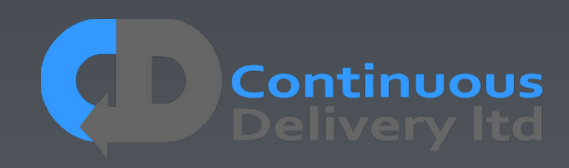

• **Do** Ensure That Developers Own the Tests

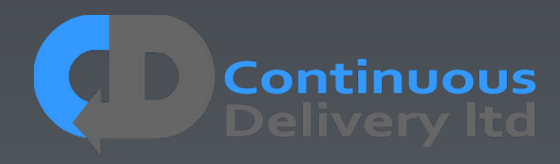

- **Do** Ensure That Developers Own the Tests
- **Do** Focus Your Tests on "What" not "How"

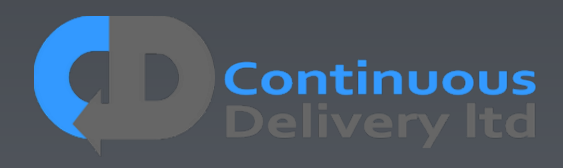

- **Do** Ensure That Developers Own the Tests
- **Do** Focus Your Tests on "What" not "How"
- **Do** Think of Your Tests as "Executable Specifications"

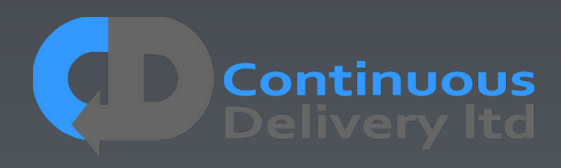

- **Do** Ensure That Developers Own the Tests
- **Do** Focus Your Tests on "What" not "How"
- **Do** Think of Your Tests as "Executable Specifications"
- **Do** Make Acceptance Testing Part of your "Definition of Done"

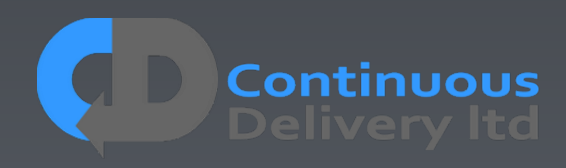

- **Do** Ensure That Developers Own the Tests
- **Do** Focus Your Tests on "What" not "How"
- **Do** Think of Your Tests as "Executable Specifications"
- **Do** Make Acceptance Testing Part of your "Definition of Done"
- **Do** Keep Tests Isolated from one-another

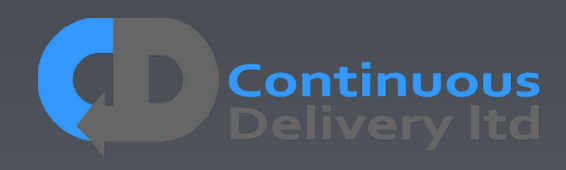

- **Do** Ensure That Developers Own the Tests
- **Do** Focus Your Tests on "What" not "How"
- **Do** Think of Your Tests as "Executable Specifications"
- **Do** Make Acceptance Testing Part of your "Definition of Done"
- **Do** Keep Tests Isolated from one-another
- **Do** Keep Your Tests Repeatable

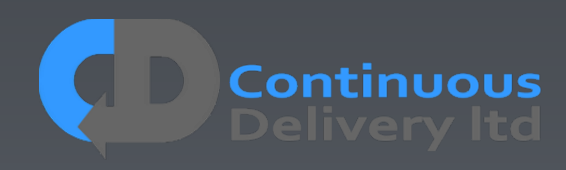

- **Do** Ensure That Developers Own the Tests
- **Do** Focus Your Tests on "What" not "How"
- **Do** Think of Your Tests as "Executable Specifications"
- **Do** Make Acceptance Testing Part of your "Definition of Done"
- **Do** Keep Tests Isolated from one-another
- **Do** Keep Your Tests Repeatable
- **Do** Use the Language of the Problem Domain Do try the DSL approach, whatever your tech.

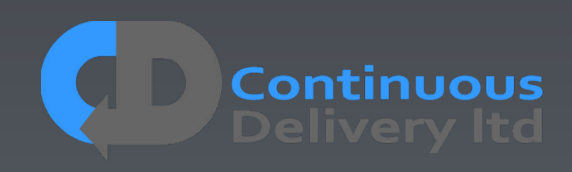

- **Do** Ensure That Developers Own the Tests
- **Do** Focus Your Tests on "What" not "How"
- **Do** Think of Your Tests as "Executable Specifications"
- **Do** Make Acceptance Testing Part of your "Definition of Done"
- **Do** Keep Tests Isolated from one-another
- **Do** Keep Your Tests Repeatable
- **Do** Use the Language of the Problem Domain Do try the DSL approach, whatever your tech.
- **Do** Stub External Systems

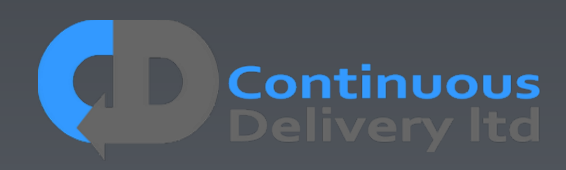

- **Do** Ensure That Developers Own the Tests
- **Do** Focus Your Tests on "What" not "How"
- **Do** Think of Your Tests as "Executable Specifications"
- **Do** Make Acceptance Testing Part of your "Definition of Done"
- **Do** Keep Tests Isolated from one-another
- **Do** Keep Your Tests Repeatable
- **Do** Use the Language of the Problem Domain Do try the DSL approach, whatever your tech.
- **Do** Stub External Systems
- **Do** Test in "Production-Like" Environments

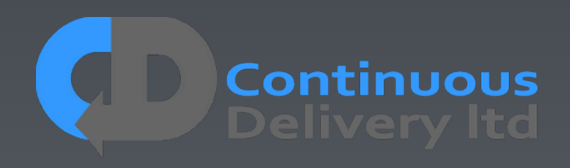

- **Do** Ensure That Developers Own the Tests
- **Do** Focus Your Tests on "What" not "How"
- **Do** Think of Your Tests as "Executable Specifications"
- **Do** Make Acceptance Testing Part of your "Definition of Done"
- **Do** Keep Tests Isolated from one-another
- **Do** Keep Your Tests Repeatable
- **Do** Use the Language of the Problem Domain Do try the DSL approach, whatever your tech.
- **Do** Stub External Systems
- **Do** Test in "Production-Like" Environments
- **Do** Make Instructions Appear Synchronous at the Level of the Test Case

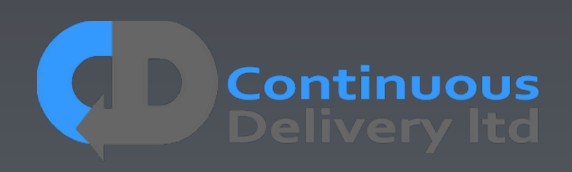

- **Do** Ensure That Developers Own the Tests
- **Do** Focus Your Tests on "What" not "How"
- **Do** Think of Your Tests as "Executable Specifications"
- **Do** Make Acceptance Testing Part of your "Definition of Done"
- **Do** Keep Tests Isolated from one-another
- **Do** Keep Your Tests Repeatable
- **Do** Use the Language of the Problem Domain Do try the DSL approach, whatever your tech.
- **Do** Stub External Systems
- **Do** Test in "Production-Like" Environments
- **Do** Make Instructions Appear Synchronous at the Level of the Test Case
- **Do** Test for ANY change

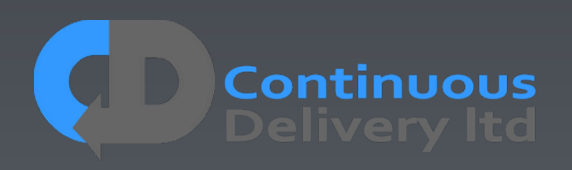

- **Do** Ensure That Developers Own the Tests
- **Do** Focus Your Tests on "What" not "How"
- **Do** Think of Your Tests as "Executable Specifications"
- **Do** Make Acceptance Testing Part of your "Definition of Done"
- **Do** Keep Tests Isolated from one-another
- **Do** Keep Your Tests Repeatable
- **Do** Use the Language of the Problem Domain Do try the DSL approach, whatever your tech.
- **Do** Stub External Systems
- **Do** Test in "Production-Like" Environments
- **Do** Make Instructions Appear Synchronous at the Level of the Test Case
- **Do** Test for ANY change
- **Do** Keep your Tests Efficient

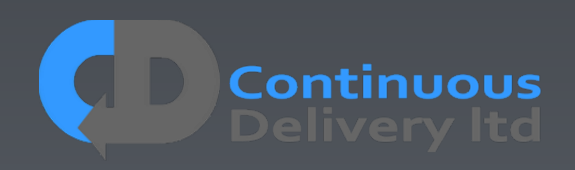

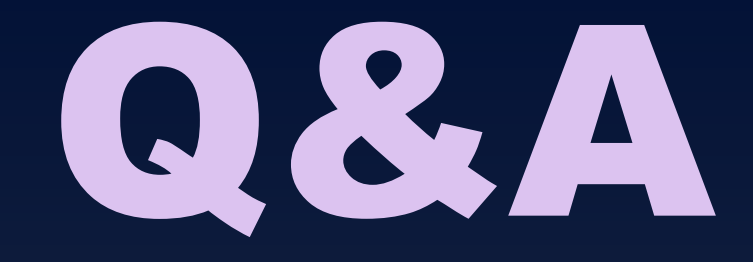

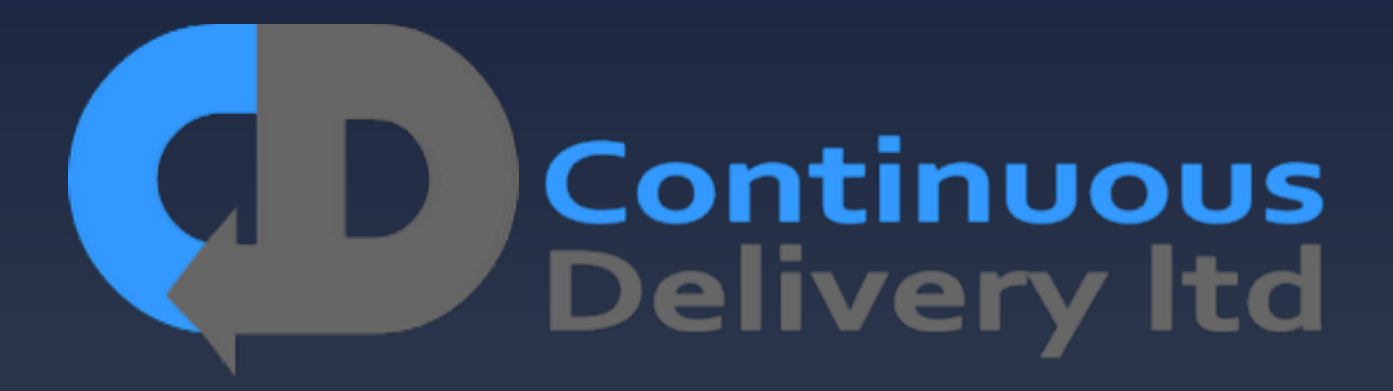

[http://www.continuous-delivery.co.uk](http://www.davefarley.net)

Dave Farley <http://www.davefarley.net> @davefarley77

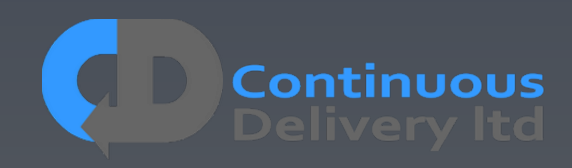